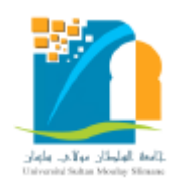

**UNIVERSITE SULTAN MOULAY SLIMANE** 

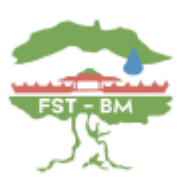

**Faculté des Sciences et Techniques Béni Mellal**

*Centre d'Études Doctorales : Sciences et Techniques Formation Doctorale : Ressources Naturelles, Environnement et Santé (RNES)*

**THÈSE**

Présentée par **MOHCINE CHAKOURI** Pour l'obtention du grade de **DOCTEUR** *Spécialité :* Géologie, Géomatique.

# **Comparaisons des données satellitaires multispectrales, hyperspectrales et RADARs pour la cartographie géologique dans les Jebilet centrales, Maroc**

*Soutenue le 14 Janvier 2023 devant la commission d'examen :*

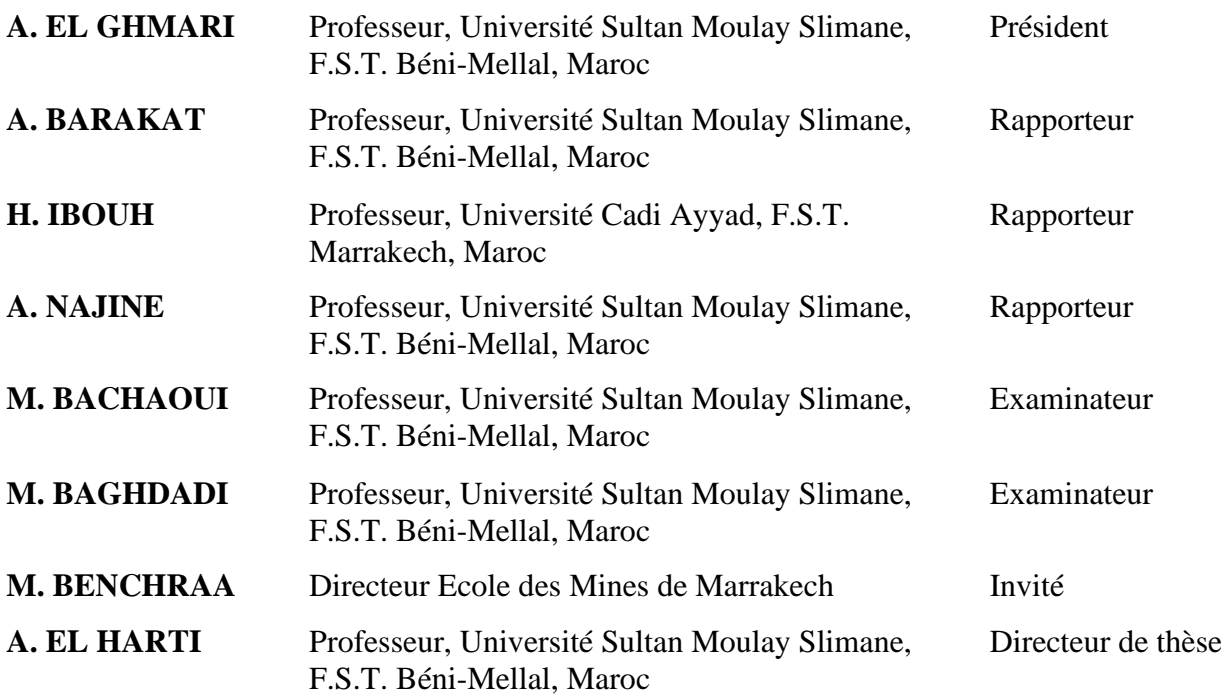

# **DÉDICACE**

<span id="page-1-0"></span>**Je dédie ce travail :**

**A la mémoire de mes grands parents**

#### **A mon père, ma mère, mes frères et ma sœur.**

Je te remercie mon père, mon frère Abdelaziz ma mère, ma sœur, et ma femme pour tous vos encouragements, vos conseils, vos efforts, vos sacrifices, vos éducations, vos soutiens, ainsi que toute aide que vous m'as apportés pour l'accomplissement de cette thèse. Je vous souhaite toujours la bonne santé et la longévité.

#### **A toute ma famille**

**A toutes les personnes qui ont jalonné mon parcours scolaire et universitaire.**

# **REMERCIEMENTS**

<span id="page-2-0"></span>Tout un travail réussi dans la vie nécessite d'abord la bénédiction du Dieu, et ensuite l'aide et le support de plusieurs personnes. Je tiens donc à les remercier vivement pour leur attester leur faveur à mon égard.

En premier lieu, je tiens à remercier profondément mon directeur de thèse, Mr. Abderrazak El Harti, Professeur à la Faculté des Sciences et Techniques de Béni Mellal (FSTBM), pour sa confiance en moi, son sérieux, son effort, ses conseils, ses remarques, ses encouragements, ainsi que sa disponibilité dont il a fait toujours preuve durant la thèse.

Mes remerciements s'adressent aussi au Pr. El Mostafa Bachaoui, Professeur à l'FSTBM, pour son aide et ses encouragements durant le déroulement de cette thèse.

Également, je remercie les membres de l'équipe de laboratoire de Télédétection et SIG Appliqués aux Géosciences et à l'environnement (FSTBM), à savoir Amine Jellouli, Rachid Lhissou, Jamal Eddine Ouzemou, Zakaria Adiri et Najat Knouz.

Mes remerciements à mes amis, mes collègues d'études et toutes les personnes qui ont contribué, de près ou de loin, à l'aboutissement de ce travail.

Mes sincères remerciements s'adressent également aux membres du jury qui ont accepté d'examiner ce travail.

Enfin, je remercie toutes les personnes qui m'ont aidé de près ou de loin dans la réalisation de cette étude.

بسم الله الرحمن الرحيم يَرْفَعِ اللَّهُ الَّذِينَ آَمَنُوا مِنْكُمْ وَالَّذِينَ أُوتُوا<br>الْعِلَمَ دَرَجَاتٍ وَاللَّهُ بِمَا تَعْمَلُونَ خَبِيرٌ سورة المجادلة الآية ١١

## <span id="page-4-0"></span>**Articles à Comité de Lecture**

Adiri Zakaria, Lhissou Rachid, Maacha Lhou, Jilali Abdelhakim, Talbi El Hassan, Jellouli Amine, & **Chakouri Mohcine** (**2022**). Comparison of ASTER GDEM3, SRTM3, NASADEM, TanDEM-X90, AW3D30, and ALOS PALSAR data with TanDEM-X12: a case study of Tagragra of Akka inlier, Moroccan Anti-Atlas. Arabian Journal of Geosciences 15(21)

El Hachimi Jaouad, El Harti Abderrazak, Lhissou Rachid, Ouzemou, Jamal Eddine., **Chakouri Mohcine**, & Jellouli, Amine (**2022**). Combination of Sentinel-2 Satellite Images and Meteorological Data for Crop Water Requirements Estimation in Intensive Agriculture. Agriculture, 12(8), 1168.

**Chakouri Mohcine**, El Harti Abderrazak, Lhissou Rachid, El Hachimi Jaouad, Jellouli Amine, & Adiri, Zakaria (**2022**). Assessment of radarsat-1, ALOS PALSAR and sentinel-1 SAR satellite images for geological lineament mapping. Geocarto International, 1-18.

Jellouli Amine, El Harti Abderrazak, Adiri Zakaria, **Chakouri Mohcine**, El Hachimi Jaouad, & Bachaoui, El Mostapha (**2021**). Application of optical and radar satellite images for mapping tectonic lineaments in kerdous inlier of the Anti-Atlas belt, Morocco. Remote Sensing Applications: Society and Environment, 22, 100509.

El Hachimi Jaouad, El Harti Abderrazak, Ouzemou Jamal Eddine, Lhissou Rachid, **Chakouri Mohcine**, & Jellouli, Amine (**2021**). Assessment of the benefit of a single sentinel-2 satellite image to small crop parcels mapping. Geocarto International, 1-17.

**Chakouri Mohcine**, Lhissou Rachid, El Harti Abderrazak, Maimouni Soufyane, & Adiri Zakaria (**2020**). Assessment of the image-based atmospheric correction of multispectral satellite images for geological mapping in arid and semi-arid regions. Remote Sensing Applications: Society and Environment, 20, 100420.

**Chakouri Mohcine,** El Harti Abderrazak, Lhissou Rachid, El Hachimi Jaouad, & Jellouli Amine (**2020**). Geological and mineralogical mapping in Moroccan central Jebilet using multispectral and hyperspectral satellite data and machine learning. Int. J, 9, 5772-5783.

Adiri Zakaria, Lhissou Rachid, El Harti Abderrazak, Jellouli Amine, & **Chakouri Mohcine** (**2020**). Recent advances in the use of public domain satellite imagery for mineral exploration: A review of Landsat-8 and Sentinel-2 applications. Ore Geology Reviews, 117, 103332.

### **Communications présentées dans des congrès internationaux**

**Mohcine Chakouri**, Abderrazak El Harti, Amine Jellouli, Zakaria Adiri, El Mostafa Bachaoui, (**2015)**. Using of GIS and Support Vector Machines and Spectral Angle Mapper classification for lithological mapping from Hyperion hyperspectral imagery. Geological Remote Sensing Group 26th Annual Conference: Challenges in Geological Remote Sensing, ESA ESRIN, Frascati, Italy, 9 - 11 December 2015.

**Chakouri Mohcine**, El Harti Abderrazak, Jellouli Amine, Adiri Zakaria, Ouzemou Jamal Eddine, Bachaoui El Mostapha, El Ghmari Abderrahmene, (**2015**). Comparaison des données EO1-Hypérion et Landsat 8 OLI pour la cartographie lithologique dans les Jebilet centrales, Maroc. Colloque international sur les applications des technologies Géospatiales en Géosciences, Taza, Maroc, du 21 au 22 Octobre 2015.

Jellouli Amine, El Harti Abderrazak, Adiri Zakaria, **Chakouri Mohcine**, Bachaoui El Mostapha, El Ghmari A Abderrahmene, (**2015**). Lithological mapping using OLI and ASTER data in the Moroccan Anti Atlas belt. GRSG conference, Frascati, Italy, du 8 au 11 Décembre 2015.

Adiri, Zakaria, El Harti Abderrazak, Jellouli Amine, **Chakouri Mohcine**, Ouzemou Jamal Eddine, Bachaoui El Mostapha, El ghmari Abderrahmene, (**2015**). Détection automatique des linéaments en utilisant les données multispectrales Landsat 8 OLI et ASTER dans la boutonnière du Bas Drâa, Anti Atlas Marocain. Colloque international sur les applications des technologies Géospatiales en Géosciences, Taza, Maroc, du 21 au 22 Octobre 2015.

Jellouli Amine, El Harti Abderrazak, Adiri Zakaria, **Chakouri Mohcine**, Ouzemou Jamal Eddine, Bachaoui El Mostapha, El Ghmari Abderrahmene, (**2015**). Utilisation des données ASTER pour la cartographie des altérations hydrothermales dans la boutonnière de Kerdous de l'Anti Atlas Marocain. Colloque international sur les applications des technologies Géospatiales en Géosciences, Taza, Maroc, du 21 au 22 Octobre 2015.

Ouzemou Jamal Eddine, El Harti Abderrazak, Elmoujahid Ali, Bouch Naima, El Ouazzani Rabii, Lhissou Rachid, Jellouli Amine, **Chakouri Mohcine**, Adiri Zakaria, Bachaoui El Mostapha, El Ghmari Abderrahmene, (**2015**). La délimitation des parcelles agricoles par l'optimisation des paramètres de segmentation en utilisant les données GeoEye-1. Colloque international sur les applications des technologies Géospatiales en Géosciences, Taza, Maroc, du 21 au 22 Octobre 2015.

### **RESUMÉ**

<span id="page-6-0"></span>Dans les dernières années, la télédétection spatiale a montré son efficacité dans la résolution de plusieurs problématiques géologiques, en raison des forts progrès qu'a connus ce domaine. Les géologues ont utilisé des données multi, hyperspectrale et les données RADAR de télédétection depuis l'avènement de cette technologie pour la cartographie géologique régionale. L'objectif de ce travail de thèse, i : Evaluer la performance des données de la télédétection multispectrale, Hyperspectrale pour la cartographie lithologique, minéralogique. ii : Comparer les résultats des données de la télédétection Radar pour la cartographie linéamentaire du massif des Jebilet centrales. Le travail est achevé à travers l'exploitation des données multispectrales (Landsat 8 OLI, Quickbird), Hyperspectrales (EO1 Hyperion) et RADAR (ALOS PALSAR, Radarsat-1 et Sentinel-1), tout en appliquant plusieurs méthodes de traitement d'images. Premièrement, la discrimination des faciès lithologiques et la minéralogie s'est basée sur la méthode MNF (Minimum Noise Fraction), la classification SVM (*Support Vector Machine*), LSU (*Linear Spectral Unmixing*) et CEM (*Constrained Energy Minimization*). La zone minéralisée en fer a été identifiée par le développement d'un rapport de bande. Quant à l'identification des linéaments, elle s'est réalisée à l'aide de module LINE de PCI Geomatica. L'utilisation des données multi et hyperspectrale et les classification SVM, LSU et CEM a permis une bonne restitution des chapeaux de fer. En outre le rapport de bande des données Hyperion développé dans le cadre de cette recherche a permis une bonne localisation des zones riche en fer du massif des Jebilet centrales. La confrontation des résultats obtenus avec les photos de terrain, la carte géologique préexistante 1/100.000 et le modèle numérique de terrain à 12.5 mètres de résolution spatiale a donné des résultats satisfaisants. Globalement, nos résultats mettent en valeur le potentiel des données hyperspectrales pour la cartographie lithologique et minéralogique dans les régions arides. En addition, les données Sentinel-1 ont montré une performance dans la restitution des linéaments mieux que les autres données RADAR.

**Mots clés** : Cartographie, Rapport de bande, Géologie, Minéralogie, Lithologie, Linéament, Hyperspectrale, Multispectrale, RADAR, Jebilet centrales, Maroc.

#### **ABSTRACT**

<span id="page-7-0"></span>In recent years, space-based remote sensing has proven to be effective in solving several geological problems, due to the strong progress in this field. Geologists have used multi, hyperspectral and RADAR remote sensing data since the advent of this technology for regional geological mapping. The objective of this thesis work, i: Compare Multi and Hyperspectrale data for lithological, and mineralogical mapping ii: Compare Radar remote sensing data for lineament mapping of the central Jebilet massif. The work is completed through the exploitation of multispectral (Landsat 8 OLI, Quickbird), Hyperspectral (EO1 Hyperion) and RADAR (ALOS PALSAR, Radarsat-1 and Sentinel-1) data, while applying several image processing methods. First, lithological facies discrimination and mineralogy was based on MNF (*Minimisation of Noise Fraction*), SVM (*Support Vector Machine*), LSU (*Linear Spectral Unmixing*) and CEM (*Constrained Energy Minimization*). The iron mineralized zone was identified by the development of a band ratio, and the identification of the lineaments was carried out using the PCI Geomatica LINE module. The use of multi and hyperspectral data and SVM, LSU and CEM classification allowed a good restitution of the iron caps. In addition, the band ratio of Hyperion data developed in the framework of this research allowed a good localization of the iron-rich zones of the central Jebilet massif. The confrontation of the obtained results with the field pictures, the pre-existing geological map 1/100.000 and the digital terrain model at 12.5 meters spatial resolution gave satisfactory results. Overall, our results highlight the potential of hyperspectral data for lithological and mineralogical mapping in arid regions. In addition, the Sentinel-1 data showed a better performance in lineament restitution than other RADAR data.

**Keywords:** Mapping, Band Ratio, Geology, Mineralogy, Lithology, Lineament, Hyperspectral, Multispectral, RADAR, Central Jebilet, Morocco.

<span id="page-8-0"></span>**6S**: Second Simulation of the Satellite Signal in the Solar Spectrum **ACP** : Analyse en Composante Principale **ALI**: Advanced Land Imager **ALOS**: Advanced Land Observing Satellite **ASC**: Agence Spatiale Canadienne **ASF**: Alaska Satellite Facility **ASTER**: Advanced Spaceborne Thermal Emission and Reflection Radiometer **ATHR**: Angular Difference Threshold **AVIRIS**: Airborne Visible/Infrared Imaging Spectrometer **CC**: Composé Coloré **CEM**: Constrained Energy Minimization **CN**: Compte Numérique **DDV**: Dense Dark Vegetation **DEM:** Digital Elevation Model **DN**: Digital Number **DOS**: Dark Object Substraction **DTHR**: Linking Distance Threshold **EO-1**: Earth Observing1 **ESA**: European Space Agency **ETM**: Enhanced Thematic Mapper Plus **FCC**: False Color Composite **FE**: Fer **FLAASH**: the Fast Line of Sight Atmospheric Analysis of Spectral Hypercube **FM**: Flag Mask **FTHR**: Fitting Line Threshold **GeoTIFF**: Geostationary Earth Orbit Tagged Image File Format **GTHR**: Gradient Edge Threshold **H**: Horizontal **IR**: Infrarouge **JAXA**: The Japan Aerospace Exploration Agency **L1Gst**: Level 1 Geometric Systematic Terrain **L1R**: Level 1 Radiometric

**LSU**: Linear Spectral Unmixing **LTHR**: Length Threshold **MIR**: Moyen Infrarouge **MNF**: Minimum Noise Fraction **MNT**: Modèle Numérique de Terrain **MODTRAN**: MODerate resolution atmospheric TRANsmission **MTMF**: Mixture Tuned Matched Filtering **NASA**: National Aeronautics and Space Administration **OLI**: Operational Land Imager **PALSAR**: Phased Array type L-band Synthetic Aperture Radar **PI**: Plan d'Incidence **PIR** : Proche Infrarouge **PPI**: Pixel Purity Index **RADAR**: Radar Detection And Ranging **RADI**: Radius Filter **RB**: Rapport de Bande **RBF**: Radial Basis Function **REM**: Rayonnement Electromagnétique **RMS**: Erreur Moyen Quadratique **RSO** : Radar a Synthèse d'Ouverture **RTC**: Radiometric Terrain Correction **SAR**: Synthetic Aperture Radar **SWIR**: Moyen Infrarouge **TIR**: Thermal Infrared **TIRS**: Thermal Infrared Sensor **TM**: Thematic Mapper **TOA**: Top Of Atmosphere **USGS**: United States Geological Survey **UV**: Ultra Violet **V**: Vertical **VIS** : Visible **VNIR**: Visible Proche Infrarouge

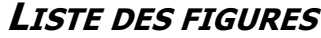

<span id="page-10-0"></span>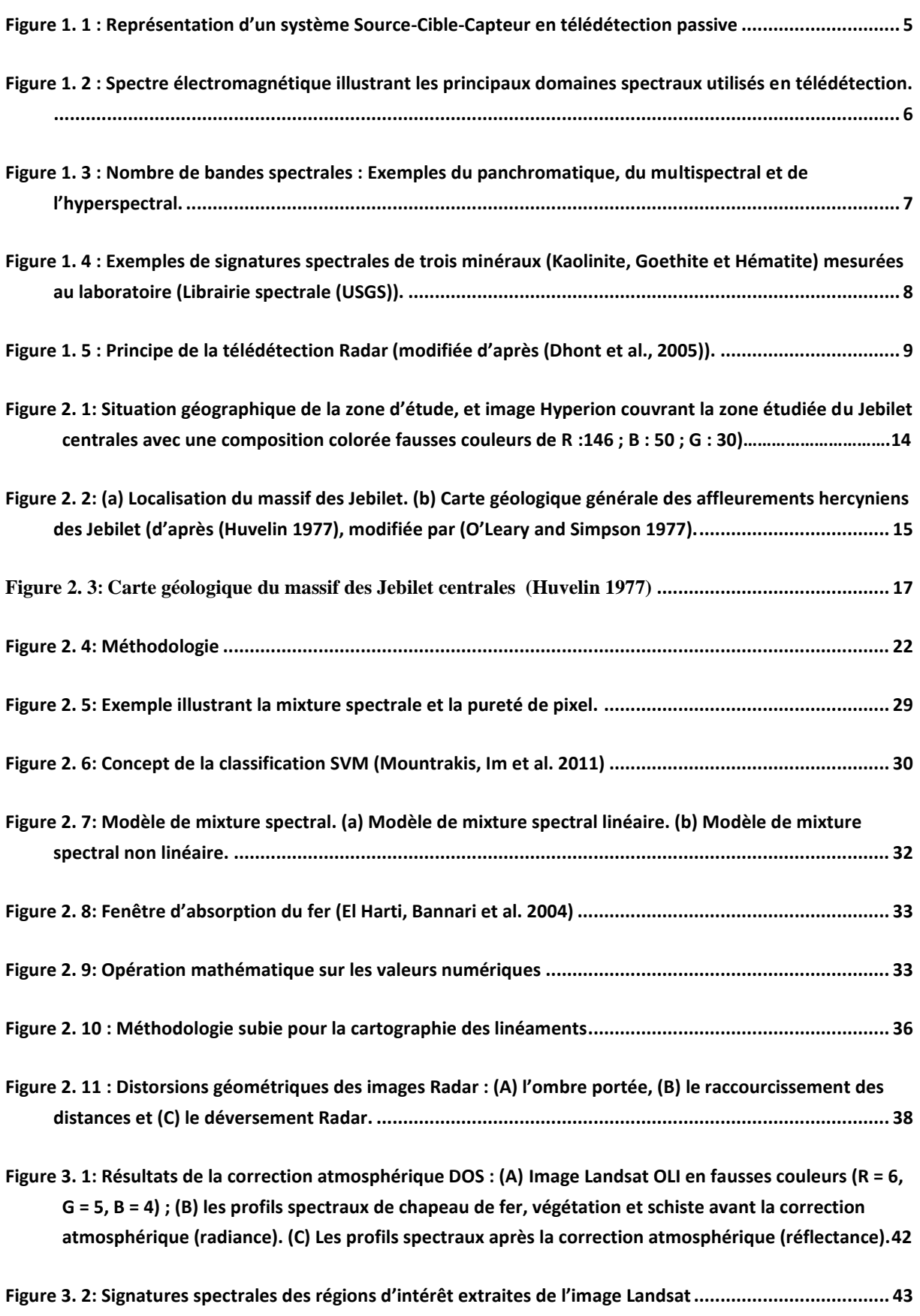

#### *LISTE DES FIGURES*

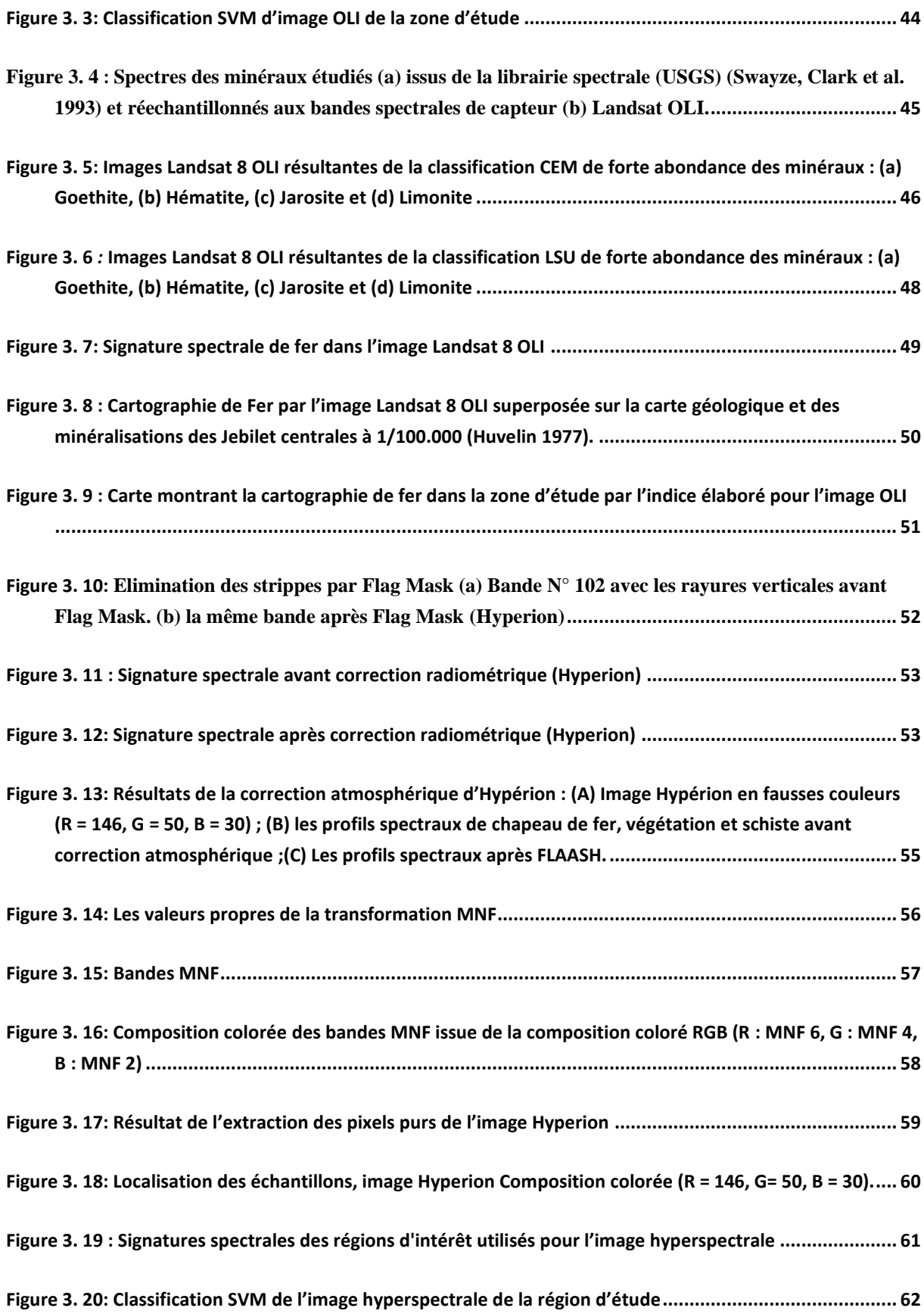

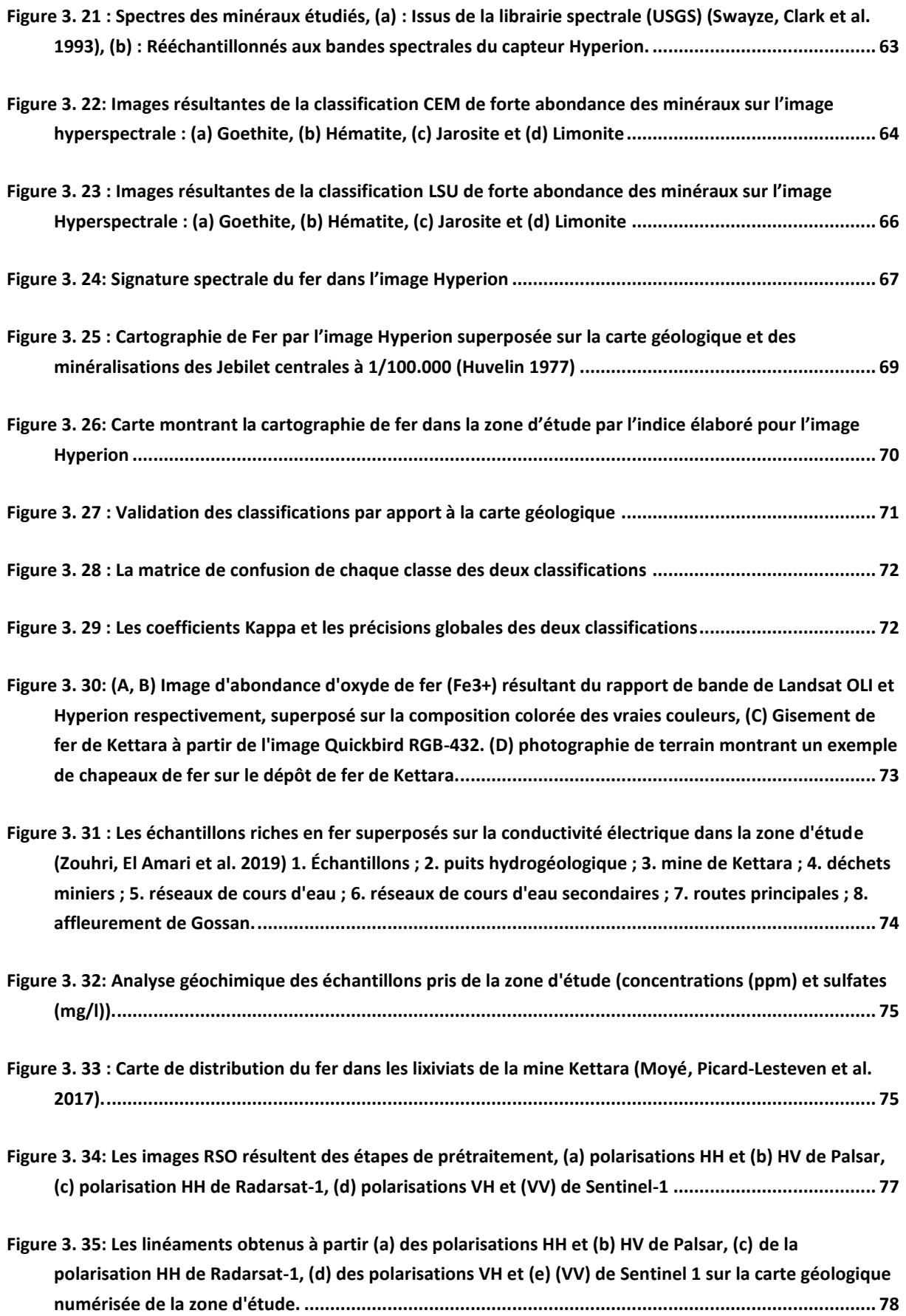

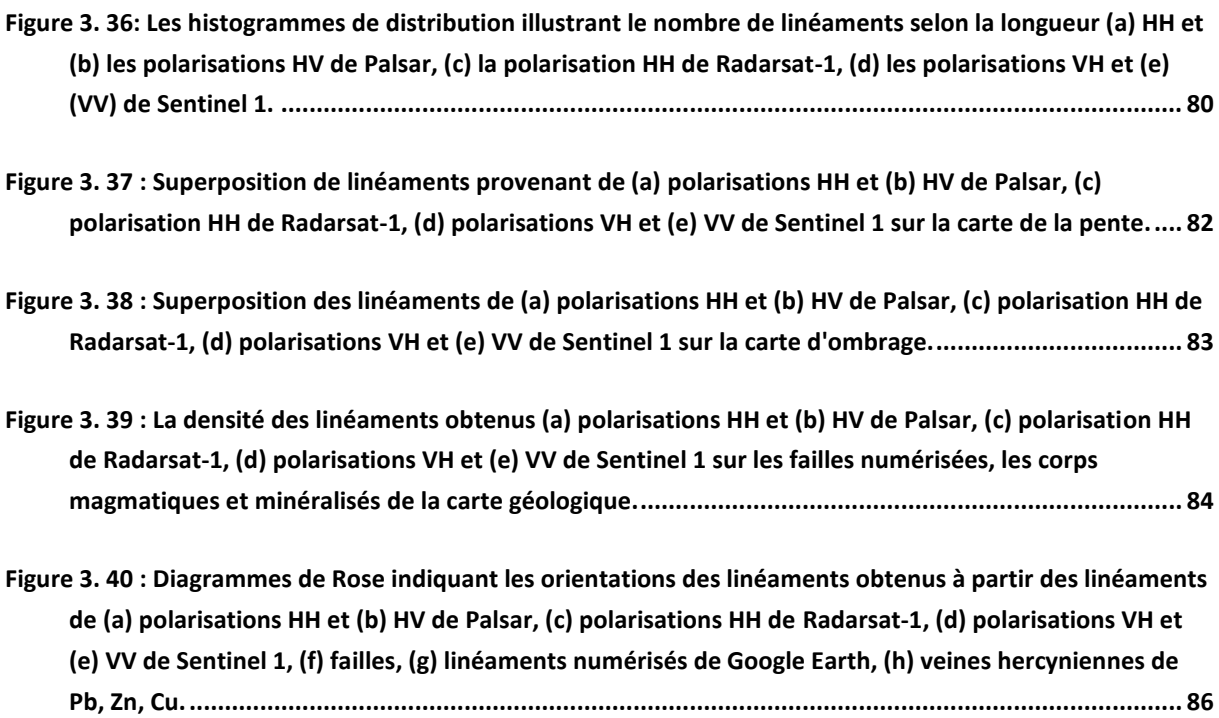

### **LISTE DES TABLEAUX**

<span id="page-14-0"></span>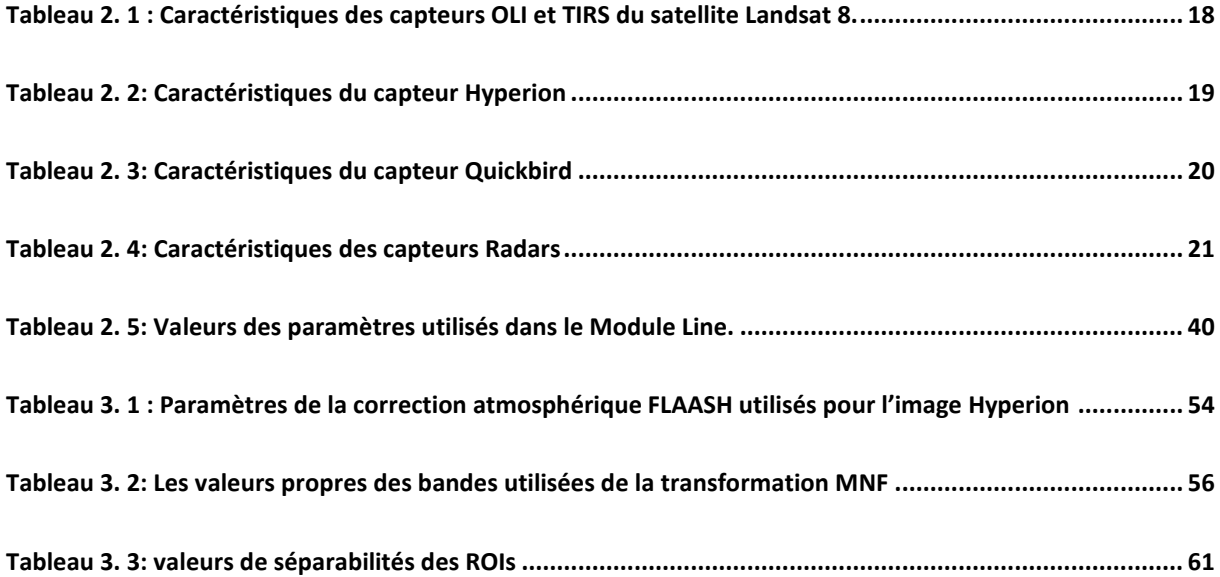

## **TABLE DES MATIERES**

<span id="page-15-0"></span>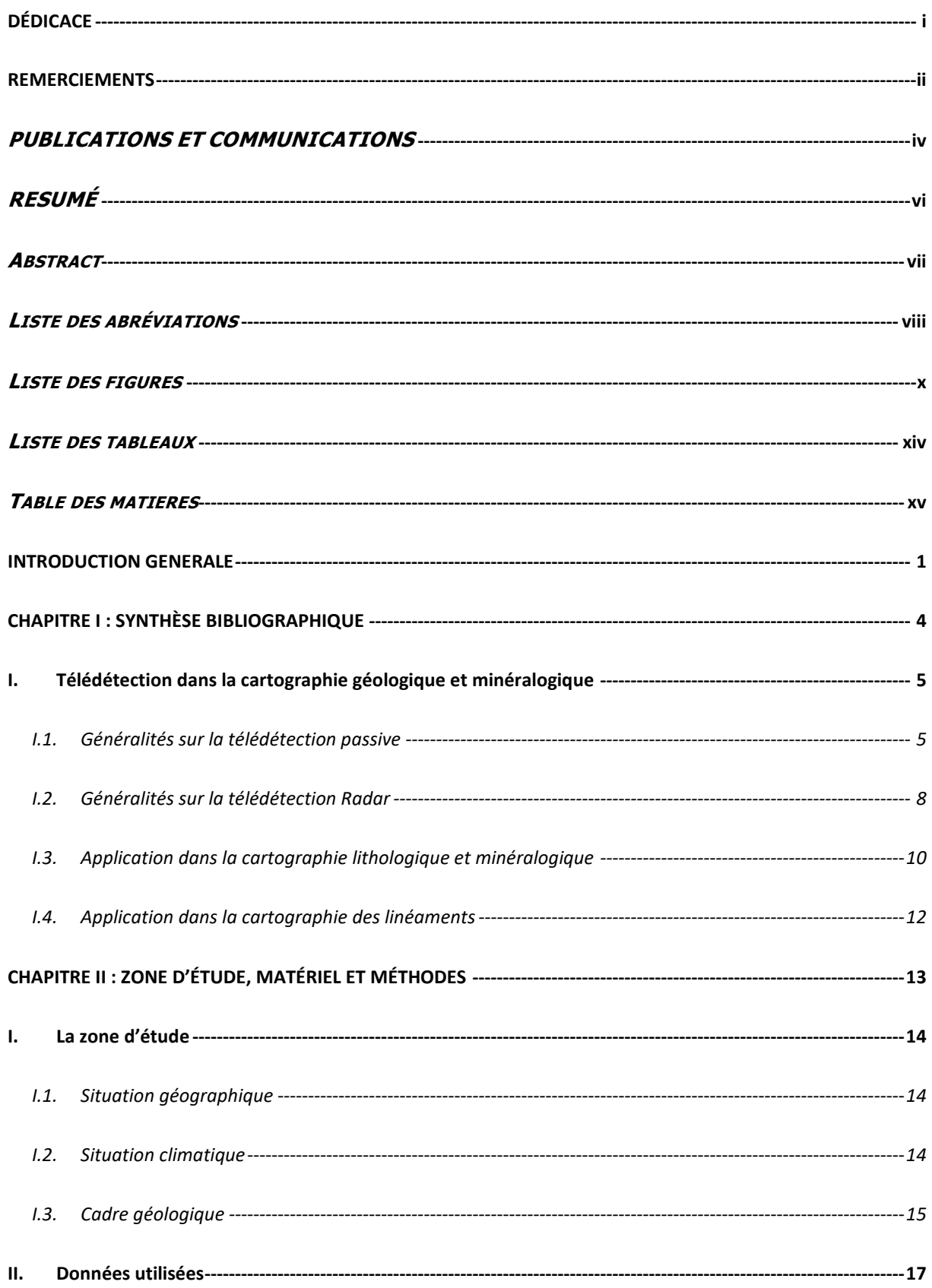

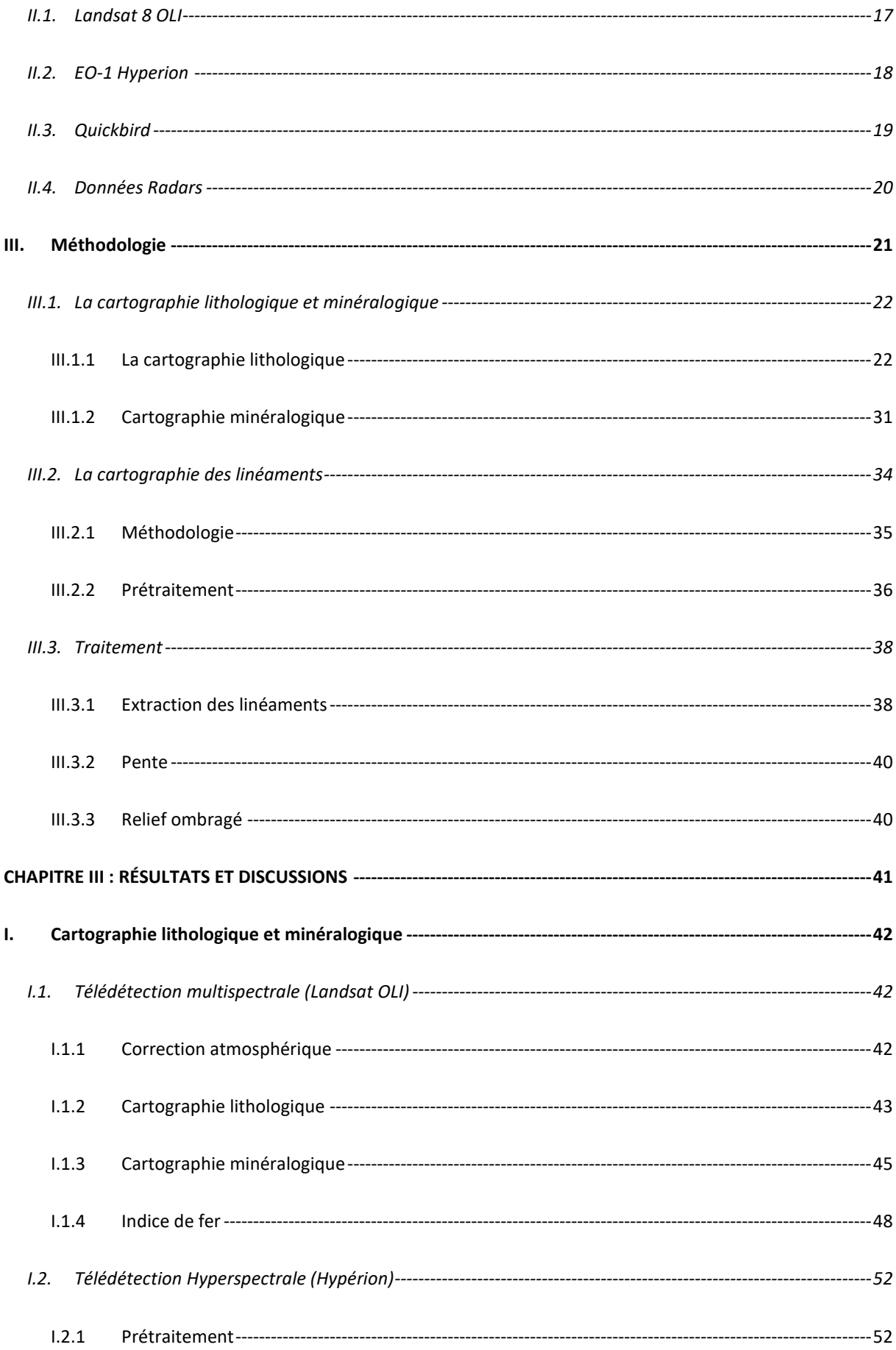

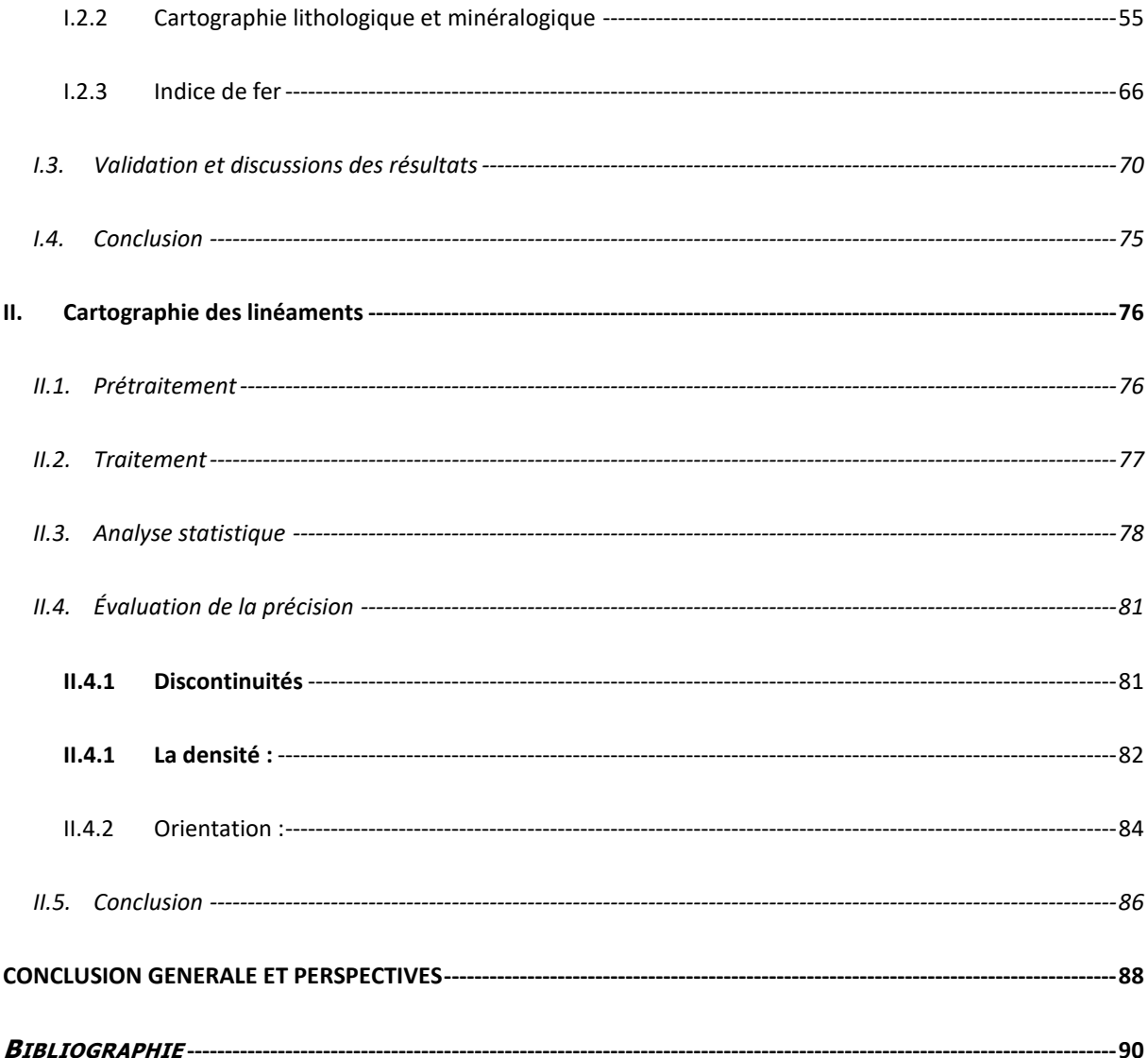

## **INTRODUCTION GENERALE**

<span id="page-18-0"></span>En géologie, plusieurs axes de recherches occupent une grande place chez les spécialistes du domaine, notamment la cartographie géologique et lithologique, la cartographie minéralogique et la cartographie des linéaments.

Une carte géologique est une représentation sur un fond topographique, des terrains qui affleurent à la surface du sol, elle comprend des informations sur les limites des formations affleurantes et superficielles récentes. Les cartes géologiques sont des outils fondamentaux pour des multiples applications. Néanmoins, lors d'un travail de cartographie géologique, les géologues sont confrontés à différents problèmes. Un accès limité aux affleurements (végétation, propriété privée et relief escarpé), une durée de mission limitée (des conditions climatiques plus ou moins favorables) engendrent une hétérogénéité et une discontinuité de l'information recueillie. Pour pallier ces problèmes, l'utilisation de données de télédétection spatiales peut constituer une source d'information considérable. En effet chaque capteur mesure une propriété physique de la surface terrestre avec des caractéristiques précises (résolution spatiale, spectrale et radiométrique, angle de prise de vue, date d'acquisition …etc.).

L'utilisation de données de télédétection permet de disposer d'informations sous forme numérique et toutes géoréférencées dans un même système. Il est possible d'extraire une information géométrique à partir des données spectrales enregistrées dans les longueurs d'onde du Visible à l'Infrarouge Thermique et à partir des données enregistrées par les capteurs mesurant le rayonnement Gamma ainsi que les capteur Radar. Néanmoins à partir des données d'un seul capteur, il est difficile d'extraire l'ensemble de ces informations. Par contre en combinant les données spectrales de différents capteurs, la somme des informations devient pertinente donne la possibilité de recueillir des informations détaillées sur les roches, tout en permettant d'arriver jusqu'à l'échelle du minéral.

La cartographie des linéaments est une application qui permet de connaitre l'histoire tectonique d'une zone donnée, ainsi que contribuer dans les travaux de prospection minière, l'hydrogéologie, la topographie etc. En addition, les linéaments se trouvent souvent proches des dépôts économiques, ce qui les qualifie comme paramètre indicateur indirect de potentialités minières. Cependant, la détection des linéaments est réalisée souvent en utilisant des méthodes classiques (utilisations des filtres directionnels, numérisation depuis des photographies aériennes ou des cartes…). Ces approches restent très subjectives et elles dépendent fortement de l'interprète. Par conséquent, l'observation sur terrain reste la meilleure façon pour la cartographie de ces structures linéaires.

En principe, la télédétection appliquée à la géologie se base essentiellement sur les différences des propriétés de chaque roche et chaque minéral [\(Adiri et al., 2017;](#page-107-1) [N. Li, 2010\)](#page-113-0). Ces propriétés dictent le type du comportement spectral qui constitue la clé dans la caractérisation de la cible étudiée. Par des mesures à distance, la télédétection peut donner des informations de précision sur cette cible.

Pour se faire, une variété des capteurs sont disponibles, à savoir les capteurs Multispectraux, Hyperspectraux ainsi que les Radars [\(Cardozo, 2012\)](#page-109-0). Ces capteurs couvrent des régions spectrales qui différent entre le Visible (VIS), le Proche Infrarouge (PIR), le Moyen Infrarouge (MIR), l'Infrarouge Thermique (TIR) et les Hyperfréquences. Cette multiplicité de données présente le défi de les traiter correctement afin d'extraire des informations fiables et pertinentes [\(Nadeau, 2002\)](#page-114-0). L'utilisation en synergie de ces trois types de capteurs va permettre d'étudier la cible d'une façon plus exhaustive, en raison que chacun fournit des informations propres à lui. En addition, les données de la télédétection présentent aussi l'avantage de cartographie à une échelle régionale [\(Cardozo, 2012\)](#page-109-0).

Au Maroc, la diversité des formations géologiques caractérisées par l'absence du couvert végétal, ainsi que les fortes potentialités minières, ce qui lui qualifie comme un environnement propice pour les applications de la télédétection. D'où, la présente étude vise à utiliser et comparer des données de la télédétection optique et Radar dans la cartographie géologique et minéralogique, en prenant le massif des Jebilet centrales, comme sites d'études. Cette tâche est achevée à travers le couplage de différentes données multi-sources, à savoir des données images (Multispectrales, Hyperspectrales et Radars), des cartes géologiques et minéralogiques préexistantes, des mesures spectroradiométriques, géophysiques, géochimiques, des données d'élévation, ainsi que la réalité terrain.

Ce travail de thèse a deux objectifs majeurs le premier consiste de faire une cartographie géologique et minéralogique à partir des données gratuites multispectrales et hyperspectrales en utilisant les classifications les plus utilisées dans le domaine de la cartographie géologique et minéralogique, et en élaborant un indice de fer basé sur la fenêtre d'absorption du fer tout en utilisant deux systèmes spectralement différents. Le deuxième objectif consiste a évalué le la performance des données RADAR gratuites de trois capteurs différents avec différentes polarisations (Palsar-1, Radarsat-1 et Sentinel-1) pour détecter automatiquement les linéaments dans une zone semi-aride. Ce travail a été réalisé dans la zone des jebilet centrales car cette zone se caractérise par sa diversité lithologique, sa richesse minéralogique et l'absence du couvert végétal ce qui est très favorable pour les études de télédétection appliquée à la géologie.

Cette thèse est rédigée en trois chapitres, en premier lieu, le **chapitre I** comprend une synthèse bibliographique, notamment des généralités sur la télédétection optique et radar ainsi qu'un état de l'art sur leur utilisation dans la cartographie géologique et minéralogique. Le **chapitre II** commence par présenter le cadre géologique des sites d'études, avant de mettre l'accent sur les données utilisées ainsi que la méthodologie suivie dans ce travail. Le dernier **chapitre (III)** est consacré aux résultats obtenus et aux discussions. Par la suite, on présentera la conclusion qui récapitule les principaux résultats obtenus et les perspectives envisagées.

# <span id="page-21-0"></span>**CHAPITRE I : SYNTHÈSE BIBLIOGRAPHIQUE**

#### <span id="page-22-1"></span>**I. Télédétection dans la cartographie géologique et minéralogique**

#### <span id="page-22-2"></span>**I.1.Généralités sur la télédétection passive**

La télédétection passive est une technique d'observation à distance de la cible étudiée par la mesure et le traitement du rayonnement électromagnétique (REM) réfléchis ou émis dans le but d'extraire les informations escomptées sur cette cible [\(CALOZ, 2006;](#page-109-1) [Caloz & eaux, 1992;](#page-109-2) [Gomez, 2004\)](#page-110-0).

Afin d'extraire les informations désirées à partir des données de télédétection, il faut bien comprendre le comportement du REM vis à vis de la surface en contact. Cette interaction donne lieu à différents processus à savoir la réflectance, l'absorption, la diffusion et la transmission. (**Figure 1.1**). Ces processus dépendent directement des conditions atmosphériques ainsi que de la nature de la surface en contact (composition, rugosité…).

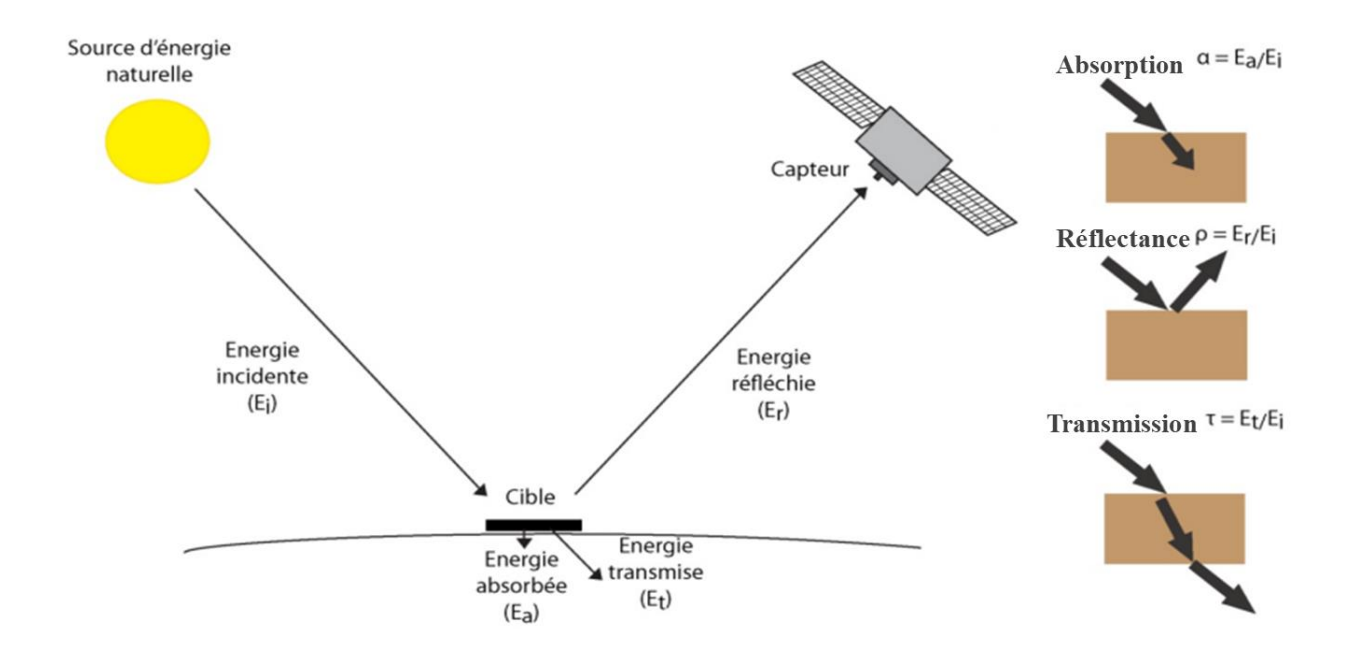

<span id="page-22-0"></span>**Figure 1. 1 :** Représentation d'un système Source-Cible-Capteur en télédétection passive

Le REM se présente comme une énergie sous forme d'une onde qui se déplace dans l'espace, caractérisée par une longueur d'onde λ. En fonction de cette dernière, la décomposition du REM donne naissance au spectre électromagnétique [\(Gomez, 2004\)](#page-110-0). D'où, il existe plusieurs domaines spectraux allant des petites longueurs d'ondes (rayons Gamma et rayons X), en passant par les Ultra-Violet (UV), le Visible (VIS), l'Infrarouge (IR) (**Figure 1.2**) jusqu'aux Hyperfréquences [\(Caloz & eaux, 1992;](#page-109-2) [Gomez, 2004\)](#page-110-0).

En premier lieu, la région du VIS occupe une petite partie de l'ensemble du spectre. Elle s'étale sur une gamme spectrale entre 0.4 et 0.7 µm, en incluant principalement le Bleu, le Vert et le Rouge (il peut y avoir une bande du « Panchromatique » qui occupe tout le VIS). A noter que cette région est la plus affectée par la diffusion atmosphérique, en raison de ses courtes longueurs d'ondes. Ensuite, la région de l'IR occupe la plage spectrale entre 0.7 et 100 μm, répartisses en deux grandes parties : l'IR réfléchi (MIR, NIR) et le TIR. La première, qui s'étend entre 0.7 et 3 μm, est similaire en termes d'utilisation à celle du VIS, en mesurant la réflectance. Au contraire, la région du TIR (opérant entre 3 et 100 μm) utilise la portion du rayonnement émise sous forme de chaleur par la surface de la Terre [\(Caloz & eaux, 1992\)](#page-109-2). Cette émission présente l'avantage d'enregistrement en jour et nuit, contrairement à la réflexion (uniquement le jour).

Les longueurs d'ondes du TIR sont relativement grandes en comparaison avec celles du VIS. Par conséquent, les effets de la diffusion atmosphérique sont minimaux [\(Gomez, 2004\)](#page-110-0)

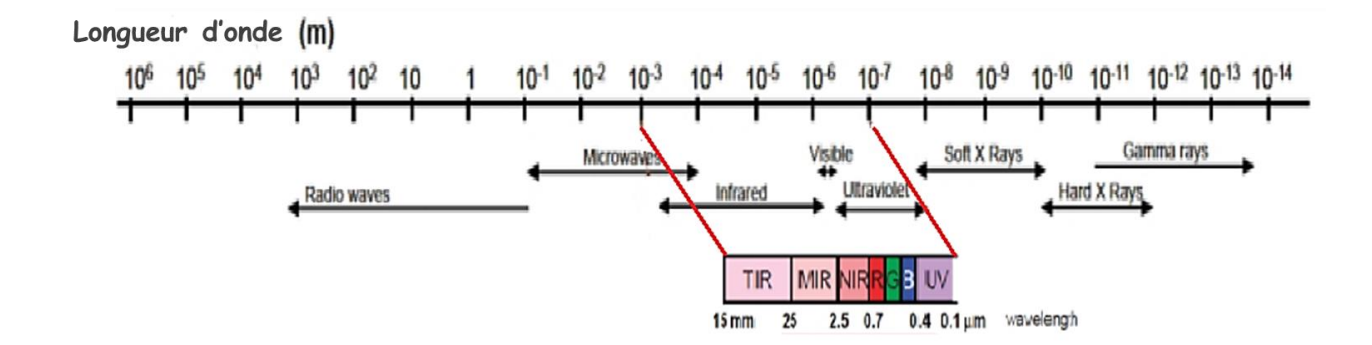

<span id="page-23-0"></span>**Figure 1. 2 :** Spectre électromagnétique illustrant les principaux domaines spectraux utilisés en télédétection.

Pour chaque objet de la surface terrestre, la quantité d'énergie réfléchie ou émise varie en fonction de la longueur d'onde. Cette propriété constitue la clé pour l'identification de ces objets : C'est la signature spectrale [\(Cardozo, 2012\)](#page-109-0). Enregistrée du VIS jusqu'au TIR, cette signature peut être discontinue (capteurs multispectraux avec un petit nombre de bandes) ou continue (capteurs hyperspectraux caractérisés par plusieurs bandes contigües) (**Figure 1. 3** et **1.4**). Alors, l'objectif des études géologiques par télédétection réside dans l'étude de cette signature spectrale afin d'extraire les informations escomptées, tout en passant par des phases de prétraitement et de traitement indispensables pour éviter toute fausse interprétation des données.

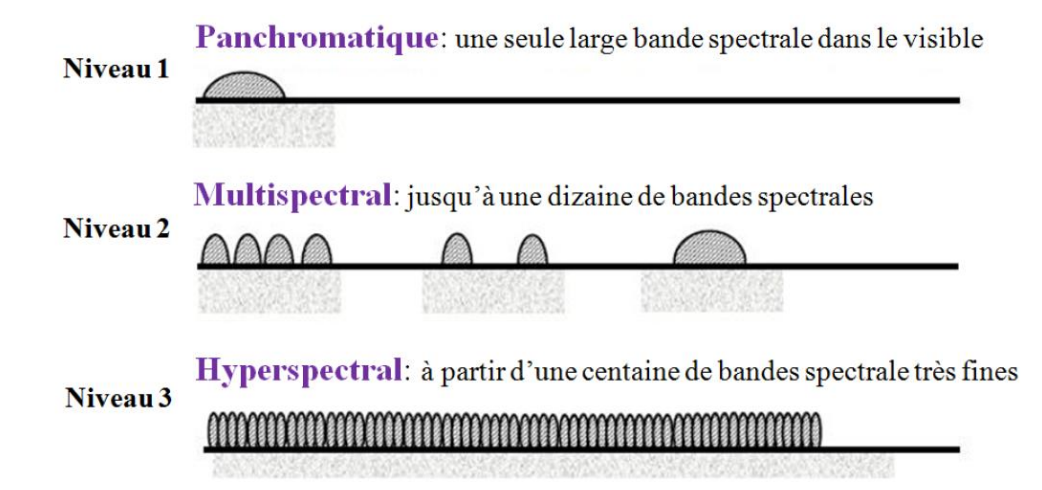

<span id="page-24-0"></span>**Figure 1. 3 :** Nombre de bandes spectrales : Exemples du panchromatique, du multispectral et de l'hyperspectral.

#### • **Signature spectrale des minéraux :**

Les minéraux peuvent être discriminés par des mesures de réflectance dans trois principales fenêtres atmosphériques : le Visible et le Proche Infrarouge (Visible and Near InfraRed VNIR) (de 0.4 à 1.1μm), l'Infrarouge Moyen (Short Wave InfraRed SWIR) (de 1.1 à 2.5μm) et l'Infrarouge Thermique (Thermal InfraRed TIR) (de 8 à 14μm). Dans le domaine du Visible, le fer est généralement le seul élément présent en quantité suffisante dans les minéraux pour affecter le spectre de réflectance et produire des bandes d'absorption. La présence de fer est détectable dans le Visible et le Proche Infrarouge grâce aux ions  $Fe^{2+}$  et  $Fe^{3+}$ : les ions ferreux  $Fe<sup>2+</sup>$  produisent une forte bande d'absorption à 1.1 µm, les ions ferriques  $Fe<sup>3+</sup>$  produisent deux fortes bandes à 0.4μm et 0.7μm [\(Clark, 1999\)](#page-109-3). Dans le domaine de l'Infrarouge Moyen un nombre plus important d'éléments peut être discriminé. Le nombre de bandes d'absorption dues à des processus vibratoires est important dans les spectres de réflectance de minéraux contenant de l'eau, des ions hydroxydes ou des carbonates. Les minéraux formés des liaisons AL-OH tendent à absorber l'énergie près de 2.2 μm [\(Clark, 1999\)](#page-109-3), tandis que les minéraux formés des liaisons Mg OH tendent à absorber l'énergie près de 2.35μm. Le pyroxène (Mg, Fe) SiO3 peut être discriminé du quartz (SiO2) par identification de bandes d'absorption dans les régions spectrales 2.35 μm montrant la présence de Mg, et dans le Visible montrant la présence d'ions ferreux.

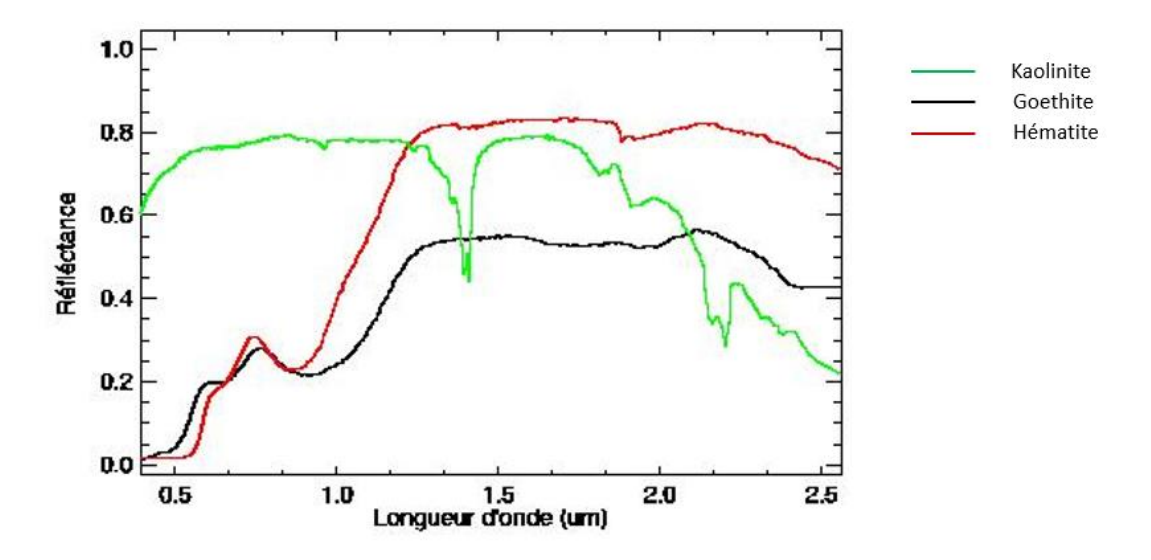

<span id="page-25-0"></span>**Figure 1. 4 :** Exemples de signatures spectrales de trois minéraux (Kaolinite, Goethite et Hématite) mesurées au laboratoire (Librairie spectrale (USGS)).

#### <span id="page-25-1"></span>**I.2.Généralités sur la télédétection Radar**

A son tour, la télédétection Radar (Radio Detection And Ranging) occupe une place très importante dans les études géologiques. Contrairement à la télédétection optique, le Radar produit sa propre énergie pour illuminer la cible, d'où on parle de la télédétection active. Le Radar présente l'avantage d'enregistrer des mesures à n'importe quel moment de la journée (jour et nuit) ou de la saison (pouvoir de pénétration dans toutes les conditions climatiques : nuages, poussières…) (Centre Canadien de Télédétection).

Le Radar se base sur les composants suivants : un émetteur, un récepteur, une antenne et un système d'enregistrement des données. Premièrement, l'émetteur génère des ondes Radar à intervalle régulier appelées impulsions ou échos concentrées sous format d'un faisceau par l'antenne. Ensuite, la surface est illuminée obliquement et l'énergie rétrodiffusée est reçue par le Radar, tout en mesurant la durée entre l'envoi et la réception des impulsions. Le déplacement du capteur permet de construire une image à deux dimensions (2D) (**Figure 1.5**) [\(Dhont,](#page-109-4)  [Chorowicz, Collet, Barbieri, & Lichtenegger, 2005\)](#page-109-4) ; (Centre Canadien de Télédétection).

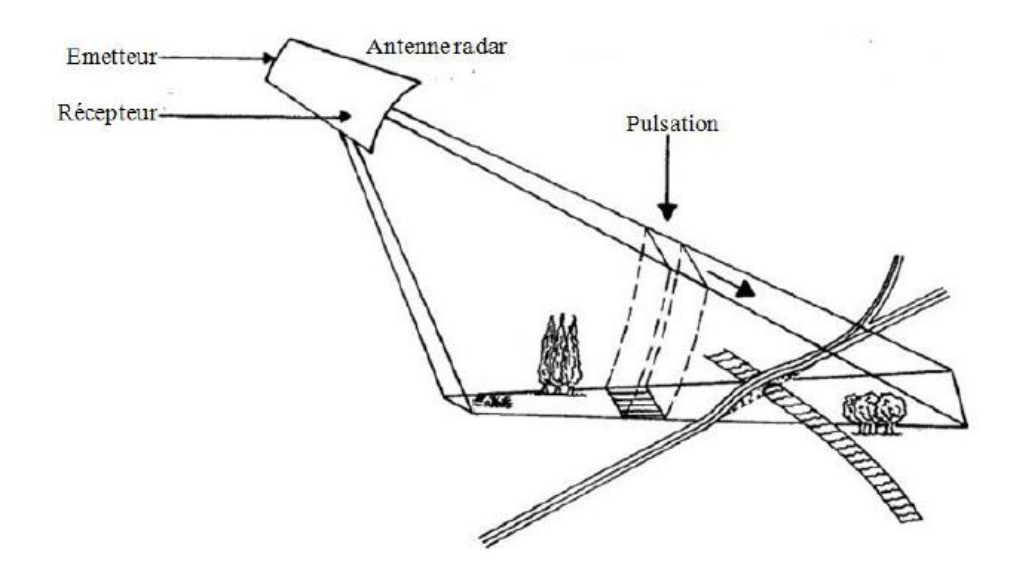

<span id="page-26-0"></span>**Figure 1. 5 :** Principe de la télédétection Radar (modifiée d'après [\(Dhont et al., 2005\)](#page-109-4)).

En principe, le Radar envoie vers la cible son REM et détecte par la suite la partie rétrodiffusée. L'intensité du signal permet de distinguer entre les cibles, tandis que le délai entre la transmission et la réception par le capteur donne une idée sur la distance (la portée) de la cible.

Spectralement parlant, les bandes Radar opèrent dans la région des Hyperfréquences, caractérisée par des grandes longueurs d'ondes entre 1 mm et 1 m. Elles se répartissent en 8 bandes, allant des petites aux grandes longueurs d'ondes : la bande Ka (0.75 à 1.1 cm), K (1.1 à 1.67 cm), Ku (1.67 à 2.4 cm), X (2.4 à 3.75 cm), C (3.75 à 7.5 cm) (la plus répandue et la plus utilisée par les systèmes Radar), S (7.5 à 15 cm), L (15 à 30 cm) et P (30 à 100 cm) (**Figure 1.2**).

Le rayonnement utilisé par le Radar se caractérise par un paramètre très important, la polarisation. Cette dernière décrit l'orientation de la direction du REM par rapport au plan d'incidence (PI) :

- Direction perpendiculaire au PI : Polarisation Verticale (V) ;
- Direction parallèle au PI : Polarisation Horizontale (H).

Tant que le Radar émet et reçoit le REM, quatre combinaisons de polarisation peuvent avoir lieu : HH, VV, HV et VH.

Par conséquent, les images Radar se caractérisent par un mode d'acquisition différent, des propriétés différentes, et par la suite des informations différentes de celles obtenues de la télédétection optique. Ce qui favorise l'utilisation en synergie des données Radar et optiques pour la réalisation d'une étude complète dans les zones d'intérêts.

#### <span id="page-27-0"></span>**I.3.Application dans la cartographie lithologique et minéralogique**

En géologie, la cartographie lithologique et minéralogique se présentent parmi les applications de base. Elles contribuent dans la réalisation ou l'amélioration des cartes géologiques, la mise en valeur des faciès potentiels porteurs de minéralisations, ainsi que la localisation des concentrations minéralogiques. Durant les dernières années, les données de la télédétection ont été largement utilisées dans la discrimination lithologique [\(Adiri, Lhissou, El](#page-107-2)  [Harti, Jellouli, & Chakouri, 2020b;](#page-107-2) [Gad & Kusky, 2007;](#page-110-1) [Harris, Rencz, Ballantyne, &](#page-111-0) Sheridon, [1998;](#page-111-0) [Leverington & Moon, 2012;](#page-112-0) [Amin Beiranvand Pour & Hashim, 2014a;](#page-115-0) [Pournamdari &](#page-116-0)  [Hashim, 2014;](#page-116-0) [Rowan & Mars, 2003;](#page-116-1) [X. Zhang, Pazner, & Duke, 2007;](#page-118-0) [Zoheir & Emam, 2012\)](#page-118-1), tout en utilisant plusieurs capteurs. A titre d'exemple,[\(Gad & Kusky, 2007\)](#page-110-1) se sont basés sur les données Landsat 5 TM (Thematic Mapper) ainsi que les méthodes des RB et de la classification supervisée dans le désert de l'Egypte. A leurs tours, [\(Leverington & Moon, 2012\)](#page-112-0) ont comparé les deux capteurs Landsat 7 ETM+ (Enhanced Thematic Mapper Plus) et ASTER (Advanced Spaceborne Thermal Emission and Reflection Radiometer) au Québec à Canada en utilisant les Composés Fausses Couleurs (False Color Composite (FCC)). En d'autre côté, [\(Amer, Kusky, & Ghulam, 2010;](#page-108-0) [Rowan, Hook, Abrams, & Mars, 2003\)](#page-116-2) ont évalué les potentialités du capteur ASTER aux Etats Unis par la classification SAM et enfin [\(Adiri,](#page-107-2)  [Lhissou, et al., 2020b\)](#page-107-2) ont donnée l'utilité des données multispectrale libre en cartographie lithologique. L'exploitation des données de la télédétection dans ce type d'étude a permis une cartographie lithologique du détail parfois mieux que les cartes géologiques préexistantes.

En d'autre part, les dépôts minéralogiques sont souvent produits suite aux flux des fluides hydrothermaux qui altèrent la minéralogie et la géochimie des roches environnantes [\(Moghtaderi, Moore, & Mohammadzadeh, 2007;](#page-114-1) [Amin Beiranvnd Pour & Hashim, 2011\)](#page-115-1). Entre autres, le Cuivre (Cu) est considéré parmi les dépôts métalliques qui suscitent beaucoup d'importance, en raison de son grand poids économique [\(Mars, 2012\)](#page-113-1). En télédétection, ce type de dépôt ne peut pas être détecté directement, mais plutôt à travers la cartographie des

altérations en association avec lui jouant le rôle du guide de localisation [\(Kaufmann et al., 2010;](#page-112-1) [Mars, 2012\)](#page-113-1).

En principe, ces zones forment généralement un modèle de concentration typique autour du minerai, en formant plusieurs niveaux d'altérations [\(Kaufmann et al., 2010\)](#page-112-1). Chaque niveau est défini par la présence d'au moins un seul minéral qui lui appartient [\(Mars, 2012\)](#page-113-1).

Pour les dépôts cuprifères, ils paraissent typiquement en association avec les zones d'altérations hydrothermales à savoir la zone phyllique, argilique, potassique et propylitique [\(Azizi, Tarverdi, & Akbarpour, 2010;](#page-108-1) [Bedini, 2011;](#page-108-2) [Kaufmann et al., 2010;](#page-112-1) [Amin Beiranvnd](#page-115-1)  [Pour & Hashim, 2011\)](#page-115-1). Ces dernières comprennent des minéraux appartenant aux silicates, carbonates, oxydes de fer, minéraux potassiques, phyllosilicates, minéraux argileux, hydroxyles, micas et certains sulfures [\(Adiri, El Harti, et al., 2020a,](#page-107-3) [2020b;](#page-107-4) [Harris et al., 1998\)](#page-111-0).

Ces altérations influencent la réponse spectrale mesurée dans les régions du VIS, PIR, MIR et le TIR. Ces influences sont traduites par des bandes d'absorptions entre 0.4 et 1 μm (VIS et PIR), dues à la présence des minéraux contenant les ions du fer ferreux (Fe2+) et fer ferrique (Fe3+) [\(Gad & Kusky, 2007;](#page-110-1) [Hunt, 1977\)](#page-112-2). En plus, il y'a des absorptions entre 1 et 3 μm (MIR) qui indiquent la présence des groupes Al-OH, Mg-OH, Fe-OH, Si-OH, CO3, NH4, et SO4 [\(El Harti, Bannari, Bachaoui, Aarab, & El-Ghmari, 2004;](#page-110-2) [Grebby, Cunningham,](#page-110-3)  [Tansey, & Naden, 2014;](#page-110-3) [Kruse, 2010;](#page-112-3) [Leverington & Moon, 2012\)](#page-112-0). Quant à la région du TIR (entre 3 et 100 μm), elle fournit des informations synergiques à celles de la réflectance, en permettant de cartographier les silicates et les carbonates [\(Adiri, Lhissou, et al., 2020b;](#page-107-2) [Azizi](#page-108-1)  [et al., 2010;](#page-108-1) [Rowan et al., 2003;](#page-116-2) Van [der Meer et al., 2012\)](#page-117-0).

Plusieurs études ont réussi à cartographier les altérations hydrothermales par les images satellitaires, surtout avec le capteur ASTER. Entre autres, [\(Amin Beiranvnd Pour & Hashim,](#page-115-1)  [2011\)](#page-115-1) ont exploité les méthodes de l'ACP (Analyse en Composante Principale), l'MNF (Minimum Noise Fraction) et les RB (Ratio de Bande) en Iran. La dernière méthode est utilisée aussi par [\(Di Tommaso & Rubinstein, 2007\)](#page-109-5) en Argentine. Quand à [\(Zadeh, Tangestani,](#page-118-2)  [Roldan, & Yusta, 2014\)](#page-118-2), ils se sont basés sur le capteur Hyperion en Iran, tout en utilisant la classification MTMF (Mixture Tuned Matched Filtering). Les résultats ainsi obtenus ont montré des grandes potentialités de la télédétection dans la caractérisation des altérations hydrothermales indicatrices du Cu.

#### <span id="page-29-0"></span>**I.4.Application dans la cartographie des linéaments**

L'identification des linéaments occupe aussi une place très importante dans les applications géologiques, notamment dans la connaissance de l'histoire tectonique d'une zone donnée, ainsi que la contribution dans les travaux de prospection minière, l'hydrogéologie, la topographie…. [\(Hobbs, 1912\)](#page-111-1) a défini les linéaments comme étant des zones de drainage, des fractures ou bien des lignes séparant les différentes formations.[\(Hung, Batelaan, & De Smedt,](#page-112-4)  [2005\)](#page-112-4) disait qu'ils sont des objets linéaires ou courbés de la surface terrestre. Généralement, les linéaments peuvent correspondre soit à des objets naturels, à savoir un alignement structural [\(Faure, 2000\)](#page-110-4), des conséquences géomorphologiques [\(Corgne, Magagi, Yergeau, & Sylla,](#page-109-6)  [2010\)](#page-109-6), des failles [\(Hashim, Ahmad, Johari, & Pour, 2013\)](#page-111-2), des vallées [\(Hung et al., 2005;](#page-112-4) [Lacina, 1996\)](#page-112-5)… Soit aux limites entre les différentes formations lithologiques ou couverts végétaux [\(Abarca, 2006;](#page-107-5) [Marghany & Hashim, 2010a;](#page-113-2) [Saadi, Zaher, El-Baz, & Watanabe,](#page-116-3)  [2011\)](#page-116-3), ou bien à des objets artificiels (route, pont…). L'importance des linéaments se manifeste aussi par leur localisation proche souvent de plusieurs dépôts minéralogiques [\(Meshkani,](#page-114-2)  [Mehrabi, Yaghubpur, & Sadeghi, 2013\)](#page-114-2), ce qui les qualifie comme paramètre indicateur indirecte de potentialités minières.

Alors, la télédétection est largement exploitée avec succès dans la cartographie des linéaments, illustrée par plusieurs études [\(Adiri et al., 2017;](#page-107-1) [Corgne et al., 2010;](#page-109-6) [Dubois, 2001;](#page-109-7) [Hashim et al., 2013;](#page-111-2) [Javhar et al., 2019;](#page-112-6) [N. Li, 2010;](#page-113-0) [Masoud & Koike, 2006;](#page-114-3) [Meshkani et al.,](#page-114-2)  [2013;](#page-114-2) [Ranganai & Ebinger, 2008;](#page-116-4) [Saadi et al., 2011;](#page-116-3) [Solomon & Ghebreab, 2006\)](#page-117-1). Dans les images satellitaires, les linéaments peuvent être détectés suite aux changements soudains dans les valeurs des pixels voisins. Les techniques utilisées se répartissent en approches « manuelles » (digitalisation), « semi-automatique » et « automatique » (généralement par l'utilisation des filtres) [\(Lacina, 1996\)](#page-112-5). Les deux premières approches sont pénibles et elles sont liées à la qualité de l'analyse, tandis que l'approche automatique dépend juste de l'algorithme utilisé et de l'abondance de l'information ciblée dans l'image [\(Hashim et al., 2013\)](#page-111-2).[\(Solomon & Ghebreab,](#page-117-1)  [2006\)](#page-117-1) se sont basés sur l'ACP et les Composés Colorés (CC) appliquées sur les données Landsat 5 TM en Eriteria, tandis que [\(Hashim et al., 2013\)](#page-111-2) ont fait appel à un algorithme spécifique en se basant sur le capteur Landsat 7 ETM+ en Malaisie. Cet algorithme a été utilisé aussi par [\(Corgne et al., 2010\)](#page-109-6) au Niger, mais par l'exploitation des images RADARSAT-1.

# <span id="page-30-0"></span>**CHAPITRE II : ZONE D'ÉTUDE, MATÉRIEL ET MÉTHODES**

#### <span id="page-31-1"></span>**I. La zone d'étude**

#### <span id="page-31-2"></span>**I.1.Situation géographique**

Le massif des Jebilet est situé entre les latitudes (31<sup>°</sup> 40<sup>"</sup> N, 32<sup>°</sup> N) et les longitudes (8<sup>°</sup> 2" O, 7° 4" O) à environ 8 km au nord de Marrakech. Il s'étend en direction est ouest, sur une longueur de 170 km et une largeur de 7 à 40 km. Il est limité au Nord par la plaine de la Bahira, au Sud par la plaine de Haouz, à l'Est par l'Atlas de Béni Mellal et à l'Ouest par les collines Jurassique crétacées de Mouissat.

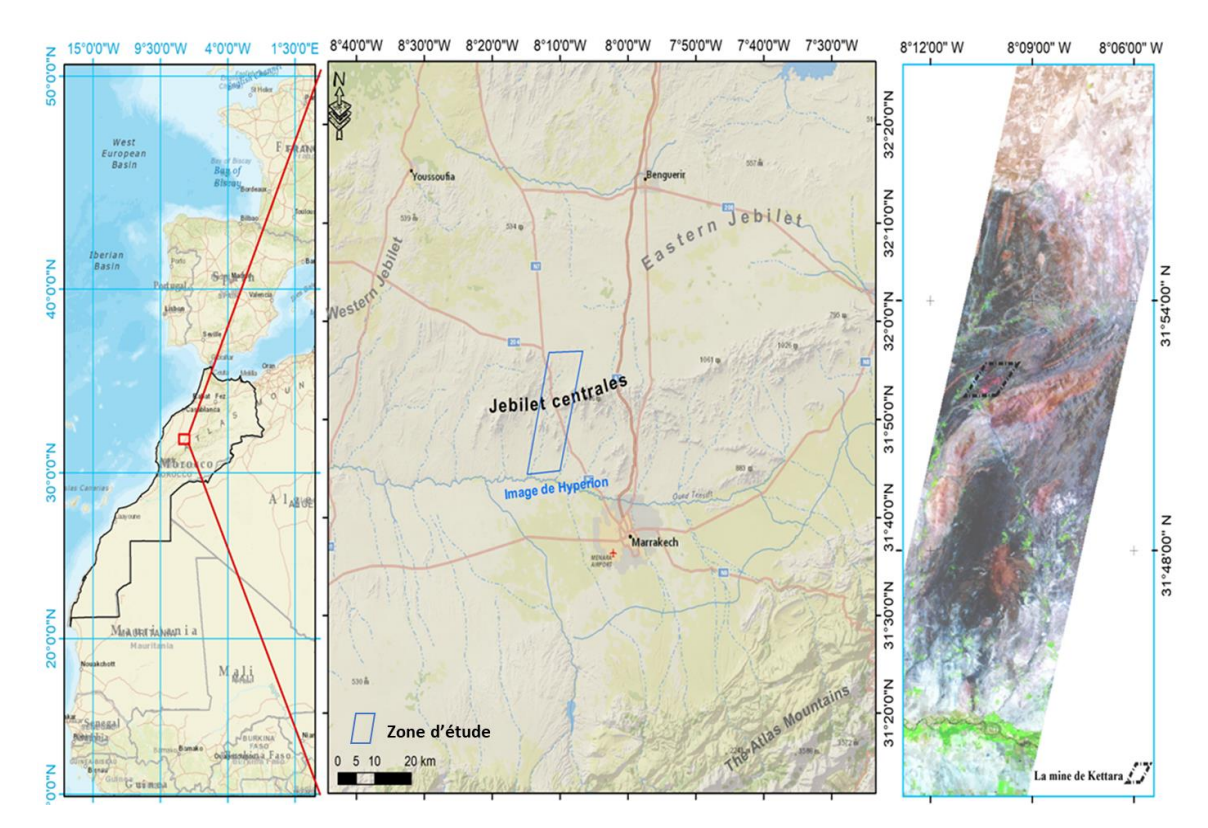

<span id="page-31-0"></span>**Figure 2. 1**: Situation géographique de la zone d'étude, et image Hyperion couvrant la zone étudiée du Jebilet centrales avec une composition colorée fausses couleurs de R :146 ; B : 50 ; G : 30).

#### <span id="page-31-3"></span>**I.2.Situation climatique**

La zone d'étude est soumise à un climat semi-aride (20°C de température moyenne annuelle), très ensoleillée (3200 heures de soleil par an) et caractérisée par une pluviosité faible, se manifestant dans une moyenne annuelle de 246 mm de précipitations par an.

#### <span id="page-32-1"></span>**I.3.Cadre géologique**

Le massif des Jebilet est l'un des principaux affleurements des terrains paléozoïques du Maroc, il forme une suite de petites collines allongées selon la direction NNE-SSO à NE-SO, d'altitudes variables entre 500 et 900 m.

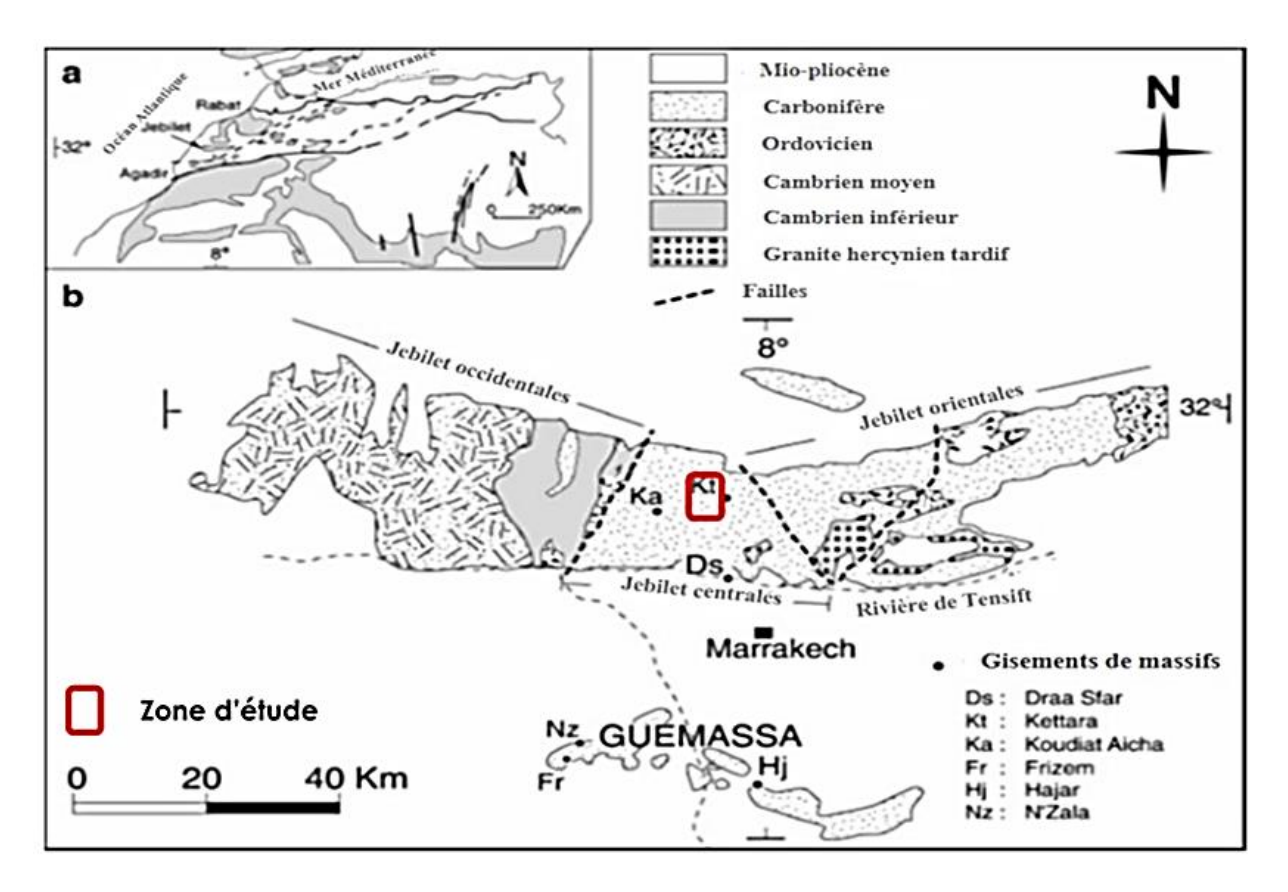

<span id="page-32-0"></span>**Figure 2. 2**: (a) Localisation du massif des Jebilet. (b) Carte géologique générale des affleurements hercyniens des Jebilet (d'après [\(Huvelin, 1977\)](#page-112-7), modifiée par [\(O'Leary & Simpson, 1977\)](#page-114-4).

La géologie du secteur se caractérise par la juxtaposition de trois grandes unités **Figure 2. 2**, qui sont de l'Ouest à l'Est :

- L'unité des Jebilet occidentales : Cette partie est la plus ancienne, et elle est caractérisée par une série autochtone non déformée qui date de Cambro-Ordovicien. Cette unité se rattache au bloc côtier de la Meseta Occidentale.
- l'unité des Jebilet orientales : Caractérisée par la présence d'anciennes roches métamorphisées qui sont les flyschs de Kharrouba attribués au Viséen supérieur-Namurien et aussi par la présence des olistolithes.
- L'unité des Jebilet centrales : elle est la zone plus déformée et structurée des Jebilet, avec une déformation syn-schisteuse sous conditions anchizonales à épizonales. La présence de

la schistosité de flux indique un contexte compressif. Un métamorphisme de contact est reconnu et il est lié à une activité magmatique intense. En effet, cette partie des Jebilet est caractérisée par la mise en place de corps intrusifs acides et basiques [\(Abdelouhed, Algouti,](#page-107-6)  [Algouti, Mohammed, & Mourabit, 2021;](#page-107-6) [Essaifi & Hibti, 2008;](#page-110-5) [Huvelin, 1977;](#page-112-7) [Zouhri, El](#page-118-3)  [Amari, Marier, Benkaddour, & Hibti, 2019\)](#page-118-3). La limite entre les unités centrales et orientales des Jebilet est une zone de cisaillement sénestre : La zone de cisaillement de Marrakech [\(Saepuloh et al., 2018\)](#page-116-5) alors que la limite entre l'unité occidentale et l'unité centrale est un décrochement-chevauchement dextre à vergence ouest [\(Amesz & Lausink, 1984\)](#page-108-3). Ces deux grandes structures correspondent à la prolongation méridionale de la zone de cisaillement dextre majeure qui limite vers l'ouest les bassins Dévono-Carbonifères de la meseta occidentale : La zone de cisaillement Ouest Mésétienne [\(Gannouni & Gabtni, 2015\)](#page-110-6).

La zone d'étude se situe exactement dans la partie Ouest des jebilet centrales **(Figures 2.2 et 2. 3)**. elle se composent de schistes, de calcaires et de conglomérats dont l'âge varie du Cambrien au Carbonifère. Elles sont formées aussi d'une série schisteuse datée du Viséen supérieur (schiste de Sarhlef) qui est l'unité géologique dominante dans cette région. Des activités volcaniques ont laissé des traces sous forme d'intrusions magmatiques basiques et acides de petite taille jusqu'à des étendues considérables. Notant bien la présence des minéralisations d'amas sulfuré qui se matérialisent en surface par des chapeaux de fer.

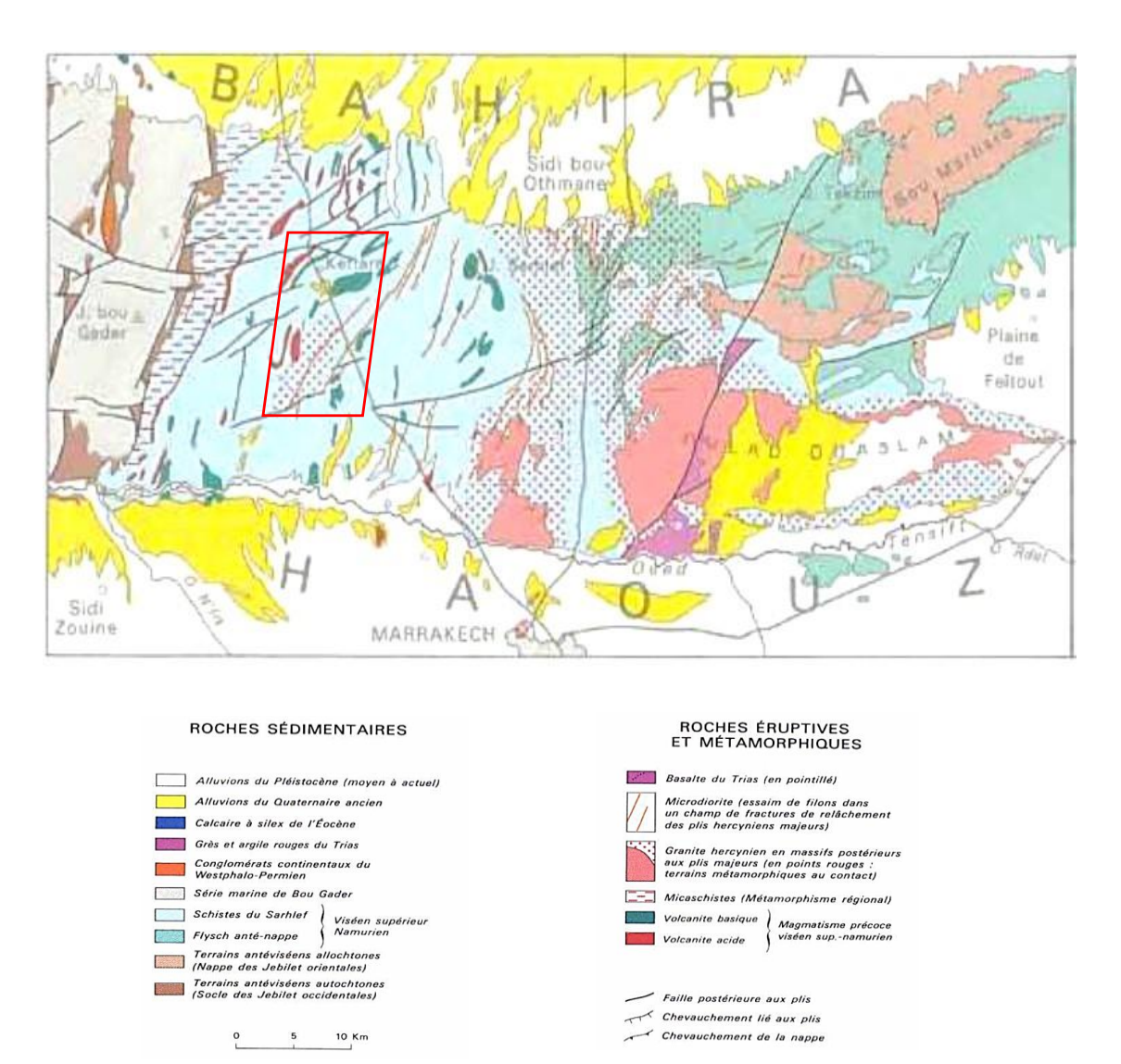

**Figure 2. 3:** Carte géologique du massif des Jebilet centrales [\(Huvelin, 1977\)](#page-112-7)

#### <span id="page-34-1"></span><span id="page-34-0"></span>**II. Données utilisées**

#### <span id="page-34-2"></span>**II.1. Landsat 8 OLI**

Depuis 1972, l'apparition des satellites Landsat a permis d'assurer une couverture globale et répétitive de la surface terrestre, en produisant des données à fins civiles. Par conséquent, elles ont été utilisées dans divers domaines comme la géologie, le suivi de la végétation… [\(Amin Beiranvand Pour, Hashim, & van Genderen, 2013\)](#page-115-2).

Lancé le 11 Février 2013, Landsat 8 se manifeste comme la nouvelle génération de la série des satellites Landsat, ayant comme but d'assurer la continuité de la mission. Résultat de la collaboration entre la commission géologique des Etats Unis (U.S. Geological Survey (USGS)) et l'Agence Nationale de l'Espace et de l'Aéronautique (NASA), Landsat 8 embarque deux capteurs :

Le premier est OLI (Operational Land Imager) composé de neuf bandes spectrales : 4 dans le VIS (0.43 à 0.67 μm), une bande dans le PIR (0.85 à 0.88 μm), 2 bandes dans le MIR (1.57- 2.29 μm) et une bande du cirrus, avec une résolution spatiale de 30 m, en plus d'une bande du Panchromatique avec une résolution de 15 m.

Le deuxième capteur est TIRS (Thermal Infrared Sensor) ayant deux bandes de 100 m de résolution spatiale opérant entre 10.60 – 11.19 μm et 11.50 – 12.51 μm respectivement [\(Pournamdari et al., 2014\)](#page-116-6) (**Tableau 2.1**).

A noter que les données multispectrales Landsat 8 sont codées sur 12 bits, avec des scènes couvrent 185 km x 180 km de largeur, disponibles gratuitement [\(Pournamdari et al., 2014\)](#page-116-6) et téléchargées depuis le site de Glovis Dans la présente étude, les images OLI utilisées ont été acquises 08 Mai 2014, au niveau L1T (corrigée géometriquement).

<span id="page-35-0"></span>

| <b>Bande spectrale</b>         | Longueur d'onde       | <b>Résolution</b> |
|--------------------------------|-----------------------|-------------------|
| Bande 1 Aérosol (Coastal blue) | $0,433$ $0,453 \mu m$ | 30 <sub>m</sub>   |
| Bande 2 Bleu                   | $0,450$ $0,515 \mu m$ | 30 <sub>m</sub>   |
| Bande 3 Vert                   | $0,525$ 0,600 µm      | 30 <sub>m</sub>   |
| Bande 4 Rouge                  | $0,630$ $0,680 \mu m$ | 30 <sub>m</sub>   |
| Bande 5 Infrarouge proche      | $0,845$ 0,885 $\mu$ m | 30 <sub>m</sub>   |
| Bande 6 Infrarouge moyen 1     | $1,560$ 1,660 µm      | 30 <sub>m</sub>   |
| Bande 7 Infrarouge moyen 2     | $2,100$ $2,300 \mu m$ | 30 <sub>m</sub>   |
| Bande 8 Panchromatique         | $0,500$ $0,680 \mu m$ | 15 <sub>m</sub>   |
| Bande 9 Cirrus                 | $1,360$ 1,390 $\mu$ m | 30 <sub>m</sub>   |
| Bande 10 TIRS 1                | 10.6 $11.19 \,\mu m$  | 100m              |
| Bande 11 TIRS 2                | 11.5 $12.51 \,\mu m$  | 100m              |

**Tableau 2. 1** : Caractéristiques des capteurs OLI et TIRS du satellite Landsat 8.

#### <span id="page-35-1"></span>**II.2. EO-1 Hyperion**

Le satellite EO-1 (Earth Observation-1) a été lancé le 21 Novembre 2000 par la NASA [\(Kruse, Boardman, & Huntington, 2003;](#page-112-8) [Townsend & Foster, 2002\)](#page-117-2). Il comprend deux capteurs à savoir ALI (Advanced Land Imager) et Hyperion. Ce dernier se présente comme le premier
capteur hyperspectral placé sur une plateforme satellitaire [\(Hubbard & Crowley, 2005\)](#page-111-0). Hyperion enregistre le rayonnement réfléchit dans des bandes contigües (chaque 10 nm) sur une plage spectrale allant du 356 nm à 2577 nm [\(Adiri et al., 2018;](#page-107-0) [Kruse et al., 2003;](#page-112-0) [Amin](#page-115-0)  [Beiranvand Pour & Hashim, 2014a;](#page-115-0) [Yuan & Niu, 2007\)](#page-118-0). Cette performance spectrale est traduite par 242 bandes, allant du VNIR (70 bandes) au SWIR (172 bandes), avec une résolution spatiale de 30 m [\(Amici, Piscini, & Neri, 2014;](#page-108-0) [Amin Beiranvand Pour & Hashim, 2014a;](#page-115-0) [Xu,](#page-118-1)  [Ma, & Peng, 2014\)](#page-118-1) (**Tableu 2.2**).

Par conséquent, le capteur Hyperion présente l'avantage de fournir une signature spectrale continue de la surface étudiée [\(Gallie, McArdle, Rivard, & Francis, 2002;](#page-110-0) [Jafari & Lewis, 2012;](#page-112-1) [Kruse et al., 2003;](#page-112-0) [Magendran & Sanjeevi, 2014;](#page-113-0) [Pal, Rasmussen, & Abdolmaleki, 2019;](#page-114-0) [G.](#page-115-1)  [Petropoulos, Knorr, Scholze, Boschetti, & Karantounias, 2010;](#page-115-1) [Townsend & Foster, 2002;](#page-117-0) [Zadeh et al., 2014\)](#page-118-2). Les données Hyperion sont codées sur 12 bits, avec des scènes couvrant 7.5 km de longueur et 185 km de largeur, distribuées par USGS sous différents niveaux [\(Che](#page-109-0)  [& Ye, 2019;](#page-109-0) [Dasgupta & Mukherjee, 2019\)](#page-109-1). Concernant l'image Hyperion utilisée, elle a été acquise le 15 Juillet 2015, avec deux niveaux : L1R (radiométriquement calibré) et le L1Gst (radiométriquement et géométriquement corrigé), téléchargés depuis le site [\(http://glovis.usgs.gov/\)](http://glovis.usgs.gov/).

| <b>Bande</b> | Longueur d'onde (nm) | <b>Résoulution (m)</b> |  |
|--------------|----------------------|------------------------|--|
| $11 - 55$    | 457.34-905.05        | 30                     |  |
| 80-96        | 942.72-1104.18       | 30                     |  |
| 101-134      | 1154.57-1487.53      | 30                     |  |
| 136-199      | 1507.72–2143.33      | 30                     |  |
| 204-215      | 2193.72-2304.71      | 30                     |  |
| 221-224      | 2365.20 - 2395.50    | 30                     |  |

**Tableau 2. 2**: Caractéristiques du capteur Hyperion

## **II.3. Quickbird**

Lancé en 2001, le satellite QuickBird est un satellite de très haute resoulution spatiale, il collecte des données d'images à un degré de détail de 0,65 m de résolution spatiale. Ce satellite a été une excellente source de données environnementales utiles pour l'analyse des changements d'utilisation des terres, des climats agricoles et forestiers. Les capacités d'imagerie de Quickbird ont été appliquées à une multitude d'industries, notamment l'exploration du pétrole et de gaz, l'ingénierie, la construction et les études environnementales. L'image de Quickbird utilisée est datée de 29 mai 2003 (**Tableau.2.3**).

| <b>Bande</b> | Longueur d'onde (nm) | <b>Résoulution (m)</b> |
|--------------|----------------------|------------------------|
|              | 450-520              | 2.62                   |
|              | 520-600              | 2.62                   |
|              | 630-690              | 2.62                   |
|              | 760-900              | 2.62                   |

**Tableau 2. 3:** Caractéristiques du capteur Quickbird

### **II.4. Données Radars**

Lancé en novembre 1995, RADARSAT-1 est le premier satellite commercial canadien d'observation de la Terre développé par l'Agence Spatiale Canadienne (ASC). Les données associées sont utiles dans plusieurs domaines tels que la surveillance des océans [\(Horstmann,](#page-111-1)  [Koch, Lehner, & Tonboe, 2002;](#page-111-1) [X. Li et al., 2002\)](#page-113-1), la foresterie [\(Bernier et al., 2003\)](#page-108-1), l'agriculture [\(Khaldoune, 2006\)](#page-112-2) et la géologie [\(Corgne et al., 2010;](#page-109-2) [Paradella, Santos,](#page-115-2)  [Veneziani, Sant'Anna, & de Morais, 2000;](#page-115-2) [Singhroy & Saint-Jean, 1999\)](#page-117-1). Avec une altitude du capteur de 798 kilomètres et un angle d'inclinaison de 98,6 degrés, RADARSAT-1 comprend un instrument SAR (données de radar à synthèse d'ouverture) fonctionnant en bande C (3,75 à 7,5 cm) avec une polarisation HH (H : horizontal). Il fournit des images dans divers modes d'acquisition. Dans la présente étude, nous avons utilisé une image en mode faisceau fin, qui couvre une zone de 50 km  $\times$  50 km avec une résolution spatiale de 10 mètres, télechargée gratuitement sur le site web de l'agence spatiale canadienne.

Afin de fournir des images SAR en bande C et de suivre la continuité des missions ERS-2 et ENVISAT, l'ESA (Agence spatiale européenne) a lancé en avril 2014 une nouvelle génération de RADAR, Sentinel 1, qui est l'un des différents modes d'acquisition de données et qui couvre une scène de 250 km avec une résolution spatiale de 5x20 m et une polarisation HH+HV, VV+VH. Avec un angle d'incidence compris entre 31° et 46° [\(Torres et al., 2012\)](#page-117-2). Les données de Sentinel 1 sont disponibles gratuitement pour tous les utilisateurs sur le site web de l'ESA [\(Malenovský et al., 2012\)](#page-113-2). Ces caractéristiques rendent les données Sentinel 1 utiles dans plusieurs disciplines [\(Torres et al., 2012\)](#page-117-2).

Le radar à synthèse d'ouverture en bande L, PALSAR (Phased Array type L-band Synthetic Aperture Radar) est un capteur actif utilisant la bande L, et l'un des trois instruments à bord du satellite japonais Advanced Land Observing Satellite (ALOS) lancé en 2006 par l'agence japonaise d'exploration aérospatiale (JAXA) [\(Martins, dos Santos, Galvão, & Xaud, 2016;](#page-114-1) [Shimada et al., 2014\)](#page-116-0). De 2006 à 2011, PALSAR a acquis 2,1 millions d'images en polarisation HH et VV avec un angle d'incidence compris entre 18° et 43°, ces caractéristiques permettent aux données PALSAR d'être utiles et adaptées à l'exploration des ressources et à la protection de l'environnement, en particulier la géologie [\(Paillou, Lopez, Lasne, Rosenqvist, & Farr, 2007;](#page-114-2) [Amin Beiranvand Pour & Hashim, 2014b,](#page-115-3) [2015b\)](#page-115-4). Le **tableau.2.4** presente les caractériqtiques des données radar utilisées dans cette etudes.

L'autre caractéristique clé du satellite japonais ALOS est de fournir MNT ( Model Numerique de Terrain) à haute (12,5 m) et basse (30 m) résolution, à savoir une correction radiométrique du terrain (RTC). Afin d'optimiser l'extraction des linéaments, nous avons couplé les trois images SAR avec le MNT d'ALOS qui est mis à la disposition des chercheurs par la mission de l'Alaska Satellite Facility (ASF).

|                            | Radarsat-1        | Sentinel-1A               | <b>ALOS PALSAR</b>            |
|----------------------------|-------------------|---------------------------|-------------------------------|
| Date acquisition           | 1997-10-13        | 2017-10-18                | 2007-06-14                    |
| Mode acquisition           | Standard          | Interferometric wide (IW) | Fine Beam Double Polarization |
| Ascendant/Descendant       | Ascending         | Ascending                 | Ascending                     |
| Polarization               | <b>HH</b>         | $VV+VH$                   | $HH+HV$                       |
| <b>Resolution spatiale</b> | 30 <sub>m</sub>   | $20 \text{ m}$            | $25 \text{ m}$                |
| La scène                   | $100 \mathrm{km}$ | $100 \mathrm{km}$         | 70 km                         |
| Fréquence (Ghz)            | 5.3               | 5.405                     | 1.270                         |

**Tableau 2. 4**: Caractéristiques des capteurs Radars

## **III.Méthodologie**

Les résultats obtenus d'après ce travail sont présentés dans le chapitre suivant, en commençant par la cartographie lithologique, puis minéralogique et finalement la cartographie des linéament.

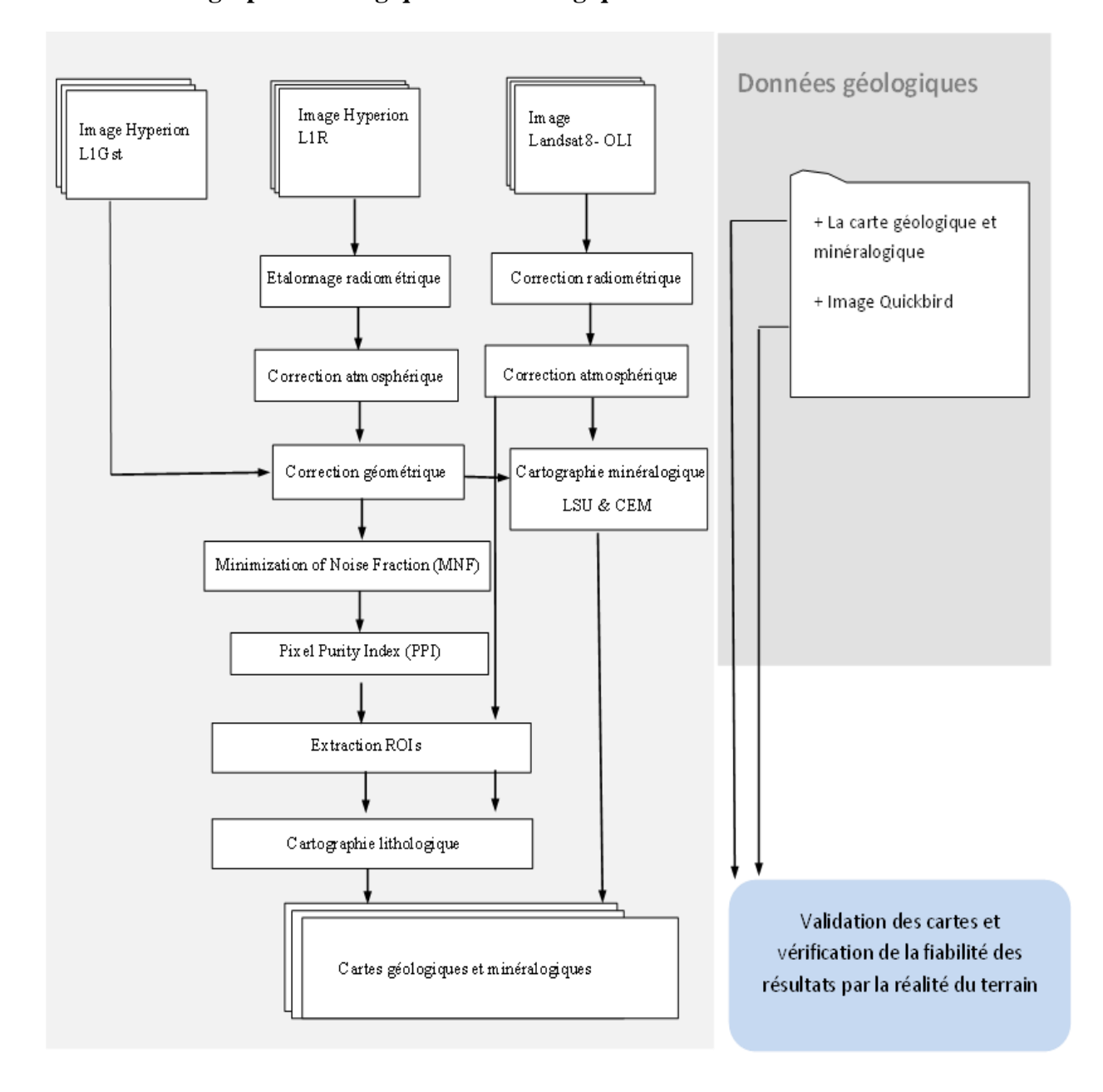

**III.1. La cartographie lithologique et minéralogique**

**Figure 2. 4**: Méthodologie subie pour la cartographie géologique

## *III.1.1 La cartographie lithologique*

*a) Méthodologie suivie pour l'image multispectrale OLI*

En raison du petit nombre de bandes utilisées par l'image OLI, les prétraitements réalisés sont différents de ceux utilisés pour le capteur Hypérion (MNF, PPI …).

• *Correction atmosphérique par DOS (Dark Object Subtraction)*

Pour dériver les coefficients de la correction atmosphérique il existe plusieurs méthodes différentes, ces méthodes comprennent Dark Object Subtraction (DOS), Dense Dark Vegetation (DDV), la méthode (6S) (Second Simulation of the Satellite Signal in the Solar Spectrum) et la méthode FLAASH (Fast Line-of-sight Atmospheric Analysis of Spectral Hypercubes).

Dans notre cas d'étude la méthode adoptée pour corriger les images LANDSAT est la méthode DOS en raison de sa simplicité, sa prise en comptes des images OLI et ses résultats satisfaisants.

La méthode DOS a été utilisée dans plusieurs études **(**[Al-Mokredi, Guangdao, & Al](#page-108-2)  [Bassam, 2007;](#page-108-2) [Mwaniki, Kuria, Boitt, & Ngigi, 2017;](#page-114-3) [Soto-Pinto, Arellano-Baeza, & Sánchez,](#page-117-3)  [2013\)](#page-117-3). Cette approche consiste en premier lieu à trouver la valeur de la réflectance (TOA) de l'objet le plus noir (c'est-à-dire ayant presque 0% de réflectance) dans l'image, et ensuite la considérer comme celle représentant les effets atmosphériques. Cette valeur va être soustraite de celle de la réflectance TOA dans l'ensemble des pixels de l'image. Si on suppose que certains pixels soient ombrés, ils vont paraître absolument noirs, ce qui peut altérer la qualité de la correction. Par conséquent, une quantité de 1% de réflectance relative à l'objet le plus noir est prise en considération au lieu de 0% pour les calculs postérieurs (GIS Ag Maps). Cette quantité est déterminée soit par une sélection automatique de la valeur minimale dans chaque bande spectrale, soit par un choix manuel de cette valeur après examen de l'histogramme de l'image, ou bien en créant une région d'intérêt d'où on prend la valeur moyenne comme celle de l'objet le plus noir (Exelisvis 1).

Ainsi, la réflectance au sol par la méthode DOS est obtenue suivant l'équation (1) (modifiée d'après (GIS Ag Maps)) :

$$
\rho sol = \rho TOA - \rho TOA \ 1\% \tag{1}
$$

Avec :

: La réfléctance au sol ;

 $\rho TOA$ : La réfléctance apparente (TOA);

 $pTOA$  (Haze 1%) : La réfléctance apparente (1%) calculée comme suit (Equation 2) (modifiée d'après (GIS Ag Maps)) :

$$
\rho TOA \ 1\% = \rho TOA \ (0\%) = 0.01\tag{2}
$$

#### • *Spectral subset*

Landsat 8 couvre les gammes d'aérosol, visible, proche infrarouge (VNIR), l'infrarouge moyen (SWIR1) et (SWIR2), le cirrus et une bande panchromatique ainsi que l'infrarouge thermique. Dans la pratique des travaux d'occupation du sol ou la télédétection appliquée à la géologie, un certain nombre de bandes doivent être éliminées de l'ensemble de données. La bande 1 des aérosols, la bande 6 de Cirrus qui est spécifiée à la détection des nuages, et celle du panchromatique ont été éliminées.

## *b) Méthodologie suivie pour l'image hyperspectrale ''Hyperion''*

Les données hyperspectrales rendent l'interprétation de l'image plus difficile en raison de la redondance de l'information, le besoin d'étalonnage et le problème de dimensionnalité, ainsi que l'image Hyperion comprend des erreurs causées par l'atmosphère et le mal fonctionnement du mécanisme du capteur [\(Goodenough et al., 2003\)](#page-110-1).

#### • *Identification et élimination des rayures*

Une mal calibration d'un détecteur soit en VNIR ou en SWIR laisse des erreurs à haute fréquence (rayures verticales ou bien vertical strippes) sur les bandes d'image. Dans le produit L1R, ces bandes sont laissées sans modification, permettant aux utilisateurs de gérer ou de remplacer les mauvais pixels. Dans la présente étude, on a essayé d'identifier visuellement ces mauvaises colonnes, et par la suite élaborer un correctif sous format d'un filtre et ensuite on a appliqué une fonction de Flag Mask (FM) pour supprimé les gros strippes [\(Magendran &](#page-113-0)  [Sanjeevi, 2014\)](#page-113-0).

Le filtre de correction utilisé est un filtre passe bas qui préserve les basses fréquences, tout en ciblant les mauvaises colonnes dans chaque bande, et en les remplaçant par la moyenne du voisinage 3x3 [\(Salaj & Srivastav\)](#page-116-1).

## • *Etalonnage radiométrique du capteur*

Les capteurs satellitaires enregistrent l'intensité du rayonnement électromagnétique de chaque pixel en CN (Compte Numérique) pour chaque bande spectrale. La plage exacte qu'utilise un capteur satellitaire dépend de sa résolution radiométrique. Par exemple, le capteur

Hypérion a une résolution radiométrique de 16 bits, ce qui donne une plage CN de 32 767 à 32 767 donnantes 65 536 valeurs possibles.

La correction radiométrique d'un capteur satellitaire est l'ensemble des opérations établissant la relation entre la quantité physique mesurable en entrée du capteur satellitaire et le compte numérique. La première étape consiste à calculer la radiance absolue ou la luminance apparente à partir de CN sur la base des paramètres d'étalonnage du capteur. La seconde consiste en une transformation de cette luminance apparente en réflectance apparente, en incorporant les conditions d'éclairement solaire au sol relatives à chacune des bandes spectrales concernées :

#### *Transformation du CN en Radiance absolue*

Les valeurs du compte numérique représentent des valeurs de radiance au capteur stockées sous format 16 bits « Signed Integer ». Les bandes du VNIR (857) et les bandes du SWIR (58242) des données Hyperion ont un facteur d'échelle de 40 et 80 respectivement [\(Yuan &](#page-118-3)  [Niu, 2008\)](#page-118-3).

La radiance absolue est calculée par la relation suivante :

$$
LVNIR=CN/40
$$
 (3)

$$
LSWIR = CN/80\tag{4}
$$

#### *Transformation de la radiance absolue en réflectance apparente TOA (Top Of Atmosphère)*

La transformation de la luminance apparente en réflectance apparente présente l'avantage de normaliser la valeur du signal et de rendre les images comparables entre elles. Le facteur de normalisation est l'éclairement solaire au niveau du satellite ESUNλ. La luminance apparente étant définie au niveau du satellite, il est nécessaire de déterminer l'éclairement au même endroit.

$$
R_{Apparente} = \frac{\pi L_{\lambda} d^2}{ESUN_{\lambda} \cdot cos\theta_S}
$$
 (5)

**:** Réflectance Apparente (TOA)

**d :** La distance moyenne Terre-Soleil en unité astronomique, elle est déterminée par:

$$
\mathbf{d} = 10.01673 * \cos [0.9856 (J4)] \tag{6}
$$

Avec :

**J :** Numéro de jour à partir du premier janvier

**ESUN <sup>λ</sup> :** Eclairement solaire (W/m2. μm)

**L <sup>λ</sup> :** Radiance au capteur

**θS:** Angle zénithal solaire.

• *Elimination des mauvaises bandes (Spectral Subset)* 

Hypérion couvre les gammes du visible et du proche infrarouge (VNIR) ainsi que le moyen infrarouge (SWIR), avec un télescope unique mais à deux spectromètres : un pour le VNIR qui possède 70 bandes et l'autre pour les données de SWIR avec 172 bandes donnant un total de 242 bandes.

Dans la pratique, un certain nombre de bandes n'ont pas été allumées et autres correspondent à des détecteurs de faible sensibilité ou ils sont complètement défaillants. Ces bandes doivent être éliminées de l'ensemble de données.

- Dans la région du VNIR : les bandes de 1 à 7, 58 à 70 ;
- Dans la région du SWIR : les bandes de 71 à 76, de 225 à 242.

Les bandes 77 et 78 sont des régions de chevauchement entre le VNIR et le SWIR. Ces bandes sont aussi éliminées, ce qui donne un nombre de 196 bandes prêtes à subir les prétraitements et les traitements postérieurs.

## • *Correction atmosphérique par FLAASH*

La dégradation du signal par les effets de l'atmosphère est une contrainte majeure dans l'utilisation de l'imagerie satellitaire pour les études de la surface terrestre. Cette dégradation est causée par deux processus, l'absorption et la diffusion, exercée conjointement par les deux constituants majeurs de l'atmosphère, les gaz et les aérosols. Les corrections atmosphériques permettent de corriger les effets de la diffusion et de l'absorption atmosphérique de l'image.

Pour se faire nous avons utilisé le modèle FLAASH (Fast Line-of-sight Atmospheric Analysis of Hypercubes) afin d'obtenir les réflectances au sol. Ce modèle utilise des tables de recherche (Lookup tables) à cinq dimensions **(**[Staenz, Secker, Gao, Davis, & Nadeau, 2002\)](#page-117-4), soient la longueur d'onde, la position du pixel, la vapeur d'eau atmosphérique, l'altitude du terrain et l'épaisseur optique de l'atmosphère.

L'algorithme FLAASH permet la détermination de la réflectance au sol à partir de la luminance apparente selon l'**équation** (**7**). Cet algorithme est basé sur le modèle de transfert radiatif MODTRAN (MODerate resolution atmospheric TRANsmission) [\(Anderson et al.,](#page-108-3)  [2000\)](#page-108-3).

$$
L(\lambda) = \frac{A\rho}{1 - \rho_e S} + \frac{B\rho_e}{1 - \rho_e S} + L_a(\lambda)
$$
 (7)

Avec :

- $\varrho_e$ : Réflectance au sol du pixel et de sa région avoisinante ;
- *S* : Albedo sphérique d'atmosphère ;
- $L_a(\lambda)$ : Radiance rétrodiffusée par l'atmosphère ;

*A* and *B* : Coefficients qui dépendent des conditions atmosphériques et géométriques

FLAASH se base sur plusieurs paramètres tels que :

- Elévation de la terre : (Ground Elevation) étant l'élévation de la scène moyenne, en kilomètres.
- La date et le temps de vol : (Flight and time date) Fournit avec le fichier METADATA associé avec l'image.
- Le modèle atmosphérique : (Atmospheric model) En fonction de l'emplacement géographique de la scène.

 $\rho$ : Réflectance au sol;

- La visibilité : Une évaluation de la visibilité de la scène en km.
- La résolution du MODTARAN : (Modtran resolution) Une basse résolution donne proportionnellement meilleure vitesse mais moins de précision.
	- *Correction géométrique*

La correction géométrique des images est l'une des opérations de traitement de base de télédétection, l'automatisation de ce processus est un enjeu important. Cependant, un large éventail de techniques a été développé pour des nombreux types d'applications de données, à savoir la registration.

Cette technique permet d'attribuer les coordonnées d'une image à une autre image par un simple choix de point de calage ou de contrôle. Cette méthode permet aux utilisateurs de dépasser l'enregistrement manuel classique, qui a des limites dans le cas où il y a une grande quantité de données. Ce type de registration est la plus utilisée pour la correction géométrique des images de toutes les distorsions et il fournit ainsi des bons résultats utilisables pour la cartographie. Notant bien que la fiabilité de cette méthode dépend du nombre de points de contrôles disponibles.

## • *Minimum Noise Fractions (MNF)*

La transformation MNF est utilisée pour déterminer la dimensionnalité inhérente de l'image, séparer le bruit dans les données et réduire les dimensions spectrales qui seront analysées par la suite [\(Boardman, Kruse, & Green, 1995\)](#page-108-4).

Elle est modifiée en 1988 ([\(Green, Berman, Switzer, & Craig, 1988\)](#page-111-2)) et implémenté dans le logiciel ENVI. MNF se compose essentiellement de deux transformations principales qui sont comme suit :

- La première basée sur une matrice estimée de covariance de bruit en appliquant la décorrélation et la mise à l'échelle dans les données.
- La deuxième consiste en une transformation standard de composantes principales.

La dimensionnalité inhérente des données est déterminée par l'évaluation des valeurs propres finales « Eignevalues » et les images associées.

• *Purity Pixel Index (PPI)*

L'indice de pureté de pixel permet de faire l'extraction des pixels purs (Endmember) qui présentent par la suite les régions d'intérêt à intégrer dans la classification, cette étape est fondamentale pour la classification supervisée de l'image. L'indice de pureté de pixel indique l'emplacement des pixels les plus purs dans l'image [\(Martínez et al., 2006\)](#page-113-3). Par définition, un pixel pur est celui qui contient un seul matériau spectral et par conséquent une seule signature spectrale. En revanche, et à cause de la résolution spatiale du capteur Hyperion et OLI (30m), la plupart des pixels contiennent des mélanges de matériaux engendrant une mixture spectrale (**Figure2.5**).

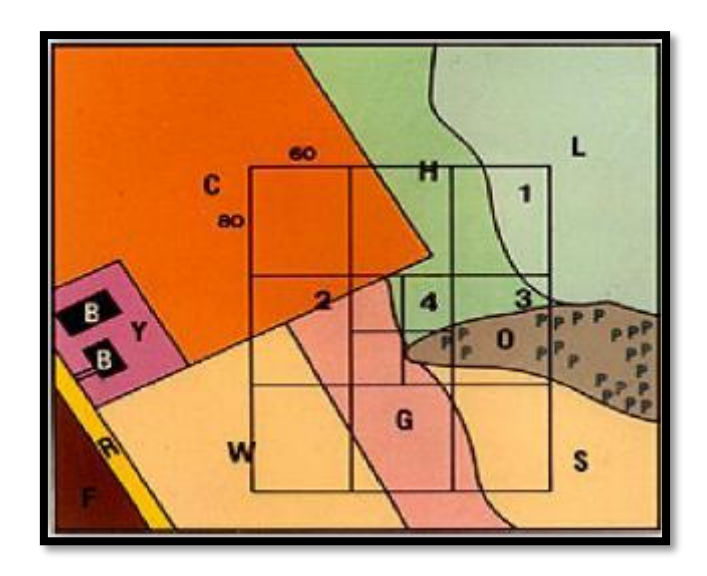

**Figure 2. 5:** Exemple illustrant la mixture spectrale et la pureté de pixel.

#### *c) Extraction des régions d'intérêt*

Les régions d'intérêt ont été extraites de l'image Landsat 8 OLI et le capteur hyperspectrale Hyperion en se basant sur la connaissance du terrain, MNF et l'indice de pureté de pixel et sur les travails réalisés par [\(El Harti, Bannari, Bachaoui, Aarab, Girouard, et al.,](#page-109-3)  [2004;](#page-109-3) [El Harti, Bannari, Bachaoui, Aarab, & El-Ghmari, 2004\)](#page-110-2) Ces Régions d'intérêts seront par la suite introduites dans la classification SVM de l'image OLI*.*

## *d) Classification Support Vector Machine (SVM)*

La classification Support Vector Machine est une classification supervisée basée sur le choix des régions d'intérêts extraites auparavant pour l'image OLI et l'image Hyperion. c'est une technique mathématique destinée à résoudre des problèmes de classification, elle est une technique statistique non paramétrique supervisée [\(Vapnik, 1979\)](#page-118-4). Essentiellement, SVM est basée sur l'adaptation de l'hyperplan séparateur qui offre la meilleure séparation entre les deux classes dans un espace multidimensionnel. Cet hyperplan est la surface de la décision sur laquelle la séparation optimale des classes aura lieu. La distance entre les deux classes séparées par l'hyperplan est nommée Marge. Ainsi, en général, plus la marge est grande, l'erreur de classification est plus faible [\(G. Petropoulos et al., 2010;](#page-115-1) [G. P. Petropoulos, Kontoes, &](#page-115-5)  [Keramitsoglou, 2011\)](#page-115-5). SVM peut être utilisée pour effectuer la classification supervisée sur les images satellitaires en identifiant la classe associée à chaque pixel. Elle permet de séparer deux classes en tentant de séparer les éléments de la classe 1 des éléments de la classe 2 dans l'ensemble des exemples des deux classes. La méthode cherche alors l'hyperplan qui sépare la classe 1 de la classe 2, en garantissant que la marge entre le plus proche élément de la classe 1 et le plus proche élément de la classe 2 soit maximale. L'intérêt de cette méthode est son aspect de généralisation se présentant dans la sélection de vecteurs supports qui représentent les vecteurs discriminant grâce auxquels est déterminé l'hyperplan. Seuls ces vecteurs supports sont utilisés pour classer un nouveau pixel, ce qui peut être considéré comme un avantage pour cette méthode [\(Burges, 1998\)](#page-108-5). **La figure 2.6** illustre un scénario simple d'un problème de classification en deux classes dans un espace d'entrée à deux dimensions. Les régions d'intérêts choisies ne sont pas utilisées dans la description de l'hyperplan séparateur. Le sous ensemble de points qui se trouvent sur la marge (appelé vecteurs de support) sont les seuls qui définissent l'hyperplan de marge maximale [\(Mountrakis, Im, & Ogole, 2011\)](#page-114-4).

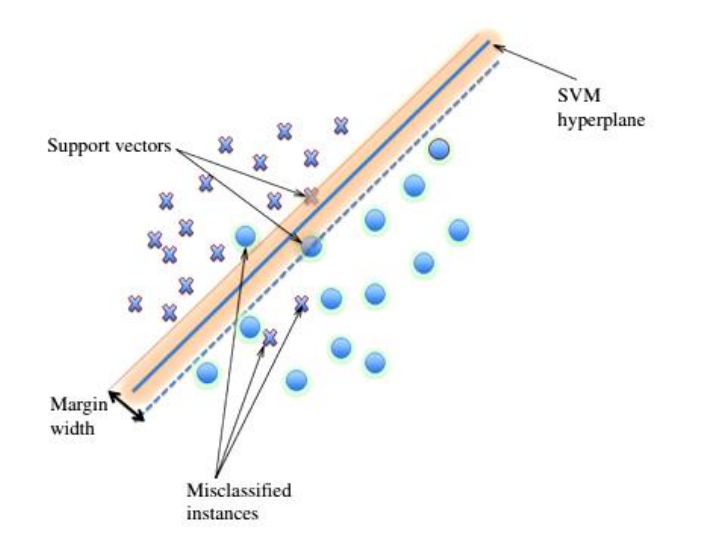

**Figure 2. 6**: Concept de la classification SVM [\(Mountrakis et al., 2011\)](#page-114-4)

#### *III.1.2 Cartographie minéralogique*

Pour la cartographie minéralogique, les classifications Constrained Energy Minimization (CEM), Linear Spectral Unmixing (LSU) ont été utilisées pour extraire les minéraux existants dans la zone d'étude ainsi qu'une élaboration d'un indice de fer basé sur la fenêtre d'absorption du Fe3+.

## *a) Constrained Energy Minimization (CEM)*

Une approche récente, appelée minimisation de l'énergie sous contrainte (CEM) [\(Harsanyi, 1994;](#page-111-3) [Harsanyi, Farrand, & Chang, 1994\)](#page-111-4), la classification a été développée pour le cas où la seule connaissance requise est la signature à détecter et a également été appliqué avec succès aux données AVIRIS (Airborne Visible/Infrared Imaging Spectrometer) pour la classification des images [\(Farrand & Harsanyi, 1997\)](#page-110-3). Elle utilise un filtre à réponse impulsionnelle finie (Finite Impulse Response) pour contraindre la signature souhaitée par un gain unitaire tout en minimisant la puissance de sortie du filtre. L'idée de la CEM apparaît dans la réponse sans distorsion à variance minimale (Minimum Variance Distortionless Response) dans le traitement des réseaux [\(Haykin, 2008;](#page-111-5) [Van Veen & Buckley, 1988\)](#page-118-5), la signature souhaitée étant interprétée comme la direction d'arrivée d'un signal souhaité [\(Liu et al., 1999\)](#page-113-4).

## *b) Linear Spectral Unmixing (LSU)*

Linear Spectral Unmixing (LSU) est une approche largement utilisée pour l'imagerie de télédétection afin de déterminer et de quantifier les multi-composants [\(Chang & Heinz, 2000\)](#page-109-4). Comme chaque pixel est acquis à des bandes de longueurs d'onde différentes, il est facilement représenté par un vecteur colonne dont chaque élément est un nombre numérique (DN) ou une réflectance à une bande particulière. Plus précisément, laissons n représentent le nombre de bandes spectrales. Chaque pixel de l'image hyperspectrale, r (x, y), est nx1 vecteur colonne, où (x, y) est la position spatiale du pixel. Dans ce cas, chaque pixel hyperspectral est considéré comme un point dans un espace à n dimensions [\(Han, 2004\)](#page-111-6).

LSU suppose que les photons qui arrivent au capteur interagissent avec une seule substance. Cependant, lorsque la taille de l'élément mélangé est petite et que le photon incident a des multiples réflexions, il interagit avec une variété de diverses substances, ce qui entraîne

une mixture non linéaire[\(Wei & Wang, 2020\)](#page-118-6), le modèle de mixture spectral est illustré à **la figure 2.7**.

## *a) Indices de fer*

L'approche utilisée est basée sur la dépression relative dans le domaine spectral causée par l'absorption, comme une mesure du rapport spectral. L'extraction des indices de fer est basée premièrement sur la signature spectrale des éléments qui existent sur l'image et deuxièmement sur la fenêtre d'absorption du fer qui se trouve dans le proche infrarouge.

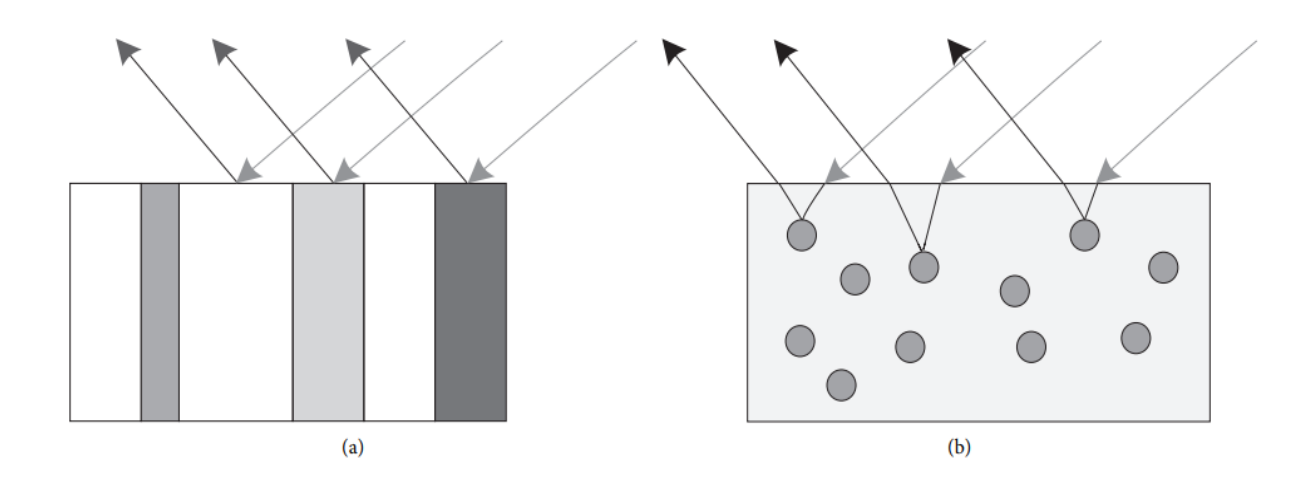

**Figure 2. 7**: Modèle de mixture spectral. (a) Modèle de mixture spectral linéaire. (b) Modèle de mixture spectral non linéaire.

L' indice est essentiellement basé sur la fenêtre d'absorption du Fe<sup>3+</sup> dans la partie 850 - 1300 nm du spectre, la méthode consiste à effectuer des opérations mathématiques sur les différentes bandes de cette partie du spectre (**Figure 2.8**) [\(Drury & Drury, 2001;](#page-109-5) [El Harti,](#page-109-3)  [Bannari, Bachaoui, Aarab, Girouard, et al., 2004;](#page-109-3) [Gupta, 2017\)](#page-111-7).

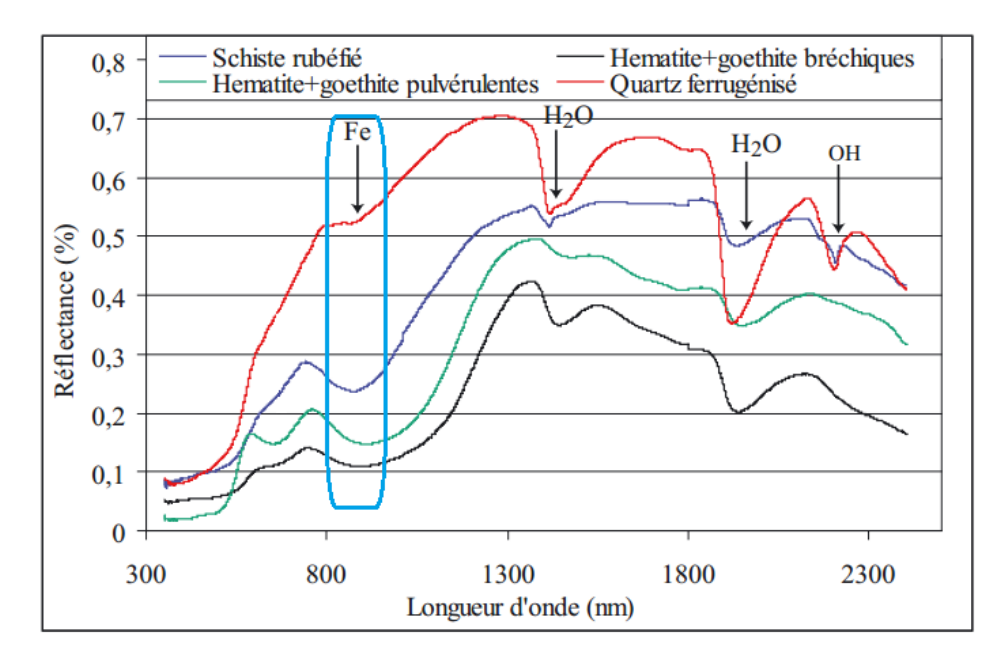

**Figure 2. 8:** Fenêtre d'absorption du fer [\(El Harti, Bannari, Bachaoui, Aarab, Girouard, et al., 2004\)](#page-109-3)

Le principe de ces opérations est d'effectuer pour chaque pixel, des opérations mathématiques plus ou moins complexes faisant intervenir les valeurs numériques observées pour ce pixel dans les différentes bandes spectrales. Par exemple, on pourrait calculer la somme des valeurs spectrales d'une image à trois composantes : le calcul s'effectue pour chaque pixel, et le résultat est stocké dans une image numérique ayant le même nombre de pixels que les images de base (**Figure 2.9**).

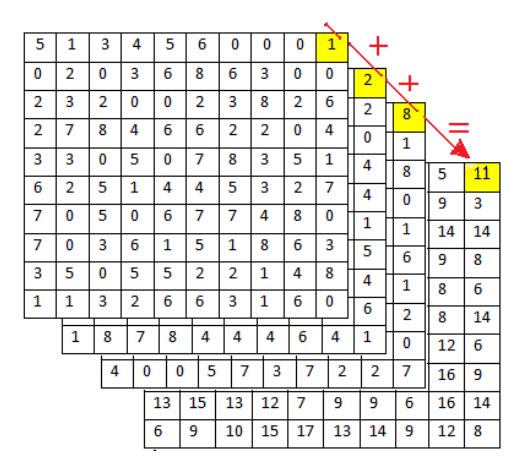

**Figure 2. 9:** Opération mathématique sur les valeurs numériques

#### **III.2. La cartographie des linéaments**

Il est certain que la géologie structurale est la première étape pour commencer toute étude d'hydrocarbures, géotechnique ou pour identifier une nouvelle région de minéralisation [\(Adiri et al., 2017;](#page-107-1) [Farahbakhsh et al., 2020;](#page-110-4) Hashim [et al., 2013;](#page-111-8) [Javhar et al., 2019;](#page-112-3) [Amin](#page-115-3)  [Beiranvand Pour & Hashim, 2014b;](#page-115-3) [Pournamdari & Hashim, 2014\)](#page-116-2). Par conséquent, toute étude de cartographie géologique ne peut être réalisée sans la connaissance des informations structurelles telles que les failles, les fractures, les plis et les ruptures. La cartographie des linéaments joue un rôle crucial pour identifier ces informations structurelles [\(Adiri et al., 2017;](#page-107-1) [A. Pour, Hashim, & Park, 2017;](#page-115-6) [Amin Beiranvand Pour & Hashim, 2016;](#page-115-7) [Rowlands & Sarris,](#page-116-3)  [2007\)](#page-116-3).

[\(Heddi, Eastaff, & Petch, 1999\)](#page-111-9) ont défini les linéaments comme des caractéristiques linéaires ou curvilignes liées à une formation ou une structure géologique. La présence de linéaments est considérée comme un indicateur indirect du potentiel minier et par conséquent souvent liée à plusieurs gisements de minéralisation [\(Adiri et al., 2017;](#page-107-1) [O'Leary & Simpson,](#page-114-5)  [1977\)](#page-114-5).

Récemment, l'évolution de la télédétection permet d'exploiter plusieurs types de données afin d'extraire des linéaments. Alors que la cartographie manuelle des linéaments est difficile, elle demande des observations de terrain, consomme du temps et les linéaments plus petits sont souvent négligés [\(Saepuloh et al., 2018\)](#page-116-4).

La télédétection optique a été largement utilisée pour cartographier les linéaments à partir de données multispectrales et hyperspectrales [\(Abdullah, Nassr, & Ghaleeb, 2013;](#page-107-2) [Ahmadirouhani et al., 2017;](#page-107-3) [Al-Mokredi et](#page-108-2) al., 2007; [Chaabouni, Bouaziz, Peresson, &](#page-109-6)  [Wolfgang, 2012;](#page-109-6) [Gannouni & Gabtni, 2015;](#page-110-5) [Meixner, Grimmer, Becker, Schill, & Kohl, 2017;](#page-114-6) [Sedrette, Rebaï, & Mastere, 2016;](#page-116-5) [Soto-Pinto et al., 2013\)](#page-117-3) et par la comparaison des performances des données optiques et radar pour cartographier les linéaments [\(Adiri et al.,](#page-107-1)  [2017;](#page-107-1) [Javhar et al., 2019\)](#page-112-3), tandis que certaines recherches présentent une complémentarité entre les données optiques et SAR pour extraire les linéaments [\(Corgne et al., 2010;](#page-109-2) [Mwaniki et al.,](#page-114-3)  [2017\)](#page-114-3). Cependant, les données SAR restent moins utilisées malgré leur sensibilité aux variations du terrain et leur disponibilité à fournir des mesures quelle que soit l'heure (jour ou nuit) et quelles que soient les conditions météorologiques

Les variations de texture de surface, les failles, les plis et les ruptures topographiques peuvent être détectées en utilisant l'intervalle micro-ondes en bande C et en bande L à une échelle régionale [\(Amin Beiranvand Pour & Hashim, 2014b\)](#page-115-3). Dans cette partie on compare les performances de trois différents capteurs SAR pour détecter les linéaments sur une région semiaride en adoptant la méthodologie suivante :

## *III.2.1 Méthodologie*

La méthodologie suivie pour la cartographie des linéaments est illustrée dans l'organigramme suivant (**Figure 2.10**) :

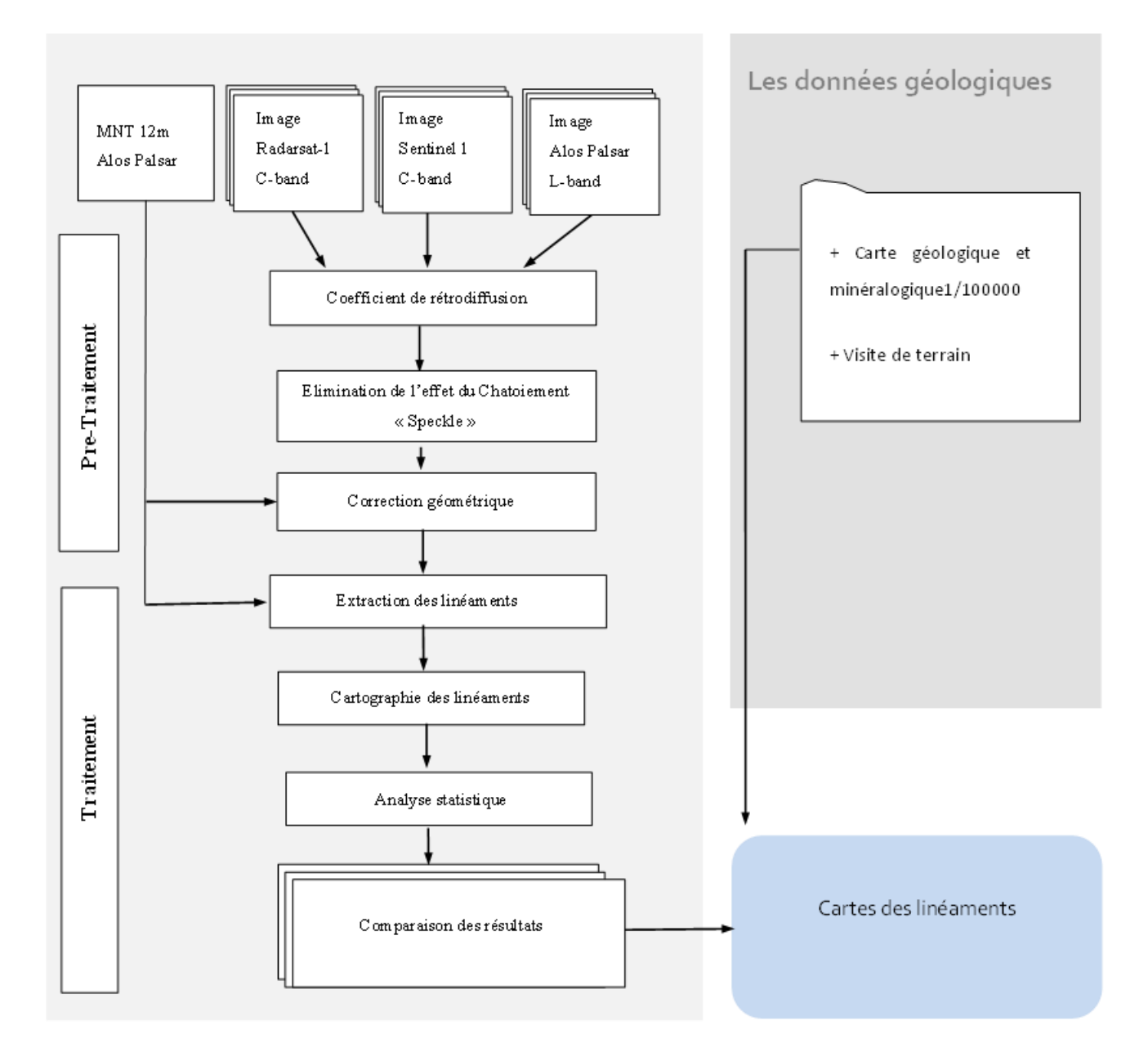

**Figure 2. 10** : Méthodologie subie pour la cartographie des linéaments

## *III.2.2 Prétraitement*

## *a) Coefficient de rétrodiffusion*

Comme les données optiques, les images Radar doivent impérativement suivre un certain processus de prétraitement avant qu'elles soient prêtes à l'utilisation. La première étape consiste à convertir les valeurs brutes des pixels (CN) en valeurs de rétrodiffusion (réfléchies par la surface)[\(Amer, Kusky, & El Mezayen, 2012;](#page-108-6) [Corgne et al., 2010;](#page-109-2) [Hoekman & Reiche,](#page-111-10)  [2015;](#page-111-10) [Zuhlke et al., 2015\)](#page-118-7). Pour se faire, l'équation 8 est utilisée (modifiée d'après [\(Dhont et](#page-109-7)  [al., 2005\)](#page-109-7)) :

$$
P_R = P_T \left( \frac{G \lambda^2 q}{(4 \pi R)^3} \right) \sigma_0 \tag{8}
$$

Avec :

 $P_R$ : Puissance moyenne reçue rétrodiffusée

 $P_T$ : Puissance transmise ;

G : Gain de l'antenne ;

 $\lambda$ : Longueur d'onde émise ;

q : Constante tenant compte des gains et pertes divers;

: Distance oblique entre l'antenne et la surface imagée ;

 $\sigma_0$ : Coefficient de rétrodiffusion.

#### *b) Elimination de l'effet du Chatoiement « Speckle »*

Généralement, les images radar sont affectées par un effet du « sel et poivre » appelé Chatoiement ou « Speckle »[\(Adiri et al., 2017;](#page-107-1) [Javhar et al., 2019;](#page-112-3) [Lee, Grunes, & De Grandi,](#page-112-4)  [1999\)](#page-112-4), ayant une apparence comme celle du bruit. Cet effet dégrade la qualité de l'image et rend l'interprétation de son contenu une tâche très difficile. Le Speckle est causé par les interférences constructives et destructives aléatoires des ondes rétrodiffusées par les différents éléments de la surface [\(Gagnon & Jouan, 1997\)](#page-110-6). Pour corriger ce problème, le filtre Lee a été utilisé [\(Corgne et al., 2010;](#page-109-2) [Amin Beiranvand Pour & Hashim, 2014b\)](#page-115-3).

*c) Correction géométrique*

En plus de la radiométrie, la vue oblique des systèmes Radars, les variations topographiques dans la scène, ainsi que l'inclinaison des capteurs peuvent engendrer des distorsions géométriques[\(Y. Zhang, Zhang, & Zhu, 2020\)](#page-118-8). Ces déformations sont généralement connues sous le nom « effets de raccourcissement et de repli » [\(Hardy;](#page-111-11) [Huang, Datcu, Pan, &](#page-111-12)  [Lei, 2020;](#page-111-12) [Wang et al., 2013\)](#page-118-9), et les pentes caractérisées par un angle très abrupt peuvent donner lieu à une distorsion appelée ombre porté (Shadowing) (**Figure 2. 11.a**). Pour des objets de même taille, cette distorsion devient plus importante tout en s'éloignant du Radar [\(Adiri et al.,](#page-107-1)  [2017;](#page-107-1) [Bouvet, Mermoz, Ballère, Koleck, & Le Toan, 2018;](#page-108-7) [Sun, Ranson, & Kharuk, 2002\)](#page-117-5).

Dans le cas d'une superficie plane, les éléments les plus proches refléteraient des impulsions avant les autres plus distants, et par conséquent être enregistrées les premiers par le Radar. En revanche, si un élément de cette superficie est plus élevé que les autres, il va intercepter le signal Radar plus tôt et par la suite paraitre dans l'image comme s'il était plus proche. Ce phénomène est appelé le raccourcissement des distances (Foreshortening) (**Figure 2. 11.b**). Dans des cas spécifiques, les positions des éléments dans l'image sont inversées par rapport à leur position réelle. Ce qui donne lieu à la distorsion du déversement Radar (Layover) (**Figure 2. 11.c**).

Par conséquent, les corrections des données radar sont indispensables de sorte que l'image sera représentée géométriquement le plus proche possible de la réalité. Alors, la méthode « Range Doppler Orthorectification » a été utilisée avec un Model Numérique de Terrain (MNT) très haute résolution. Elle consiste en la transformation de l'image de la distance au sol (Ground Range) en distance oblique (Slant Range). Cette transformation nécessite des informations sur la position et la vitesse du Radar, des éléments rétrodiffuseurs dans l'image, en plus de la fréquence des pulsations envoyées.

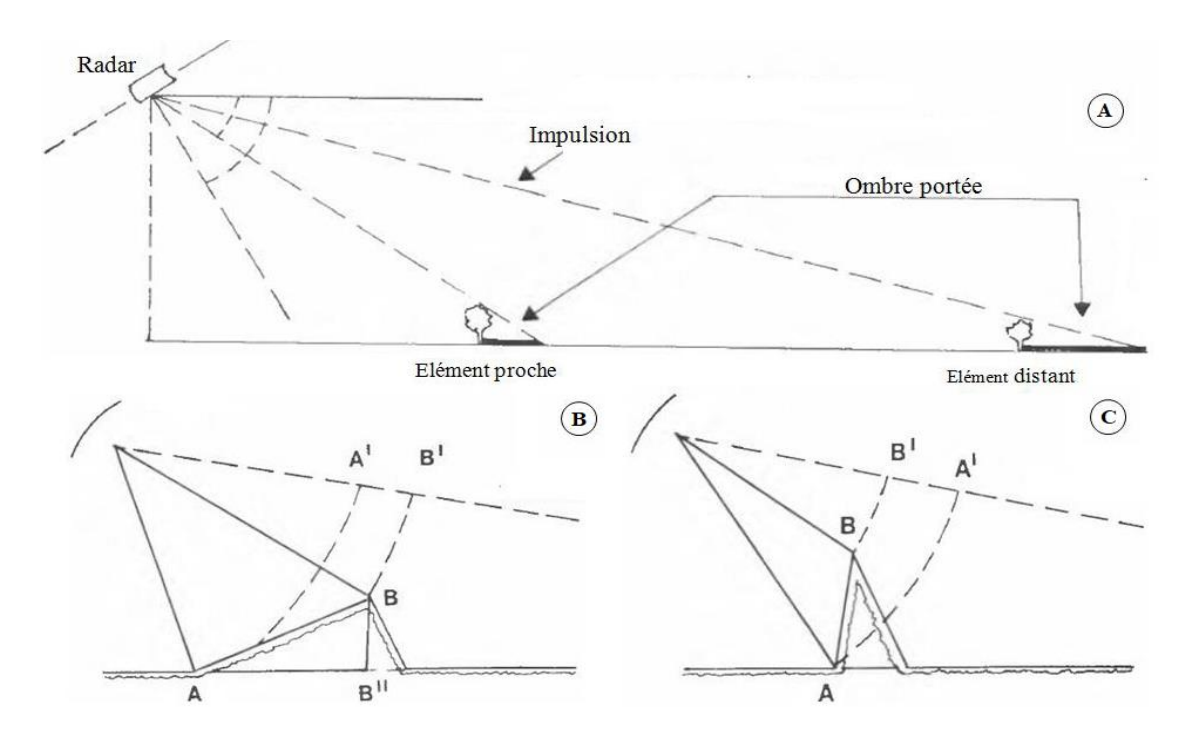

**Figure 2. 11** : Distorsions géométriques des images Radar : (A) l'ombre portée, (B) le raccourcissement des distances et (C) le déversement Radar.

## **III.3. Traitement**

*III.3.1 Extraction des linéaments*

L'extraction automatique des linéaments a été effectuée sur la base de deux calculs principaux : le premier calcul consiste à déterminer les contours à partir d'un filtre. Ces contours peuvent nous donner des informations sur les changements brusques par rapport aux valeurs des pixels voisins tout en respectant la présence des linéaments [\(Thannoun, 2013\)](#page-117-6). Le second calcul automatique consiste à détecter les lignes [\(Adiri et al., 2017;](#page-107-1) [Hashim et al., 2013;](#page-111-8) [Mallast,](#page-113-5)  [Gloaguen, Geyer, Rödiger, & Siebert, 2011;](#page-113-5) [Šilhavý, Minár, Mentlík, & Sládek, 2016\)](#page-117-7), généralement ce calcul automatique qui permet l'extraction des linéaments est fait par le logiciel PCI Geomatica plus précisément par le module Line [\(INC, 2010\)](#page-112-5). [\(Abdullah, Akhir, &](#page-107-4)  [Abdullah, 2009;](#page-107-4) [Adiri et al., 2017;](#page-107-1) [Javhar et al., 2019\)](#page-112-3), ces auteurs ont démontré les performances et les capacités du module LINE à extraire les linéaments, cette étape est basée sur 6 paramètres divisés en 2 catégories mentionnées ci-dessous :

• Détection des contours :

- RADI (Radius Filter) : Ce paramètre est utilisé lors de la détection du contour, il est défini comme le rayon du filtre gaussien, sa valeur est généralement comprise entre 3 et 8.

- GTHR (Gradient Edge Threshold) : Afin d'avoir une image binaire, la valeur minimale de ce paramètre est considérée comme un seuil dans la détection des contours, il a une valeur comprise entre 0 et 255 et souvent sa valeur est comprise entre 10 et 80.

• Extraction de lignes et de courbes :

- LTHR (Length Threshold) : Ce paramètre détermine la longueur minimale que peut avoir une courbe ou une ligne pour être considérée comme un linéament, la plupart des études utilisent 10 comme valeur pour ce paramètre [\(Adiri et al., 2017;](#page-107-1) [Šilhavý et al., 2016;](#page-117-7) [Thannoun, 2013\)](#page-117-6). - FTHR (Fitting Line Threshold) : Ce paramètre est la tolérance autorisée pour obtenir un bon ajustement de la courbe, des valeurs FTHR basses produisent un bon ajustement, souvent ce paramètre prend des valeurs entre 2 et 5.

- ATHR (Angular Difference Threshold) : Ce paramètre représente l'angle maximal qui peut avoir deux signes d'une polyligne ; si l'angle dépasse ce seuil, le segment est divisé en plusieurs vecteurs. En général, il est compris entre 3 et 20.

- DTHR (Linking Distance Threshold) : Ce paramètre désigne la valeur de la plus grande distance qui permet de relier deux vecteurs ; la plupart des études utilisent une valeur comprise entre 0 et 45.

En utilisant le rayon fourni par les paramètres RADI, le filtre "Canny" a été appliqué, ce qui donne des résultats remarquables en termes de détection des bords [\(Adiri et al., 2017;](#page-107-1) [Marghany & Hashim, 2010b\)](#page-113-6). Deuxièmement, une image binaire (avec ou sans contours) est obtenue à partir du gradient fixé dans GTHR pour le contour, puis le paramètre LTHR réduira le nombre de comptages dans l'image binaire en fonction de la valeur du pixel entrée dans ce paramètre. Ensuite, le paramètre FTHR concevra les courbes qui seront converties en polylignes selon la tolérance spécifiée dans ce paramètre. A la fin, les deux paramètres ATHR et DTHR définiront les linéaments qui respectent les valeurs de l'angle et de la distance spécifiées dans les deux paramètres [\(Javhar et al., 2019\)](#page-112-3), les valeurs des six paramètres de contours et de courbes entrées dans le module Line sont indiquées dans (**Tableau 2.5**).

| Paramètres Module Line         | <b>Intervalle</b> | <b>Valeurs Appliquées</b> |
|--------------------------------|-------------------|---------------------------|
| <b>RADI</b> (Pixels)           | $3 - 8$           | 5                         |
| <b>GTHR</b> (Intervalle 0-255) | 10-80             | 55                        |
| <b>LTHR</b> (Pixels)           | $10-30$           | 10                        |
| <b>FTHR</b> (Pixels)           | $2 - 5$           | 2                         |
| <b>ATHR</b> (Degrees           | $3-20$            | 20                        |
| <b>DTHR</b> (Pixels)           | $0-45$            | 20                        |
| <i>III.3.2</i><br>Pente        |                   |                           |

**Tableau 2. 5:** Valeurs des paramètres utilisés dans le Module Line.

La plupart des études qui se concentrent sur la détection des linéaments considèrent le paramètre de la pente comme un élément essentiel pour la détection des linéaments, en se basant sur le changement brusque de la pente extraite du Model Numérique de Terrain (MNT) [\(Adiri](#page-107-1)  et [al., 2017;](#page-107-1) [Corgne et al., 2010\)](#page-109-2).

## *III.3.3 Relief ombragé*

L'image d'ombre en niveaux de gris est une représentation du relief du champ par rapport à la position du soleil [\(Javhar et al., 2019;](#page-112-3) [Marston & Jenny, 2015\)](#page-113-7), cette image peut indiquer la présence de linéaments de la partie chevauchée entre les zones ombragées et non ombragées. Cette image Raster a été utilisée pour vérifier la capacité de la méthode des lignes à identifier les linéaments [\(Javhar et al., 2019;](#page-112-3) [Saadi et al., 2011\)](#page-116-6). Après avoir testé plusieurs positions du soleil, la position nord-sud a été choisie comme meilleure position pour déterminer les zones ombragées et non ombragées.

# **CHAPITRE III : RÉSULTATS ET DISCUSSIONS**

#### **I. Cartographie lithologique et minéralogique**

## **I.1.Télédétection multispectrale (Landsat OLI)**

#### *I.1.1 Correction atmosphérique*

La correction atmosphérique de l'image OLI par DOS a permis de calculer la réflectance au sol avec diminution de la réflectance dans le visible (particulièrement le bleu) et une augmentation légère de la réflectance dans les bandes d'infrarouge. Ceci témoigne une correction des effets de la diffusion dans le visible et de l'absorption dans l'infrarouge (**Figure 3. 1**).

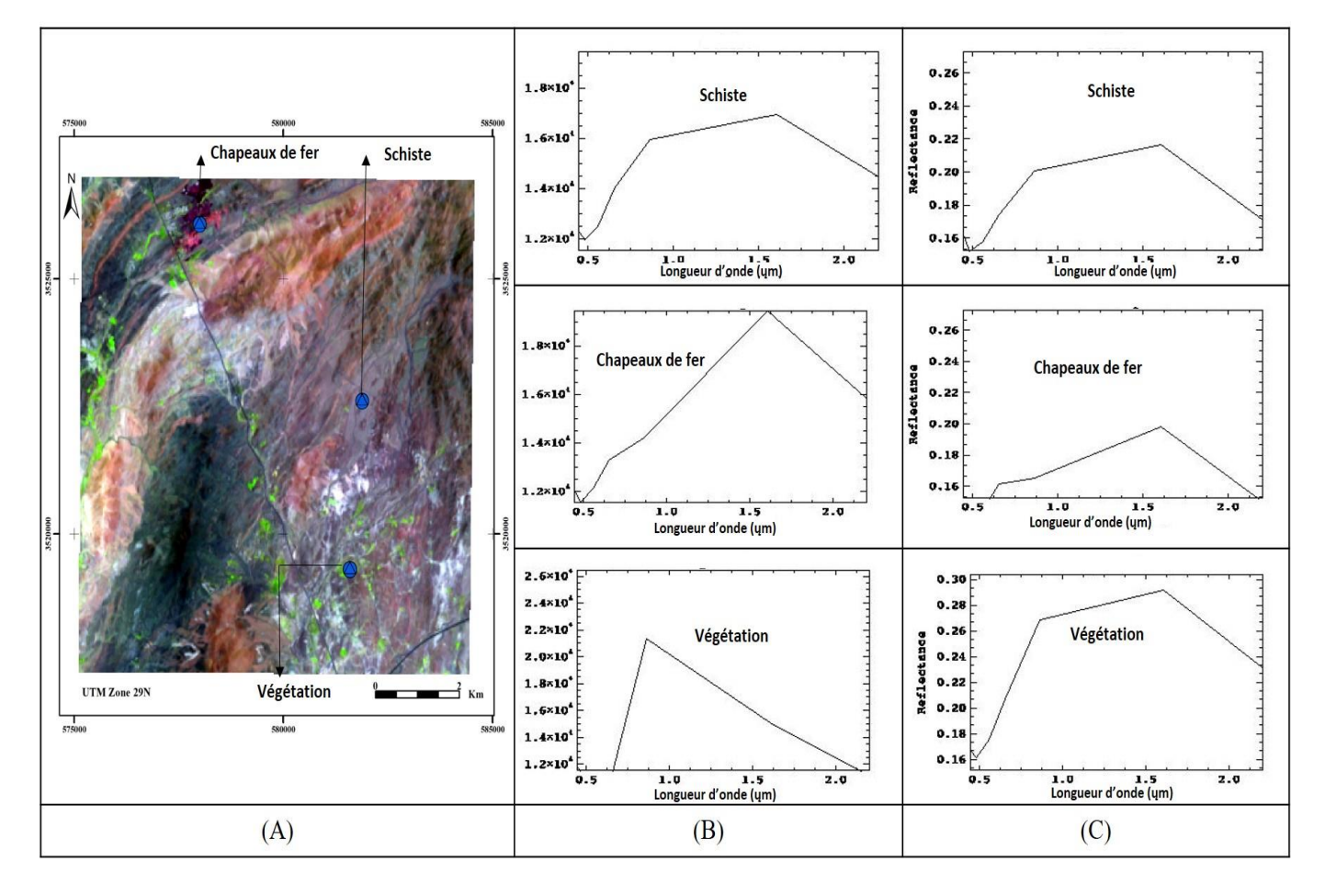

**Figure 3. 1:** Résultats de la correction atmosphérique DOS : (A) Image Landsat OLI en fausses couleurs  $(R = 6, G = 5, B = 4)$ ; (B) les profils spectraux de chapeau de fer, végétation et schiste avant la correction atmosphérique (radiance). (C) Les profils spectraux après la correction atmosphérique (réflectance).

## ✓ **Régions d'intérêt utilisées dans l'image OLI**

En se basant sur la connaissance du terrain, l'indice de pureté et les bandes MNF (Minimum of noise fraction) issue de l'image multispectrale, des régions d'intérêt ont été utilisé pour classifier l'image. La séparabilité de ces régions d'intérêt a été calculée,

Ensuite, nous avons extrait les signatures spectrales des différentes régions d'intérêts qui représentent : les chapeaux de fer, les alluvions, les schistes, les volcanites basiques et acides, et la végétation. La **Figure 3. 2** montre les signatures spectrales de ces éléments.

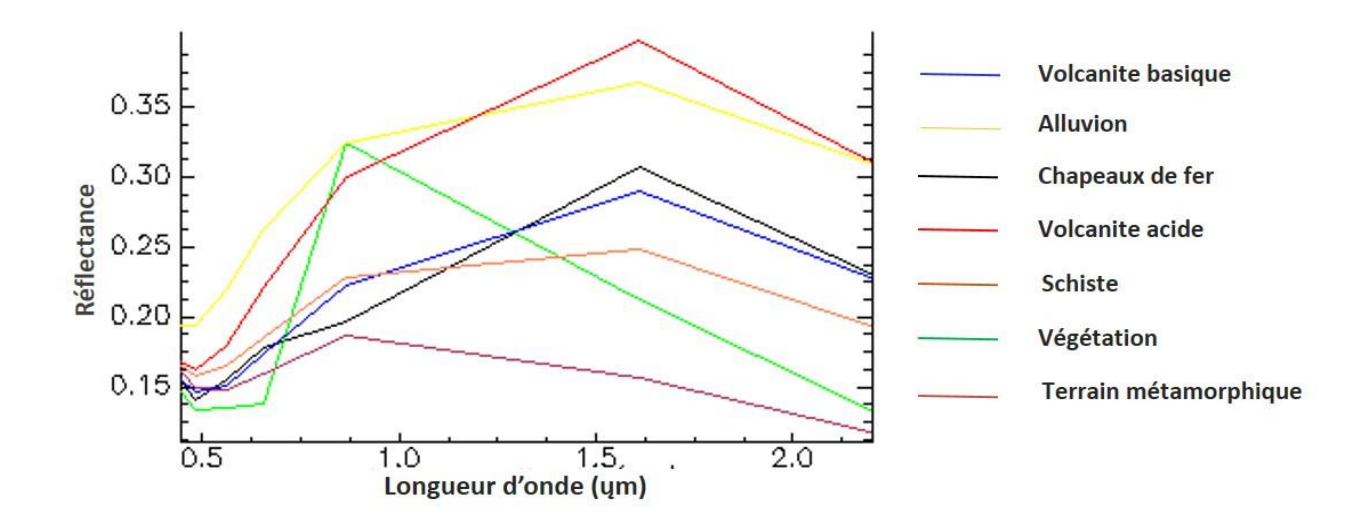

**Figure 3. 2:** Signatures spectrales des régions d'intérêt extraites de l'image Landsat

#### *I.1.2 Cartographie lithologique*

Pour la cartographie lithologique, la classification SVM a été réalisée en utilisant les mêmes paramètres utiliser pour classer l'image Hyperion ; Radial Basis Function (RBF) comme paramètre de Kernel de classification. Ainsi, nous avons obtenues les mêmes classes obtenues par l'image Hyperion avec une différence légère (*Figure 3. 3*).

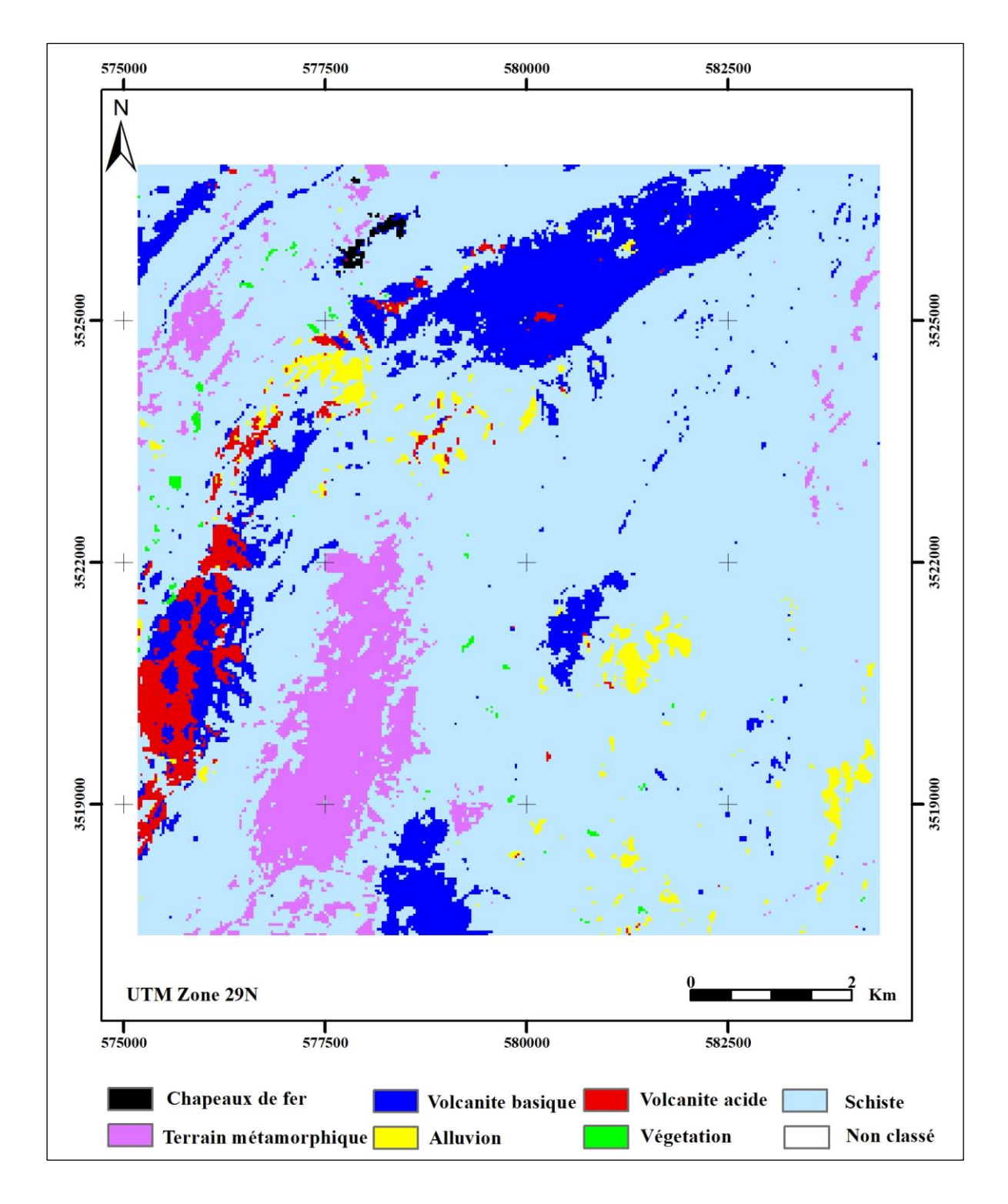

**Figure 3. 3**: Classification SVM d'image OLI de la zone d'étude

La classification Support Vector Machine (SVM) issue de l'image multispectrale cartographié 7 classes, elle a montré une petite zone qui contient des chapeaux de fer et a connu une dominance schisteuse dans la zone d'étude. SVM a cartographié également des classes liées a des activités volcaniques sous forme de volcanites basiques et acides. La comparaison visuelle

entre la classification de l'image Hyperspectrale et multispectrale montre que la carte issue de l'image OLI sous-estime la surface ferrugineuse avec une petite exagération des surfaces des volcanites acides.

*I.1.3 Cartographie minéralogique* 

## ✓ **La classification CEM (Constrained Energy Minimization) et LSU (Linear Spectral Unmixing).**

Les signatures spectrales des minéraux d'altérations ferreuses sont extraites de la librairie spectrale USGS (**Figure 3. 4**). Cette dernière comprend toutes les signatures spectrales des minéraux et qui sont continués avec une mesure dans chaque 3 nanomètres. En effet, ces signatures spectrales sont ré-échantillonnées en utilisant les bandes du capteur Landsat 8 OLI à fin d'uniformiser les caractéristiques spectrales en fonction des longueurs d'ondes des images.

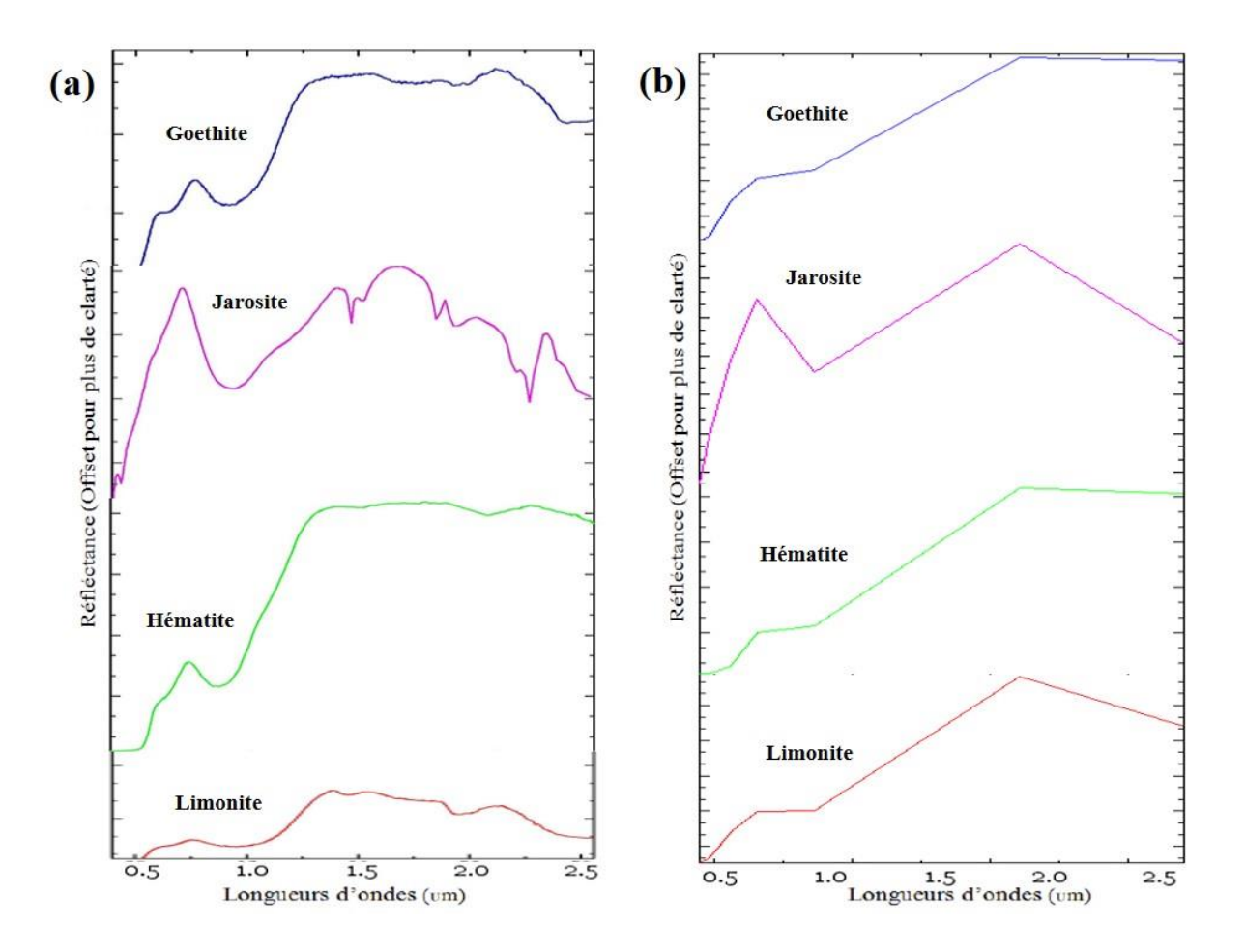

**Figure 3. 4** : Spectres des minéraux étudiés (a) issus de la librairie spectrale (USGS) [\(Swayze, Clark, King, Gallagher, & Calvin, 1993\)](#page-117-8) et réechantillonnés aux bandes spectrales de capteur (b) Landsat OLI.

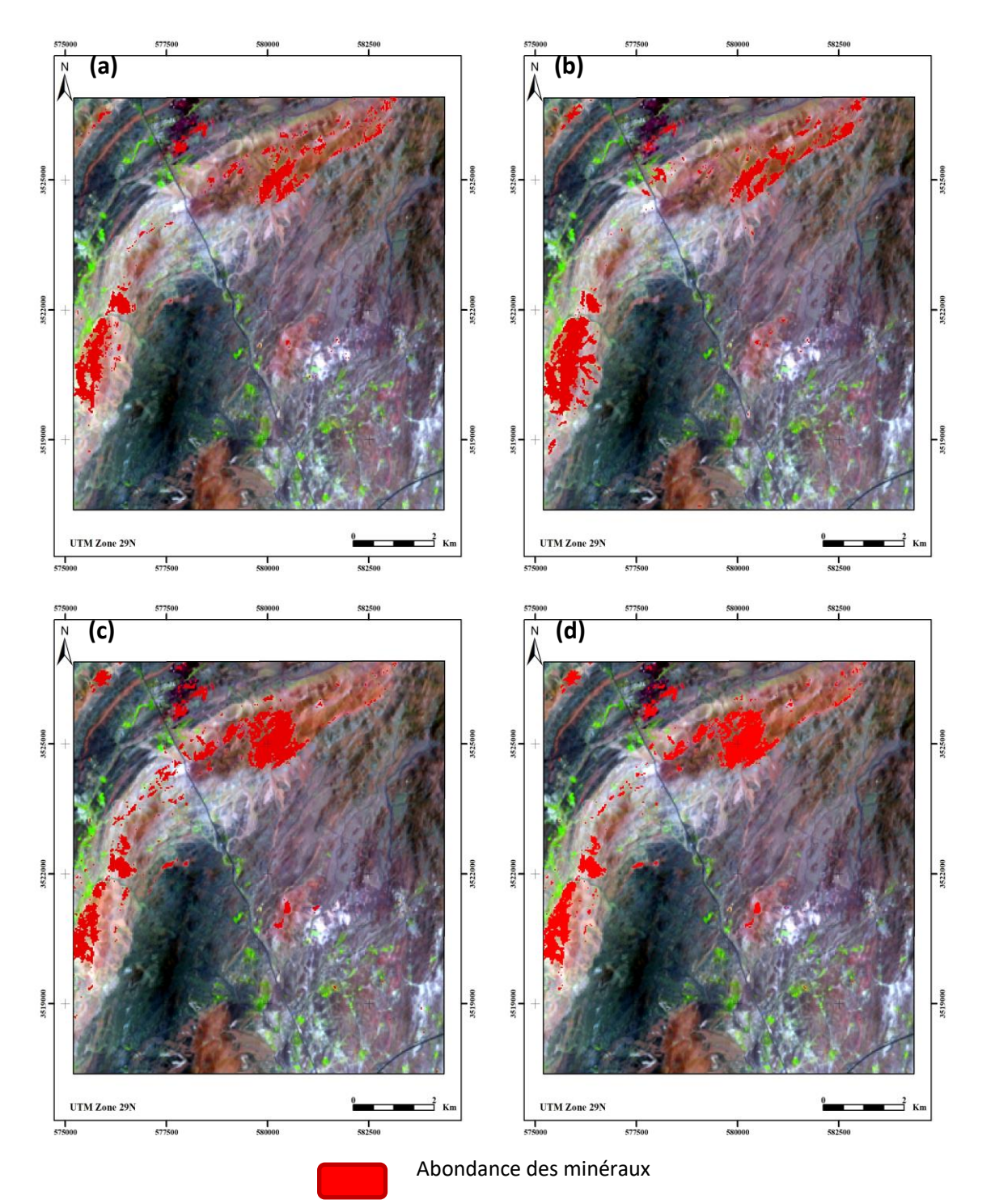

**Figure 3. 5**: Images Landsat 8 OLI résultantes de la classification CEM de forte abondance des minéraux : (a) Goethite, (b) Hématite, (c) Jarosite et (d) Limonite

Les classifications CEM (Constrained Energy Minimization) et LSU (Linear Spectral Unmixing) déterminent l'abondance relative à L'hématite, Goethite, Jarosite et Limonite dans l'imagerie Multispectrale en tenant compte des caractéristiques spectrales de ces minéraux.

Les classifications CEM (Constrained Energy Minimization) et LSU (Linear Spectral Unmixing) déterminent l'abondance relative à L'hématite, Goethite, Jarosite et Limonite dans l'imagerie Multispectrale en tenant compte des caractéristiques spectrales de ces minéraux.

Les **Figure 3. 5** et **Figure 3. 6** représentent les zones d'abondance sur le site d'étude en utilisant les deux méthodes de classification.

Les images Landsat 8 OLI résultantes de la classification CEM montre une bonne corrélation et similarité avec la classe de fer dans la zone de la mine Kettara et aussi avec la zone classifiée chapeaux de fer dans la classification SVM (**Figure 3.3)** et aussi les 4 minéraux se présentent sur la zone de volcanite basique et acide (**Figure 3. 5**). Cela montre clairement que la classification CEM est une méthode efficace de classification à aspect minéralogique pour les images multispectrales. Les images CEM des minéraux d'altérations de fer (Goethite, Hématite, Jarozite et Limonite) ont bien cartographié la zone riche en fer dans la zone d'étude.

Les images résultantes de la classification LSU montrent moins de corrélation et de similarité avec la classe de fer dans la classification SVM (**Figure 3.3**). Néanmoins les classifications issues de l'hématite (b) et la limonite (d) ont bien cartographié la zone riche en fer dans la zone d'étude, malgré une surestimation de la limonite qui se manifeste par une superposition sur la volcanite basique et acide. Les images LSU des minéraux d'altérations de fer (Goethite (a) et Jarosite (c)) montrent une confusion et moins de corrélation avec la zone riche en fer dans la zone d'étude (mine Kettara).

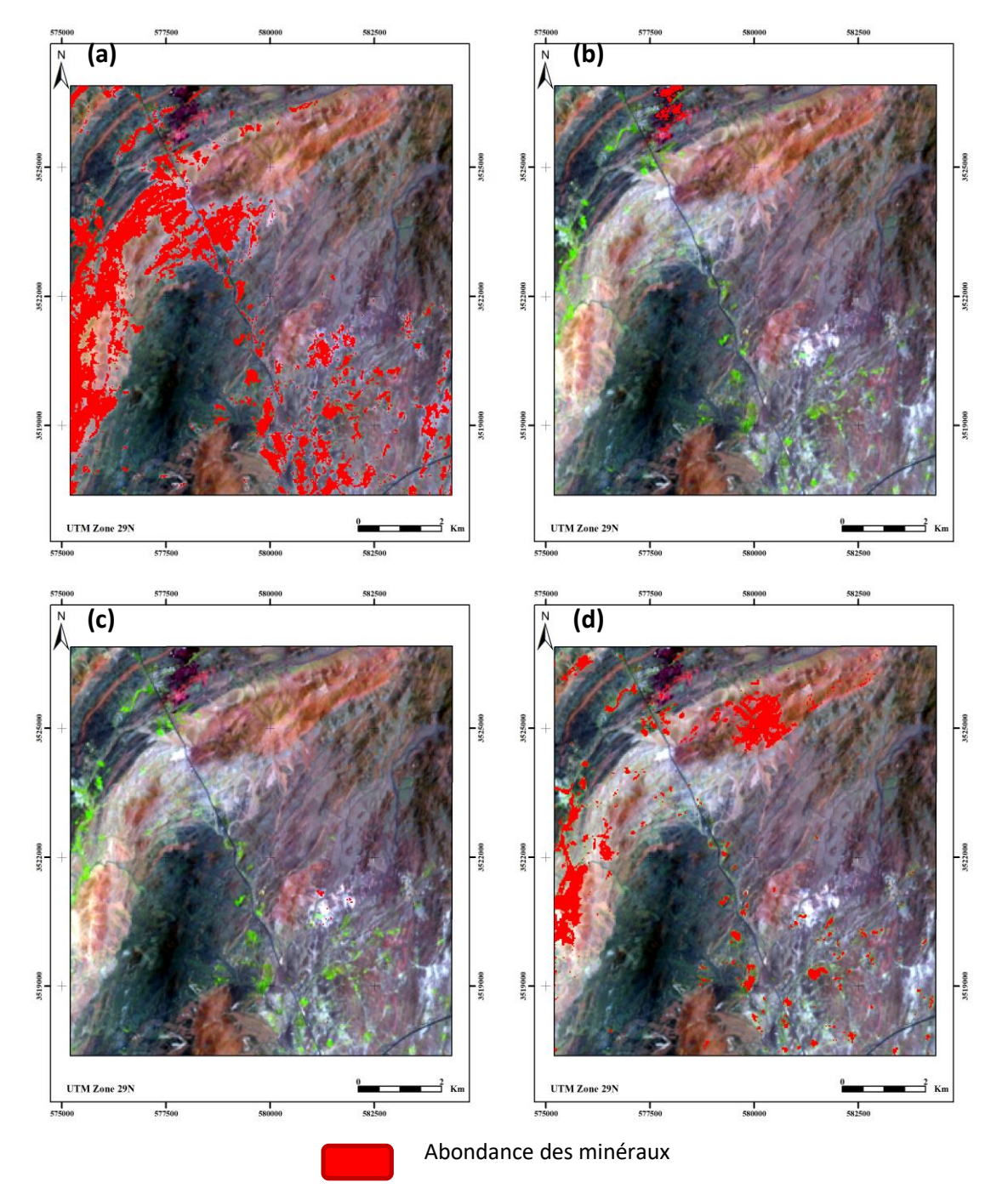

**Figure 3. 6** *:* Images Landsat 8 OLI résultantes de la classification LSU de forte abondance des minéraux : (a) Goethite, (b) Hématite, (c) Jarosite et (d) Limonite

## *I.1.4 Indice de fer*

L'indice élaboré est basé sur la fenêtre d'absorption du fer proche de 850 nm [\(Magendran & Sanjeevi, 2014\)](#page-113-0) Plusieurs rapports de bandes ont été testés également sur l'image OLI. Toujours, le rapport normalisé est celui qui a donné des résultats satisfaisants. **La Figure 3. 7** montre la signature spectrale des chapeaux de fer dans la zone d'étude.

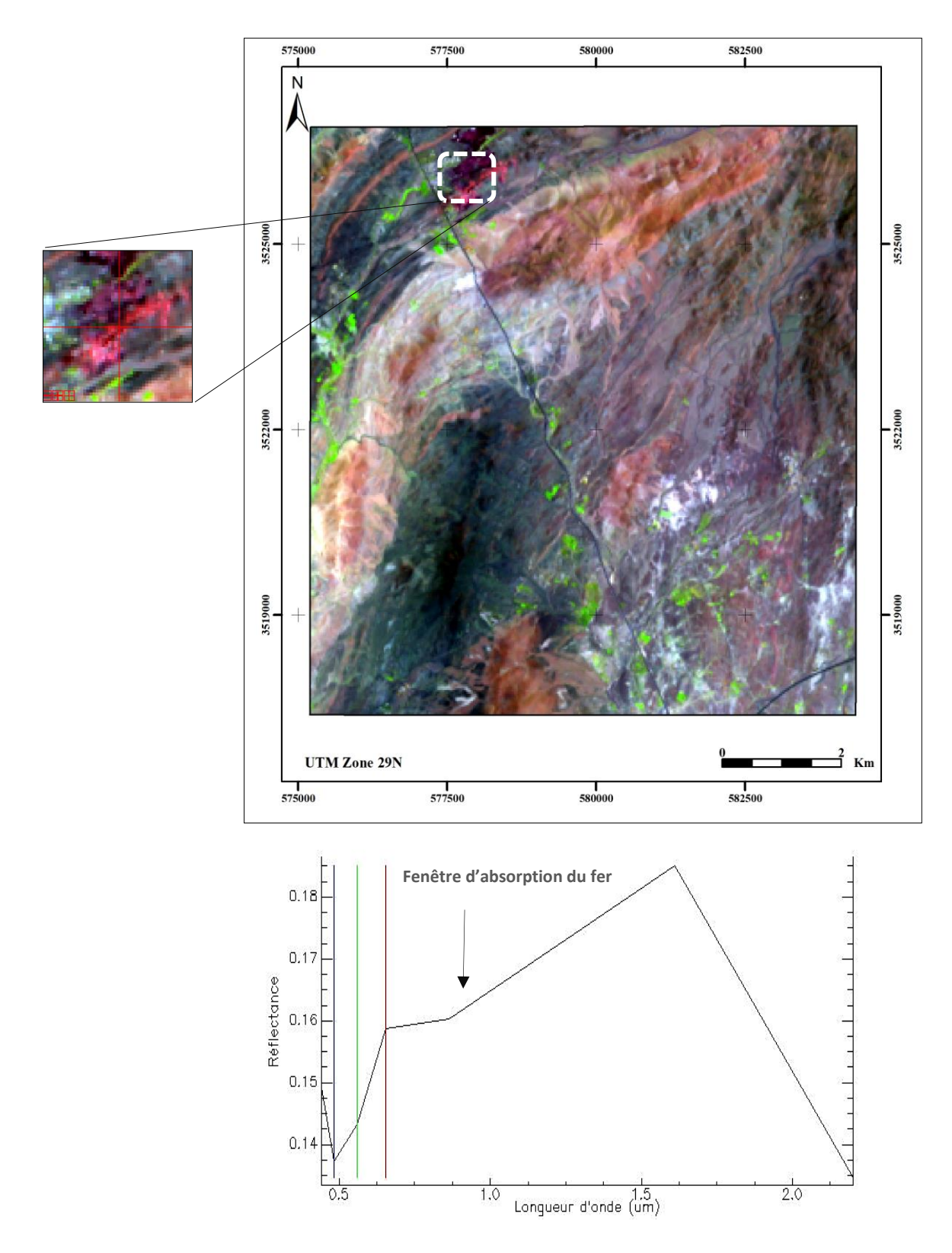

**Figure 3. 7:** Signature spectrale de fer dans l'image Landsat 8 OLI

L'exploitation de la fenêtre d'absorption aux alentours de 850 nm a permis de bien cartographier le fer avec le rapport normalisé de Fer exploitant la bande 5 (proche infrarouge) et la bande 6 (moyen infrarouge) selon **l'équation 10** :

$$
\frac{Bande 6 - Bande 5}{Bande 6 + Bande 5}
$$
 (10)

Les valeurs de cet indice varient entre 0 et 1 avec les valeurs supérieures à 0.0115 représentent les pixels riches en fer. La **Figure 3. 8** et **3.9** présentent la carte réalisée à l'aide de ce rapport superposé respectivement sur la carte géologique de la zone et sur l'image multispectrale.

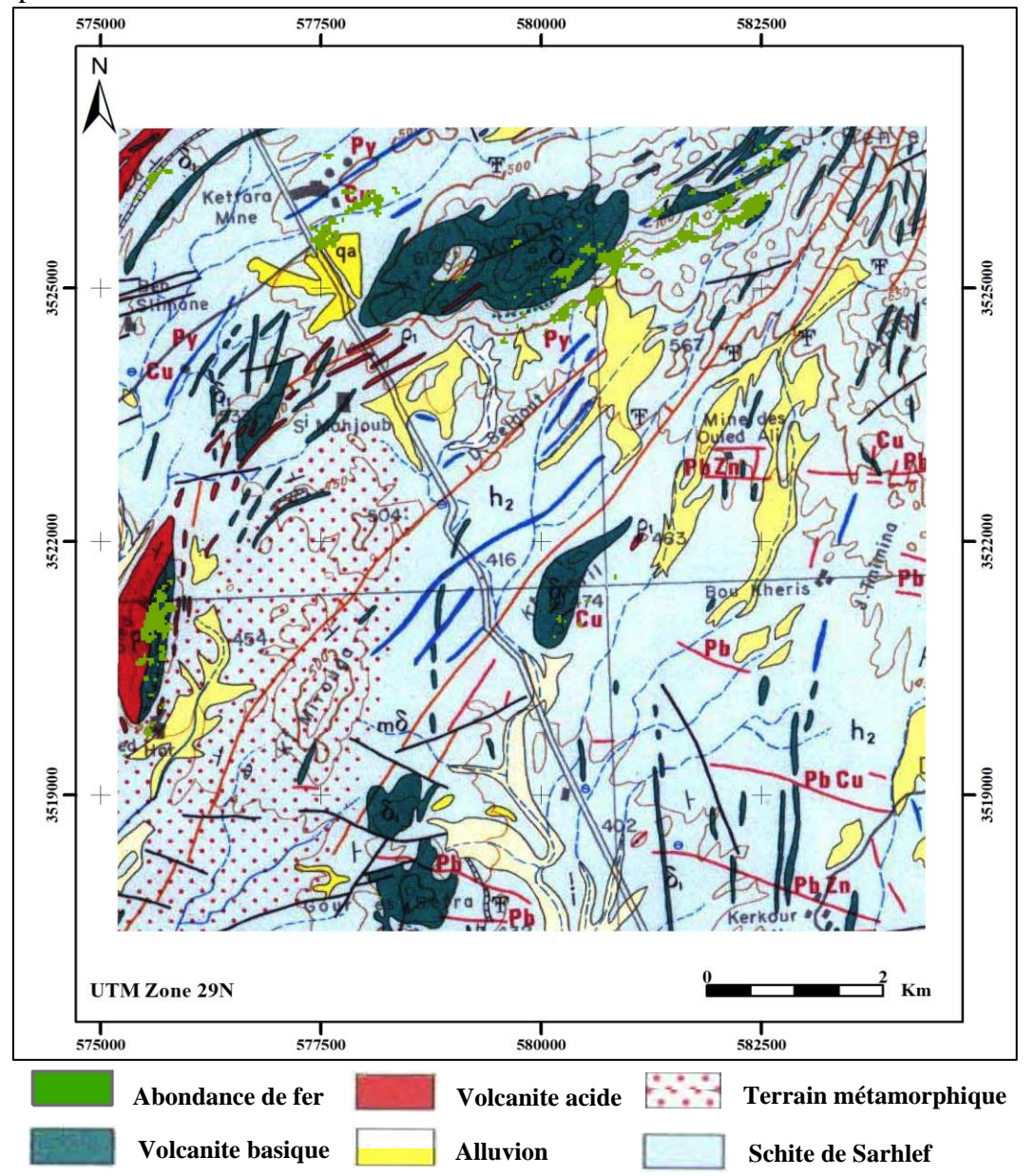

**Figure 3. 8** : Cartographie de Fer par l'image Landsat 8 OLI superposée sur la carte géologique et des minéralisations des Jebilet centrales à 1/100.000 [\(Huvelin, 1977\)](#page-112-6).

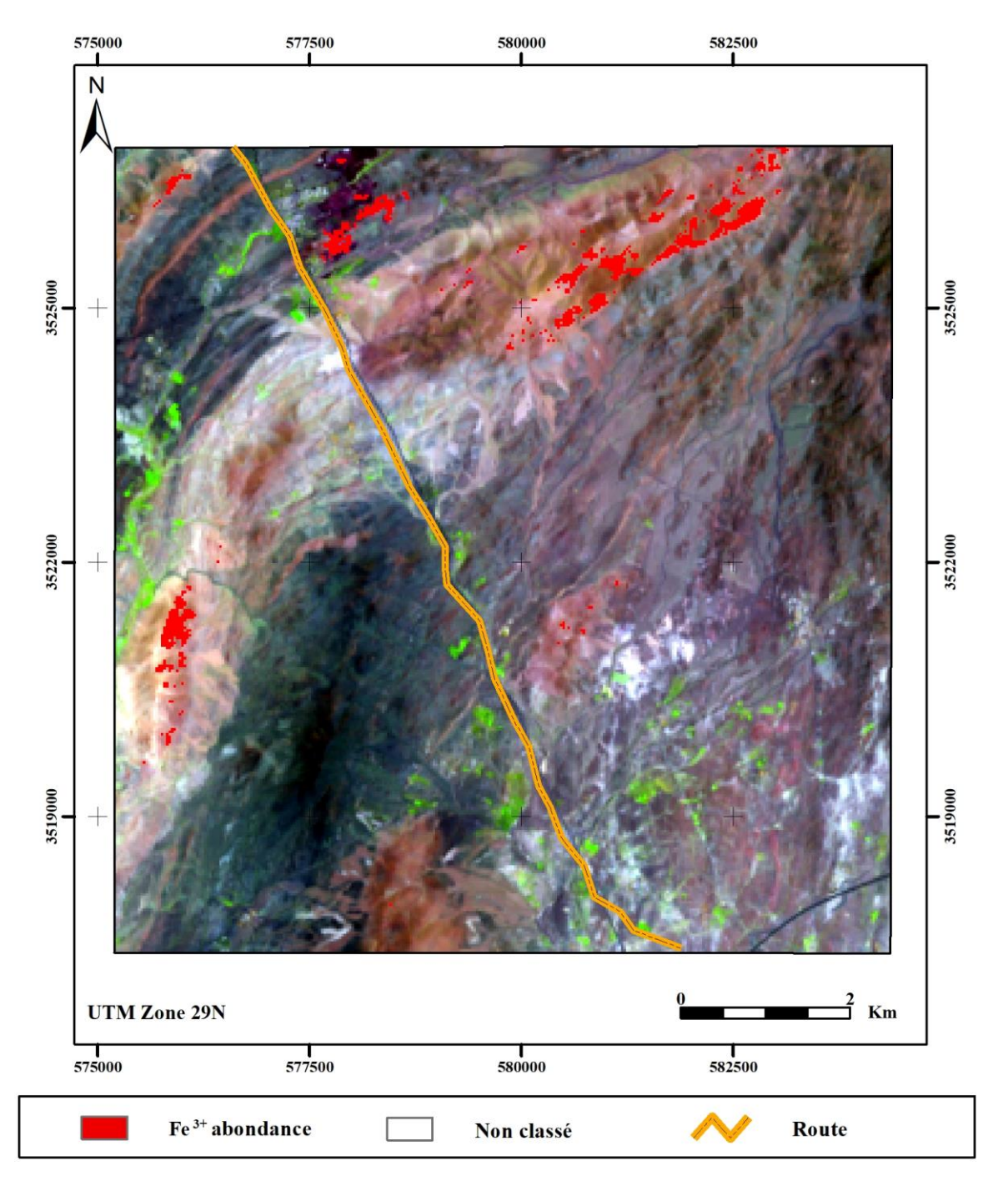

**Figure 3. 9 :** Carte montrant la cartographie de fer dans la zone d'étude par l'indice élaboré pour

l'image OLI

## **I.2.Télédétection Hyperspectrale (Hypérion)**

## *I.2.1 Prétraitement*

*a) Identification et élimination des rayures verticales de l'image Hyperion*

Après avoir éliminé les colonnes noires (strippes) par l'application d'un filtre 3x3, nous avons utilisé la fonction Flag Mask [\(Magendran & Sanjeevi, 2014\)](#page-113-0) pour éliminer complètement les rayures (**Figure 3.10**).

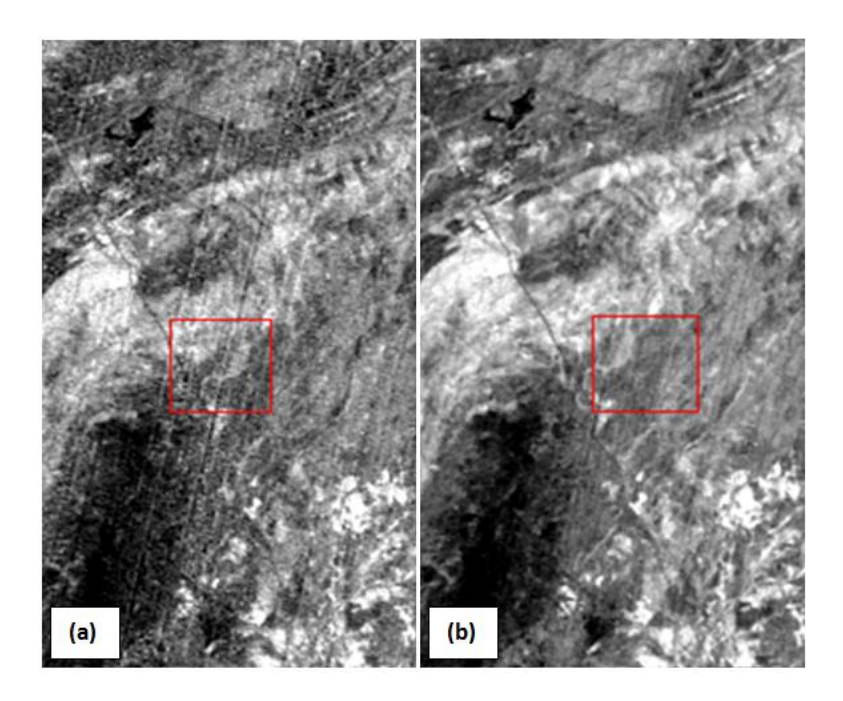

**Figure 3. 10**: Elimination des strippes par Flag Mask (a) Bande N° 102 avec les rayures verticales avant Flag Mask. (b) la même bande après Flag Mask (Hyperion)

*b) Etalonnage radiométrique*

La transformation de l'image en CN à l'image en radiance absolue a modifié l'allure de la signature spectrale du sol et de la végétation (**Figure 3.11**)

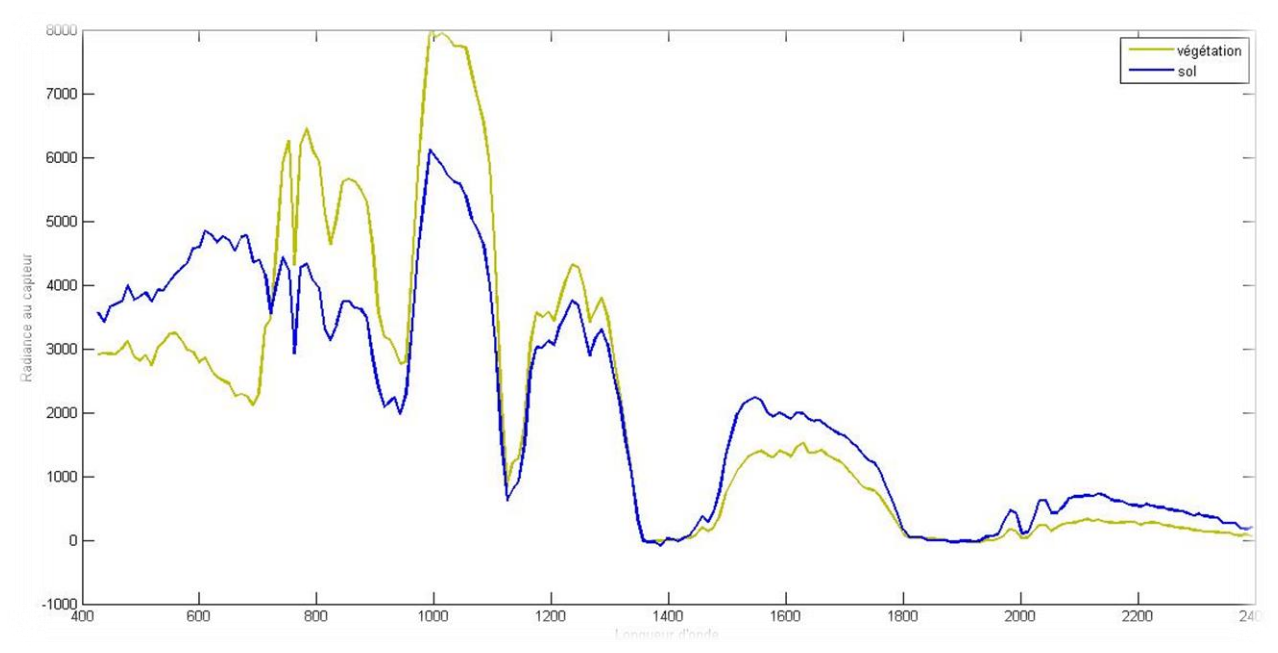

**Figure 3. 11** : Signature spectrale avant correction radiométrique (Hyperion)

Cette transformation a modifié la réponse spectrale des deux éléments étudiés comme le montre la figure suivante :

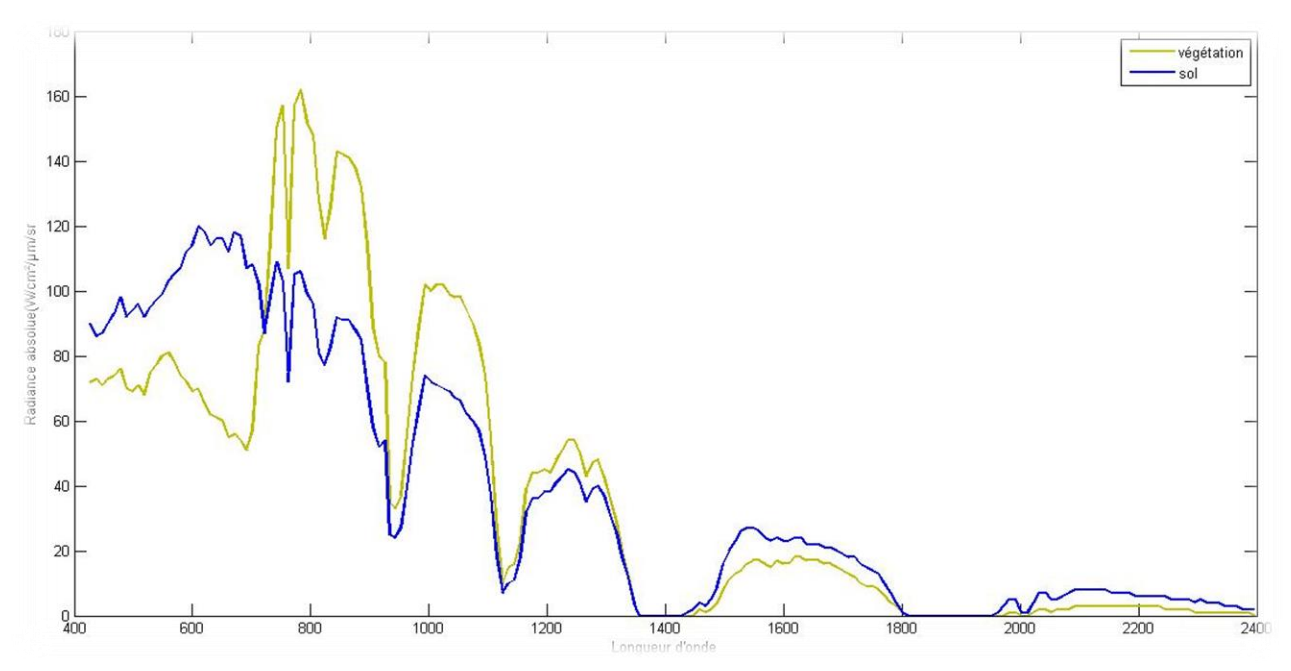

**Figure 3. 12**: Signature spectrale après correction radiométrique (Hyperion)

Le changement de l'allure des deux signatures spectrales est dû au rapport CN/facteur d'échelle. Ce changement se présente par la diminution de la radiance dans le SWIR et son accroissement dans le VNIR. Cette variation est bien justifiée par la réponse spectrale de la végétation.

## *c) Correction atmosphérique par FLAASH :*

Le module FLAASH nécessite des paramètres d'entrée, le **Tableau 3.1** montre les paramètres utilisés (Hyperion).

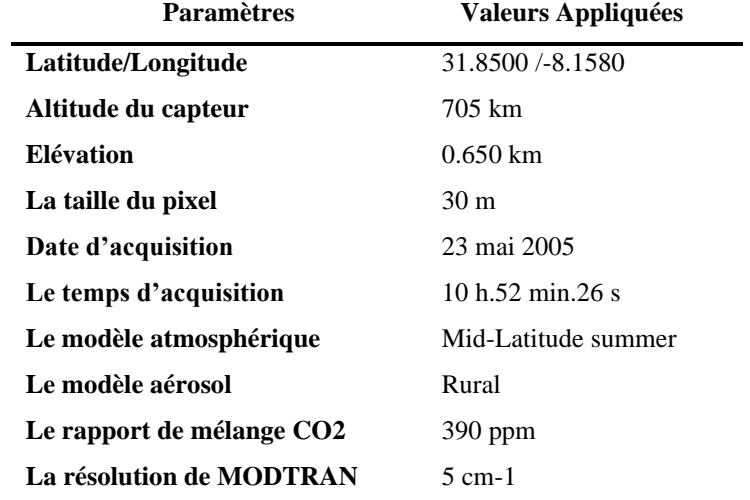

**Tableau 3. 1 :** Paramètres de la correction atmosphérique FLAASH utilisés pour l'image Hyperion

Après la correction atmosphérique, les résultats montrent une faible diminution de la réflectance dans le visible (particulièrement le bleu) et une augmentation légère de la réflectance dans les bandes d'infrarouge. Ces constatations témoignent des corrections de la radiométrie de l'image des effets de la diffusion dans le visible et de l'absorption dans l'infrarouge (**Figure 3.13**).
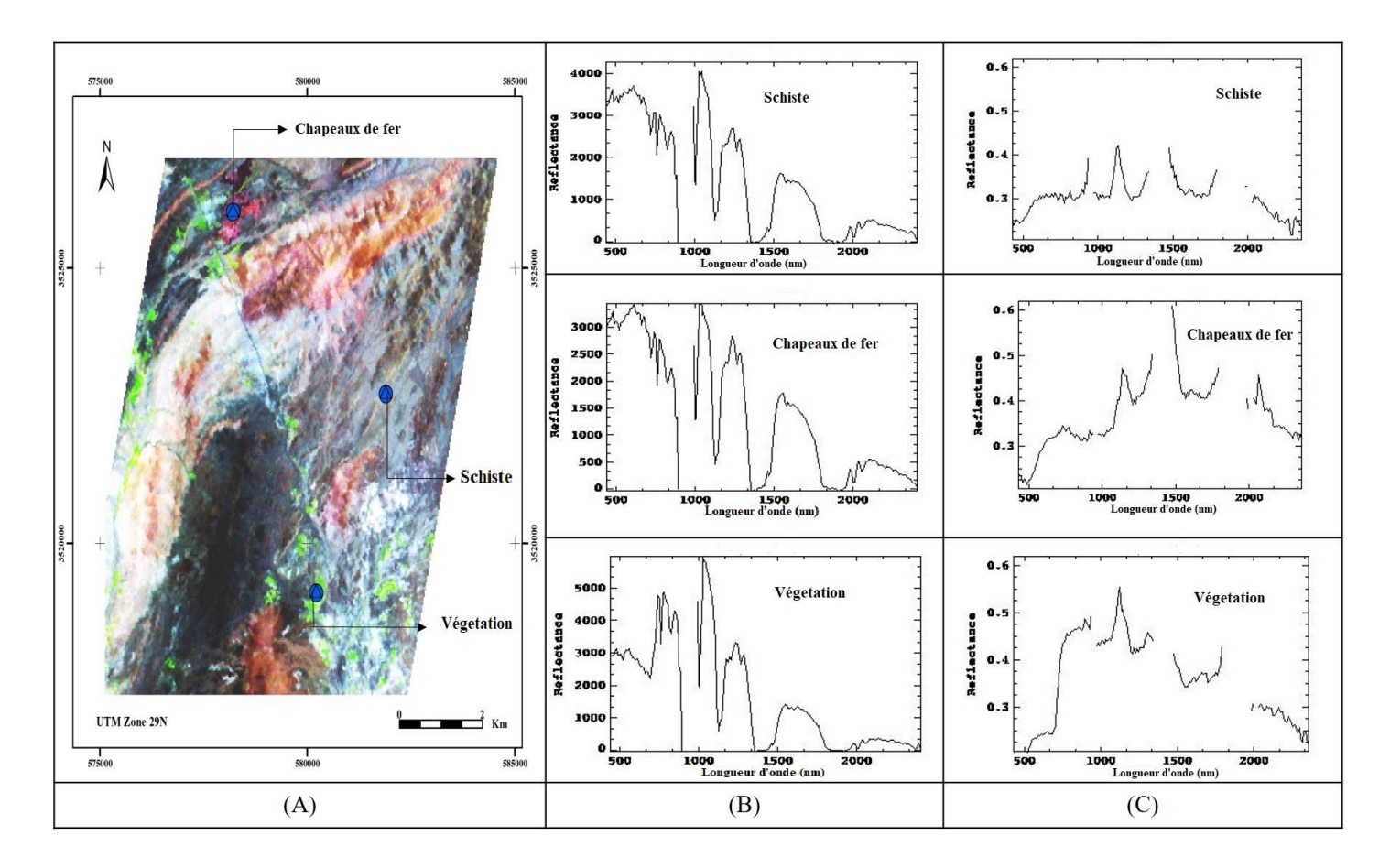

**Figure 3. 13:** Résultats de la correction atmosphérique d'Hypérion : (A) Image Hypérion en fausses couleurs ( $R = 146$ ,  $G = 50$ ,  $B = 30$ ); (B) les profils spectraux de chapeau de fer, végétation et schiste avant correction atmosphérique ;(C) Les profils spectraux après FLAASH.

#### *d) Correction géométrique*

La correction géométrique de l'image Hyperion est réalisée en choisissant une bande de l'image GeoTIFF comme base pour enregistrer notre image cible, ensuite on a désigné 35 points de control bien dispersés sur la totalité de l'image, avec une erreur RMS de 0,48 pixel.

*I.2.2 Cartographie lithologique et minéralogique*

*a) MNF* 

Le choix des bandes MNF contenant de l'information sans bruit se base essentiellement sur le nombre des valeurs propres (Eigenvalue) présentes dans chacune de ces bandes. Comme le montre la **Figure 3.14**, seules les six premières bandes qui seront utilisées pour les traitements postérieurs (**Figure 3.15 et Tableau 3.2**).

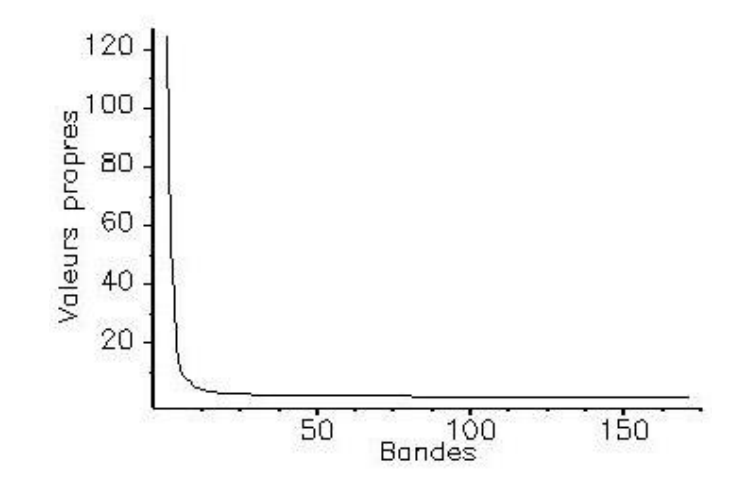

**Figure 3. 14**: Les valeurs propres de la transformation MNF

**Tableau 3. 2**: Les valeurs propres des bandes utilisées de la transformation MNF

| <b>Bandes</b>    | <b>Valeurs propres</b> | Pourcentage d'information |  |  |  |  |
|------------------|------------------------|---------------------------|--|--|--|--|
| 1                | 123.4636               | 24.19%                    |  |  |  |  |
| $\mathbf{2}$     | 52.1569                | 34.41%                    |  |  |  |  |
| 3                | 34.6073                | 41.19%                    |  |  |  |  |
| $\boldsymbol{4}$ | 17.8178                | 44.68%                    |  |  |  |  |
| 5                | 10.3440                | 46.70%                    |  |  |  |  |
| 6                | 8.9376                 | 48.45%                    |  |  |  |  |

Les six premières bandes (**Figure 3.15**) Contiennent un maximum d'information spectrales, elles vont être utilisées pour extraire les régions d'intérêts.

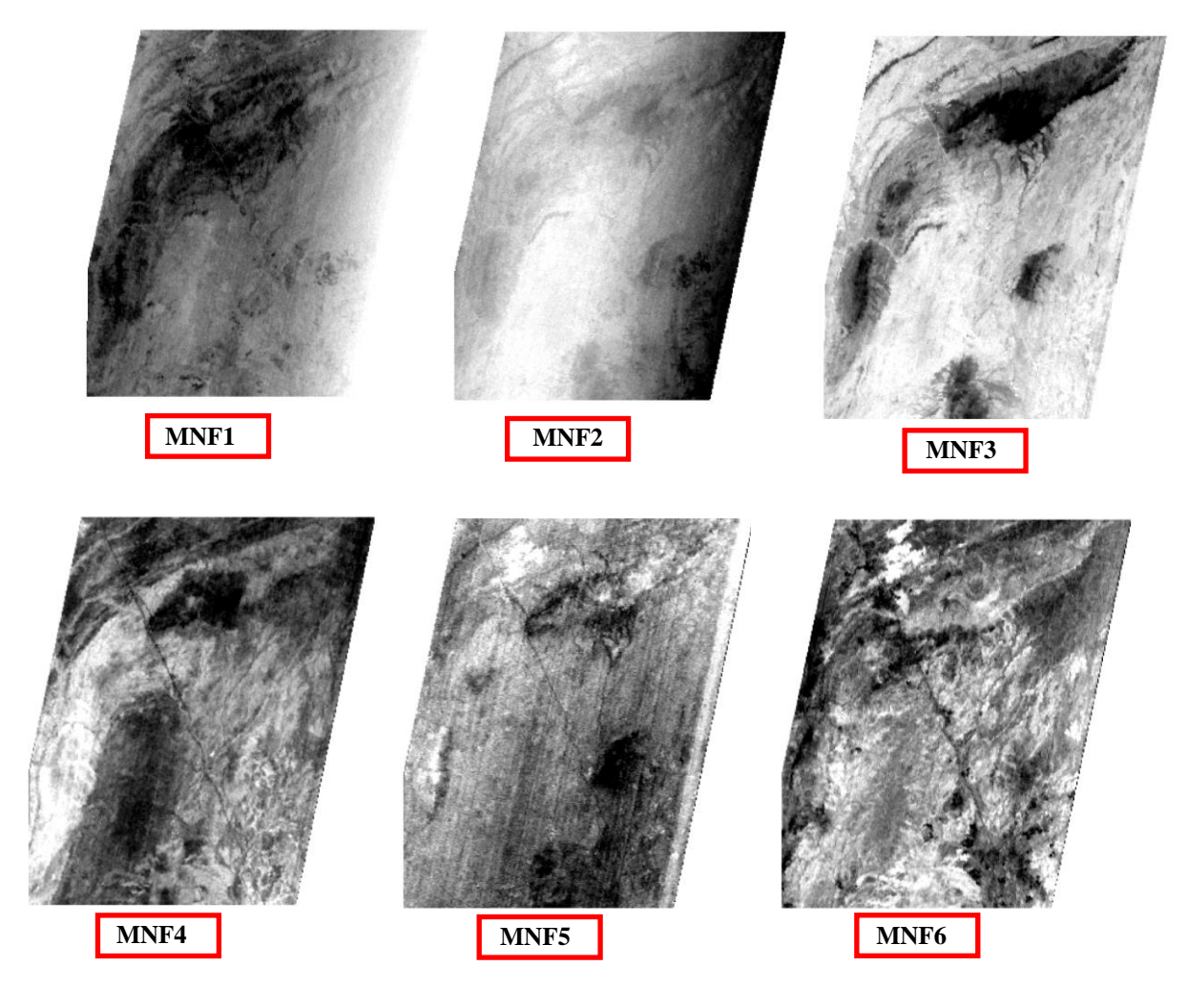

**Figure 3. 15:** Bandes MNF

La composition colorée (Bleu : bande 6, Vert : bande 4 et Rouge : bande 2) des images MNF (**Figure 3.16**), nous a permis de bien distinguer les faciès existants dans la zone d'étude, facilitant ainsi, l'extraction des pixels prototypes et la vérification des résultats des classifications.

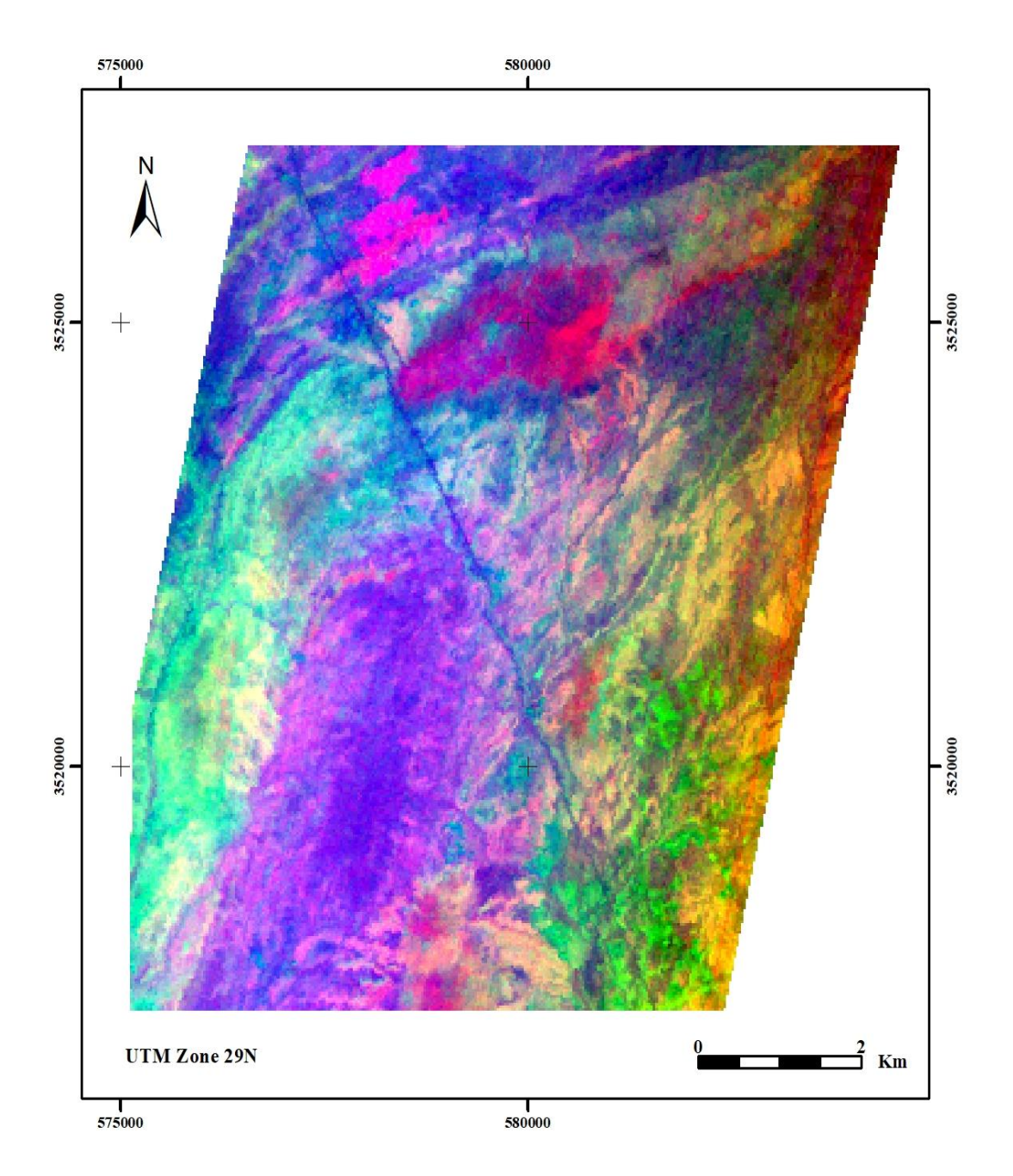

**Figure 3. 16:** Composition colorée des bandes MNF issue de la composition coloré RGB (R : MNF 6, G : MNF 4, B : MNF 2)

## *b) Pixel Purity Index*

L'image du PPI va nous aider à déterminer les zones candidates à être relativement pures, dans le but de choisir les régions d'intérêt pour les classes choisies dans la classification :

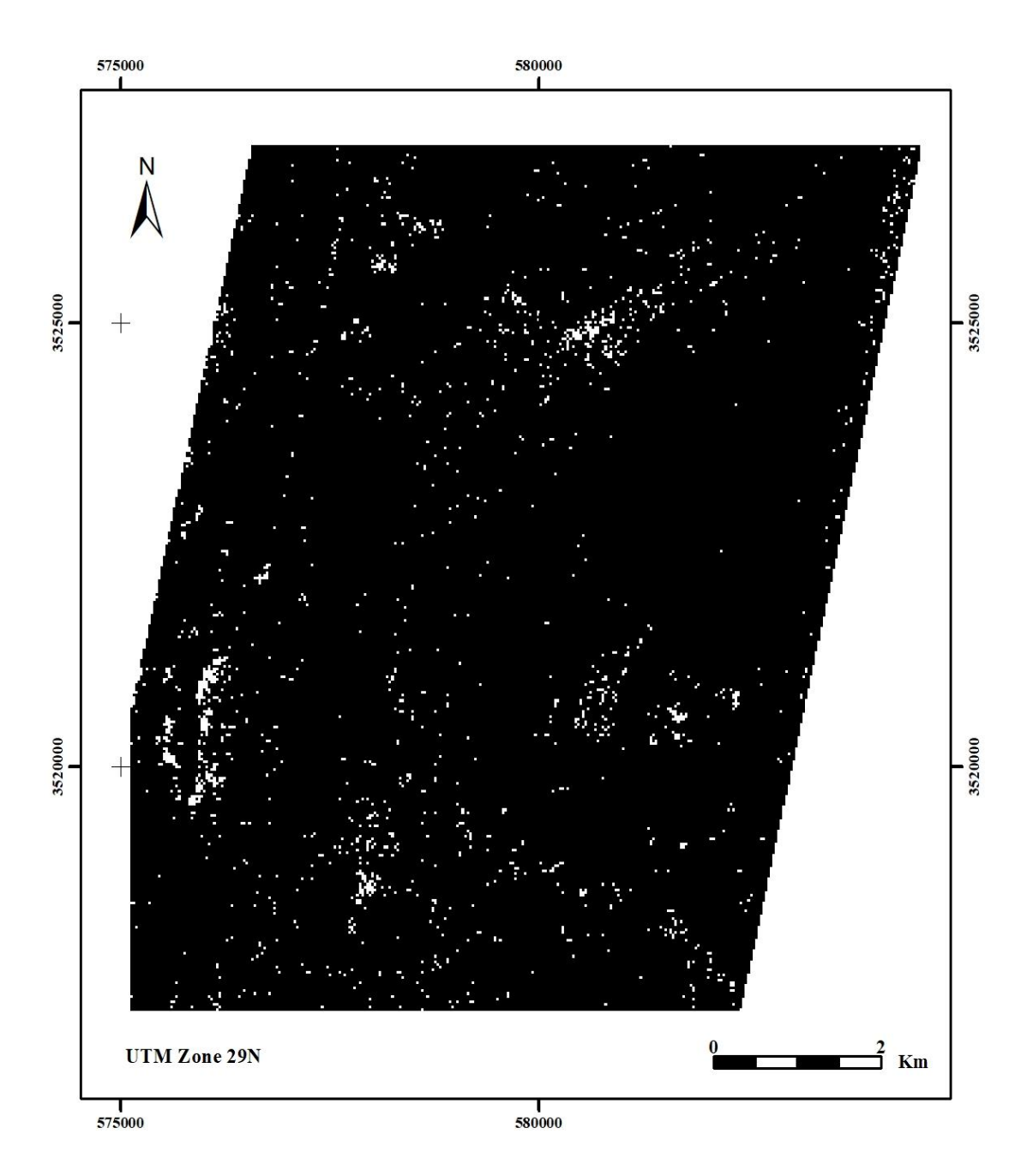

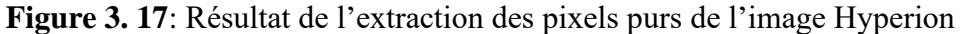

- *c) Sélection des régions d'intérêts (Endmembers)*
- Localisation des échantillons

La région d'étude a été choisie à cause de sa diversité minéralogique, son potentiel minier et la richesse des études géologiques déjà effectuées dans le secteur. En se basant sur ces dernières et aussi sur l'image PPI (**Figure 3.17**) et MNF (**Figure 3.16**), nous avons localisé nos échantillons d'entrainement illustrés dans **la Figure 3.18**.

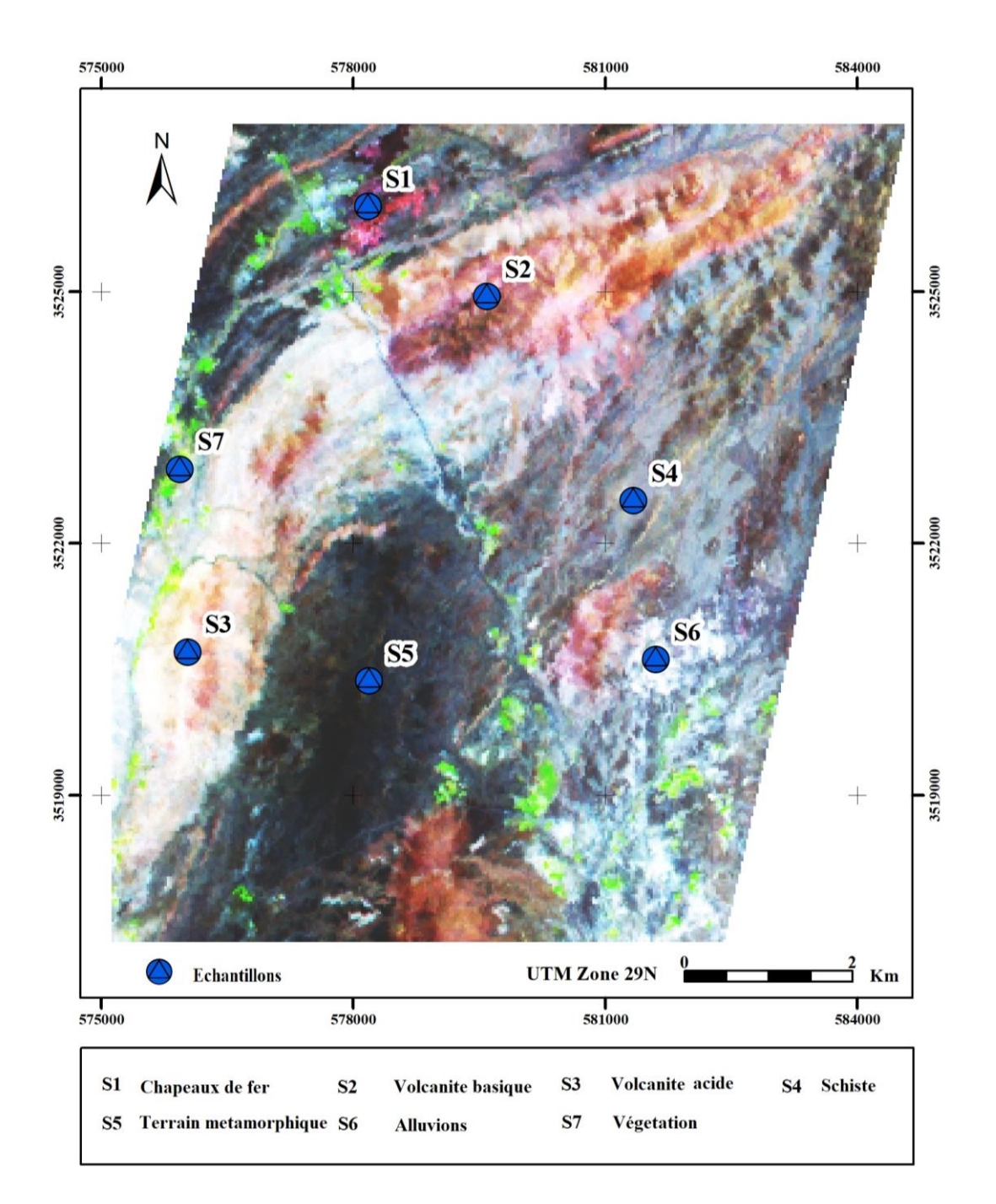

**Figure 3. 18**: Localisation des échantillons, image Hyperion Composition colorée ( $R = 146$ ,  $G = 50$ ,  $B = 146$ 30).

#### • Séparabilité des ROIs

La séparabilité est une analyse de la divergence qui calcule la distribution des pixels choisis dans les différentes bandes, elle est comprise entre 0 et 2 : Elle est égale à 0 lorsque les distributions sont identiques pour les classes spectrales, tandis que 2 indique qu'il n'y a aucun recoupement entre les distributions choisies, autrement dit les classes spectrales sont séparables à 100% (**Figure 3.19**).

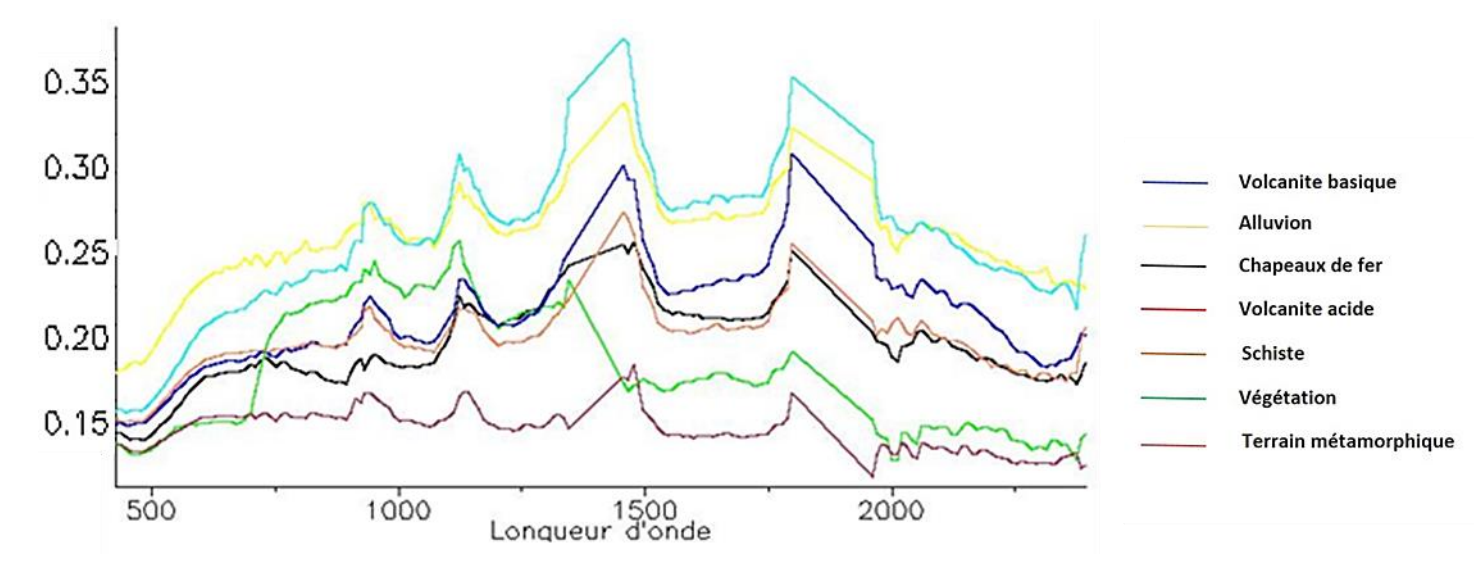

**Figure 3. 19** : Signatures spectrales des régions d'intérêt utilisés pour l'image hyperspectrale

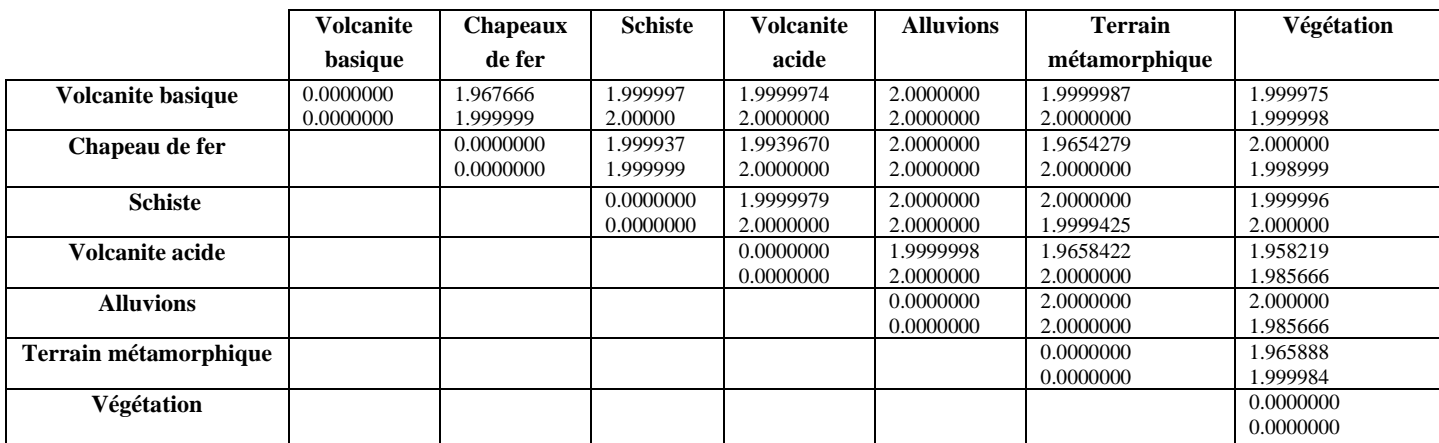

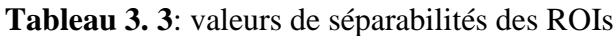

## *d) Cartographie lithologique*

Les spectres des régions d'intérêts des roches choisies sont utilisées pour la classification par la méthode de SVM. Cette méthode de classification a été mise en place en utilisant radial basis Function (RBF) comme paramètre de Kernel de classification. Nous avons choisi le kernel RBF car il est connu pour produire généralement de bons résultats [\(G. Petropoulos et al., 2010;](#page-115-0) [G. P. Petropoulos et al., 2011\)](#page-115-1).

En fonction des signatures prototypes générées (*Figure 3.19*), SVM a cartographié 7 classes : les chapeaux de fer, schiste, alluvions, volcanite basique, volcanite acide, terrain métamorphique et une classe de végétation (*Figure 3.20*).

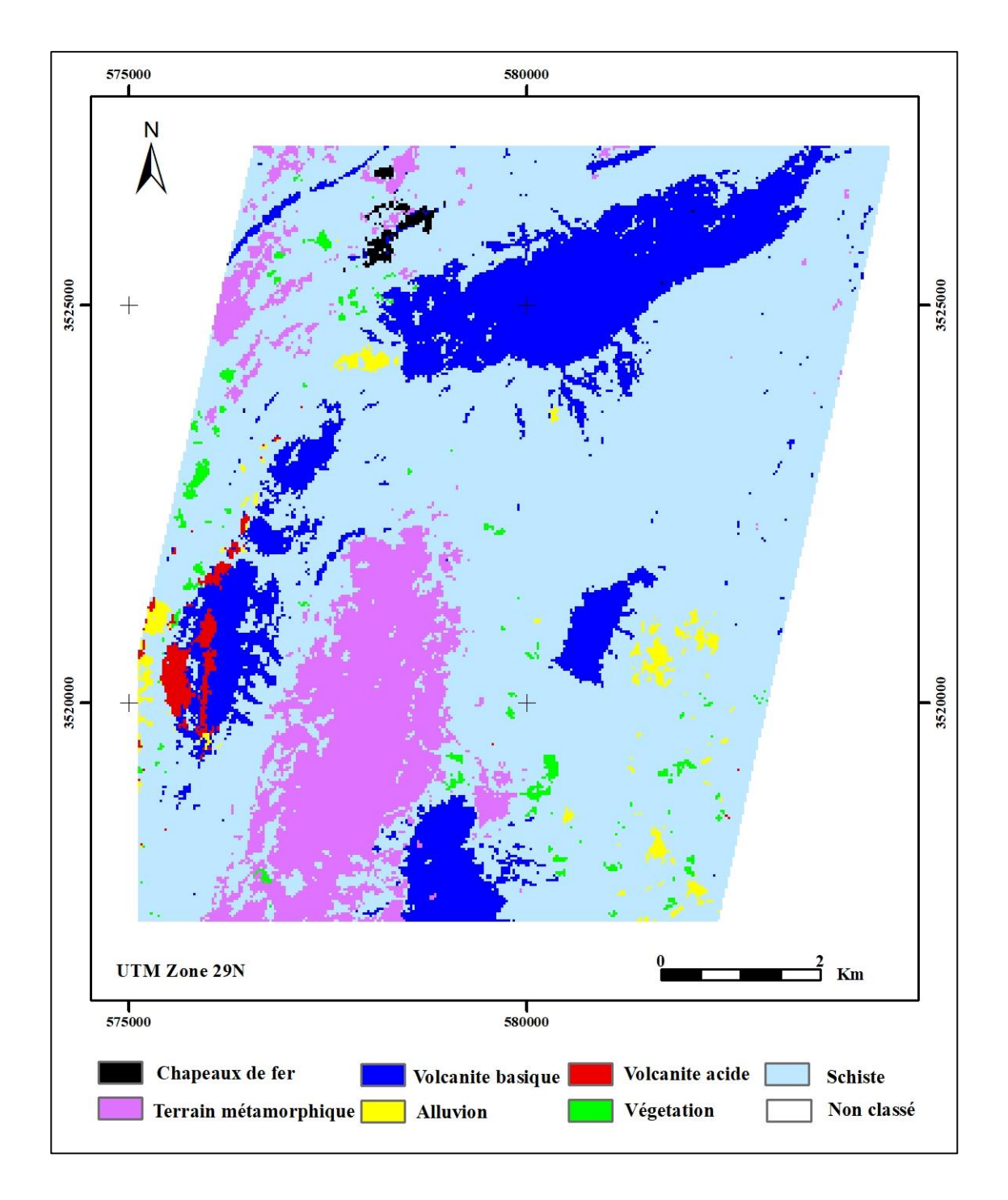

**Figure 3. 20:** Classification SVM de l'image hyperspectrale de la région d'étude

La classification Support Vector Machine (SVM) issue de l'image Hyperion a cartographié 7 classes : les chapeaux de fer, schiste, alluvions, une zone métamorphique, volcanite basique, volcanite acide, et une classe de végétation. La carte a montré une petite zone très riche en minéralisations ferrugineuses et la dominance schisteuse dans la région. Les classes liées a des activités volcaniques ont été cartographiées sous forme de corps magmatiques basiques et acides de petite taille jusqu'à des tailles très importantes.

#### *e) Cartographie minéralogique*

• La classification CEM (Constrained Energy Minimization) et LSU (Linear Spectral Unmixing).

Les signatures spectrales des minéraux d'altérations ferreuses sont extraites de la librairie spectrale USGS (**Figure 3.21**). Cette dernière comprend toutes les signatures spectrales des minéraux et qui sont continuées avec une mesure chaque 3 nanomètres. En effet, ces signatures spectrales sont ré-échantillonnées en utilisant les bandes du capteur EO-1 Hyperion à fin d'uniformiser les caractéristiques spectrales en fonction des longueurs d'ondes des images.

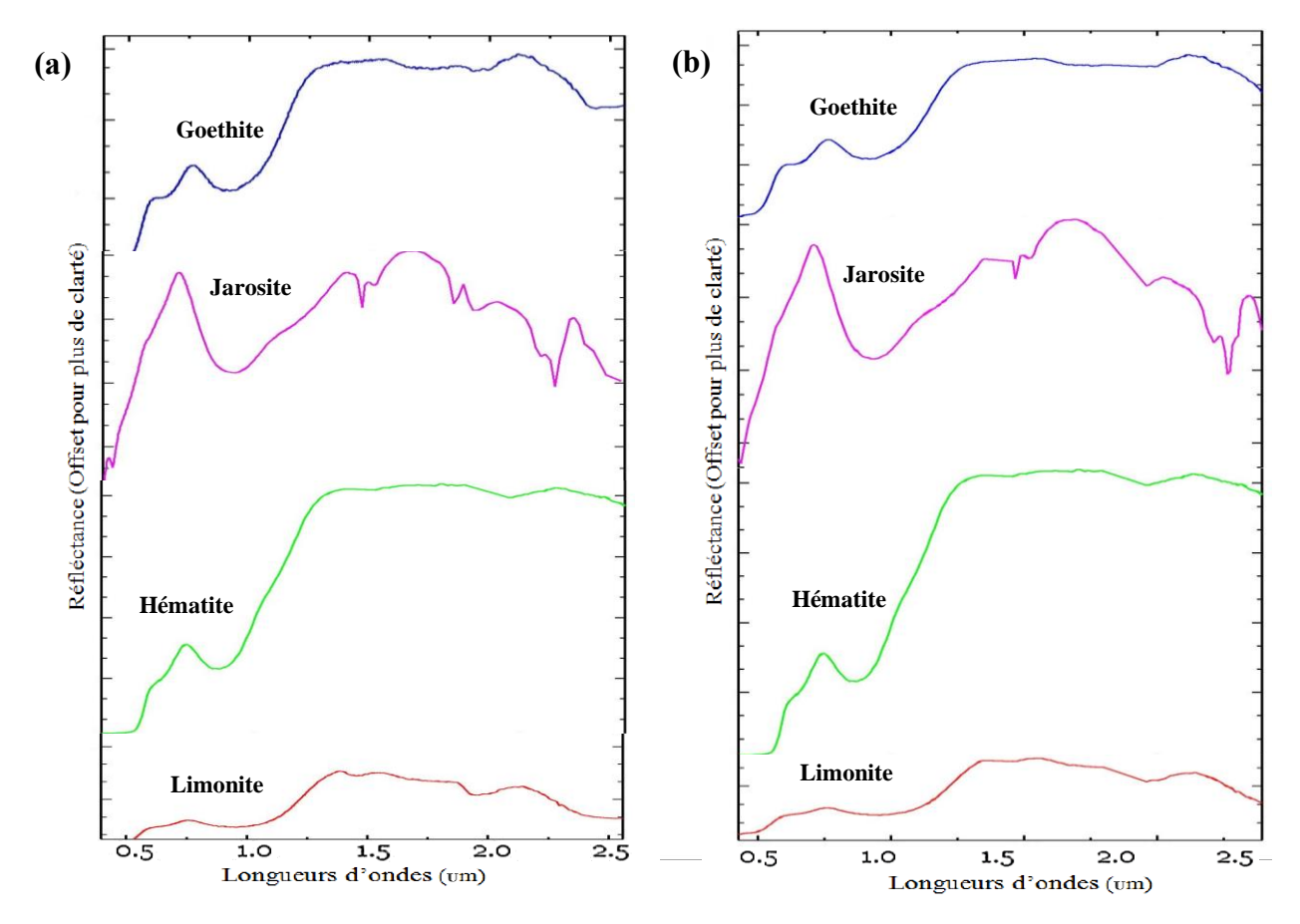

**Figure 3. 21** : Spectres des minéraux étudiés, (a) : Issus de la librairie spectrale (USGS) [\(Swayze et al.,](#page-117-0)  [1993\)](#page-117-0), (b) : Rééchantillonnés aux bandes spectrales du capteur Hyperion.

La classification CEM (Constrained Energy Minimization) et LSU (Linear Spectral Unmixing) ont été utilisées pour générer des cartes de l'abondance des minéraux associés aux altérations de fer à savoir : L'Hématite, Goethite, Jarosite et Limonite. Ces classifications déterminent l'abondance relative des minéraux ciblés dans l'imagerie hyperspectrale en tenant compte des caractéristiques spectrales de ces minéraux.

Les images d'abondance conçues pour afficher le contraste spectral des caractéristiques d'absorption spécifiques aux oxydes de fer. Les **Figure 3.22 et 3.23** Représentent les zones d'abondance sur le site d'étude en utilisant les deux méthodes de classification.

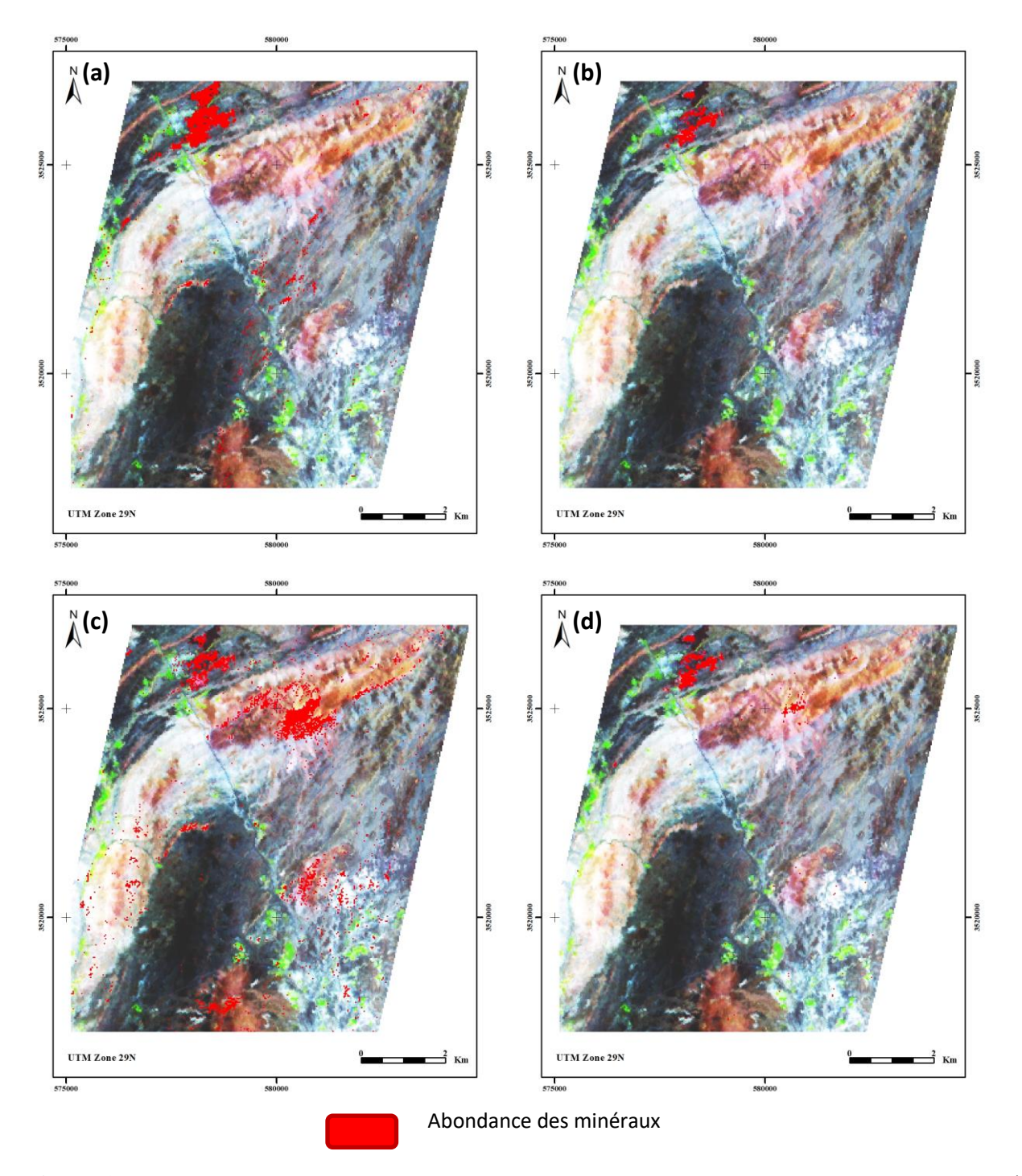

**Figure 3. 22:** Images résultantes de la classification CEM de forte abondance des minéraux sur l'image hyperspectrale : (a) Goethite, (b) Hématite, (c) Jarosite et (d) Limonite

Les images résultantes de la classification CEM montre une bonne corrélation et similarité avec la classe de fer dans la classification SVM (**Figure 3.20**). Cela montre clairement que la classification CEM est une méthode efficace de classification à aspect minéralogique comme c'est mentionné dans la littérature existante. Les images CEM des minéraux d'altérations de fer (Goethite, Hématite, et Limonite) ont bien cartographié la zone riche en fer dans la zone d'étude (Mine Kettara) tandis que l'image de classification CEM résultante de la Jarosite (C) a surestimé la zone de ce minérale.

Les images résultantes de la classification LSU montre moins de corrélation et de similarité avec la classe de fer dans la classification SVM (**Figure 3.20).** Néanmoins la classification issue de la limonite qui cartographier la zone riche en fer dans la région malgré une surestimation superposée sur la volcanite basique. Les images LSU des minéraux d'altérations de fer (Goethite, Hématite, et Jarosite) montre une confusion et moins corrélation avec la zone riche en fer dans la zone d'étude (mine Kettara) tandis que l'image de classification LSU résultante de la Limonite (d) a cartographié la zone de ce minérale avec une petite confusion avec la zone de la volcanite basique.

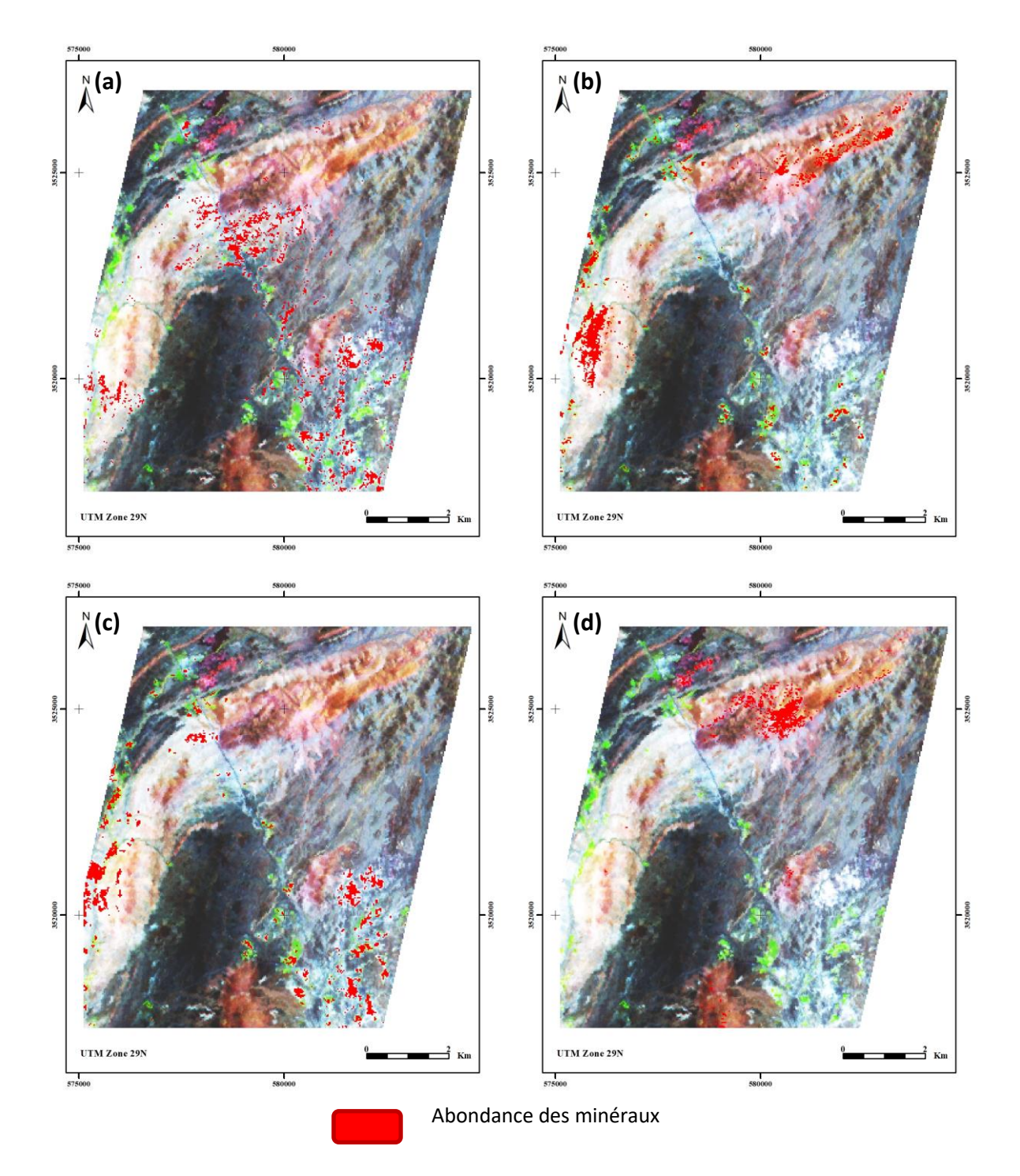

**Figure 3. 23** : Images résultantes de la classification LSU de forte abondance des minéraux sur l'image Hyperspectrale : (a) Goethite, (b) Hématite, (c) Jarosite et (d) Limonite

## *I.2.3 Indice de fer*

L'indice élaboré est basé sur la fenêtre d'absorption du fer proche de 850 nm [\(Magendran](#page-113-0)  [& Sanjeevi, 2014\)](#page-113-0).

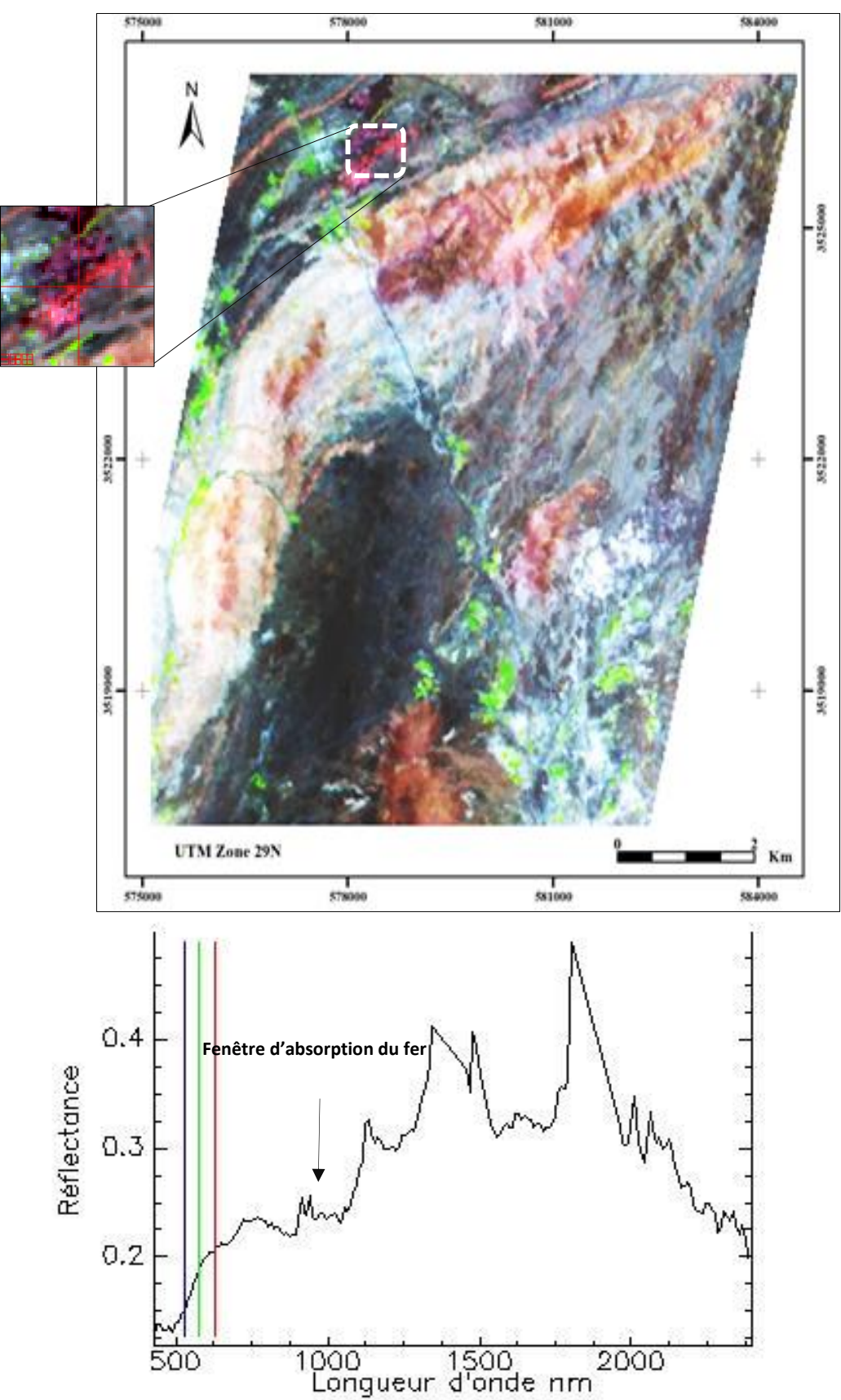

**Figure 3. 24:** Signature spectrale du fer dans l'image Hyperion

Après avoir testé plusieurs rapports de bandes basés sur la fenêtre d'absorption du fer (**Figure 3. 24**), on a déduit un indice normalisé de Fer calculé par **l'équation 11** :

$$
\frac{Bande 109 - Bande 50}{Bande 109 + Bande 50}
$$
 (11)

Avec : Bande 109 est bande dans le moyen infrarouge et bande 50 est bande dans le proche infrarouge.

Les valeurs de cet indice sont comprises entre 0 et 1, les fortes valeurs représentent les surfaces ferrugineuses. En effet, les valeurs supérieures à 0.121 représentent le fer, la **Figure 3. 25** et **3.26** présentent la carte réalisée à l'aide de ce rapport superposé respectivement sur la carte géologique de la zone et sur l'image hyperspectrale.

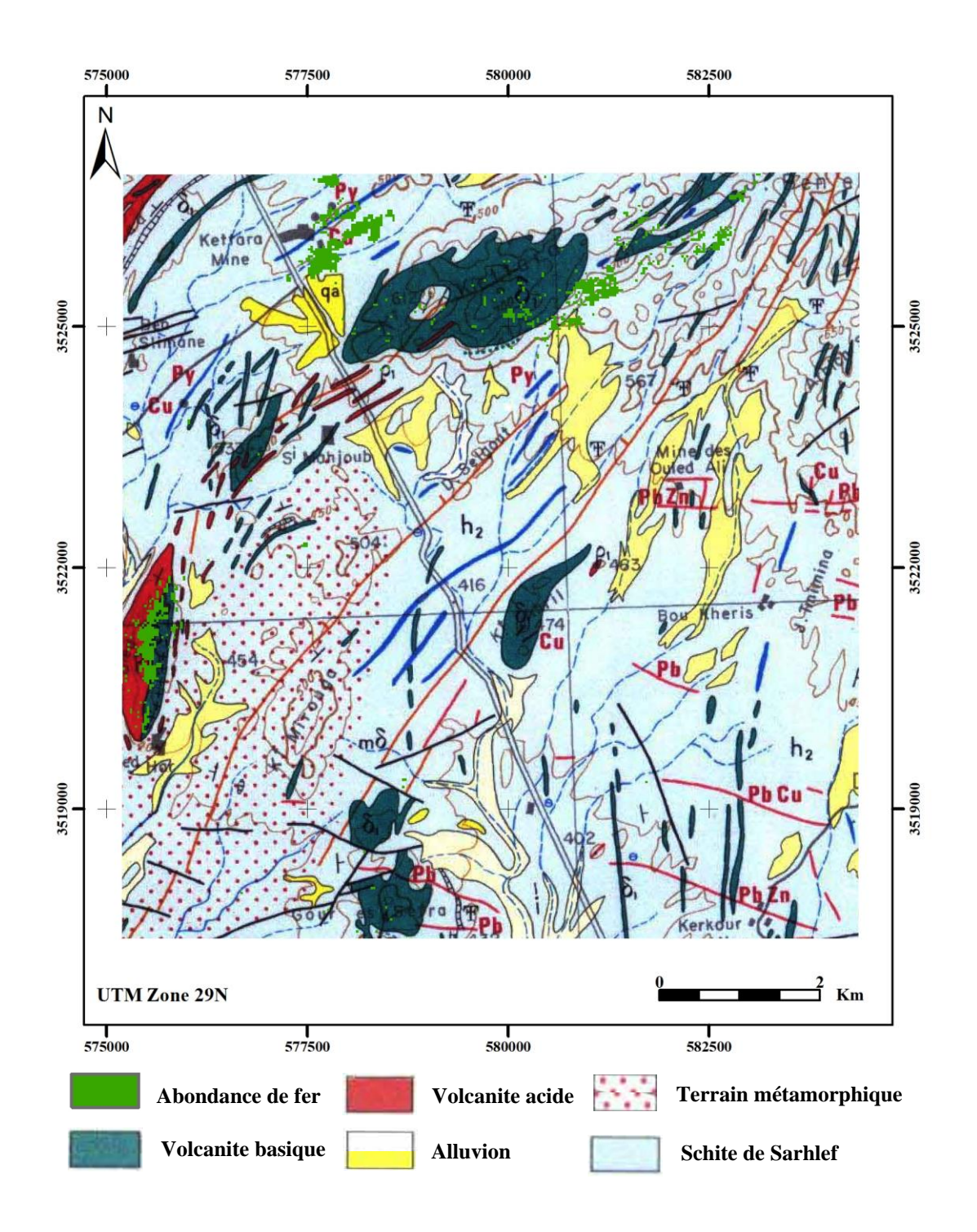

**Figure 3. 25** : Cartographie de Fer par l'image Hyperion superposée sur la carte géologique et des minéralisations des Jebilet centrales à 1/100.000 [\(Huvelin, 1977\)](#page-112-0)

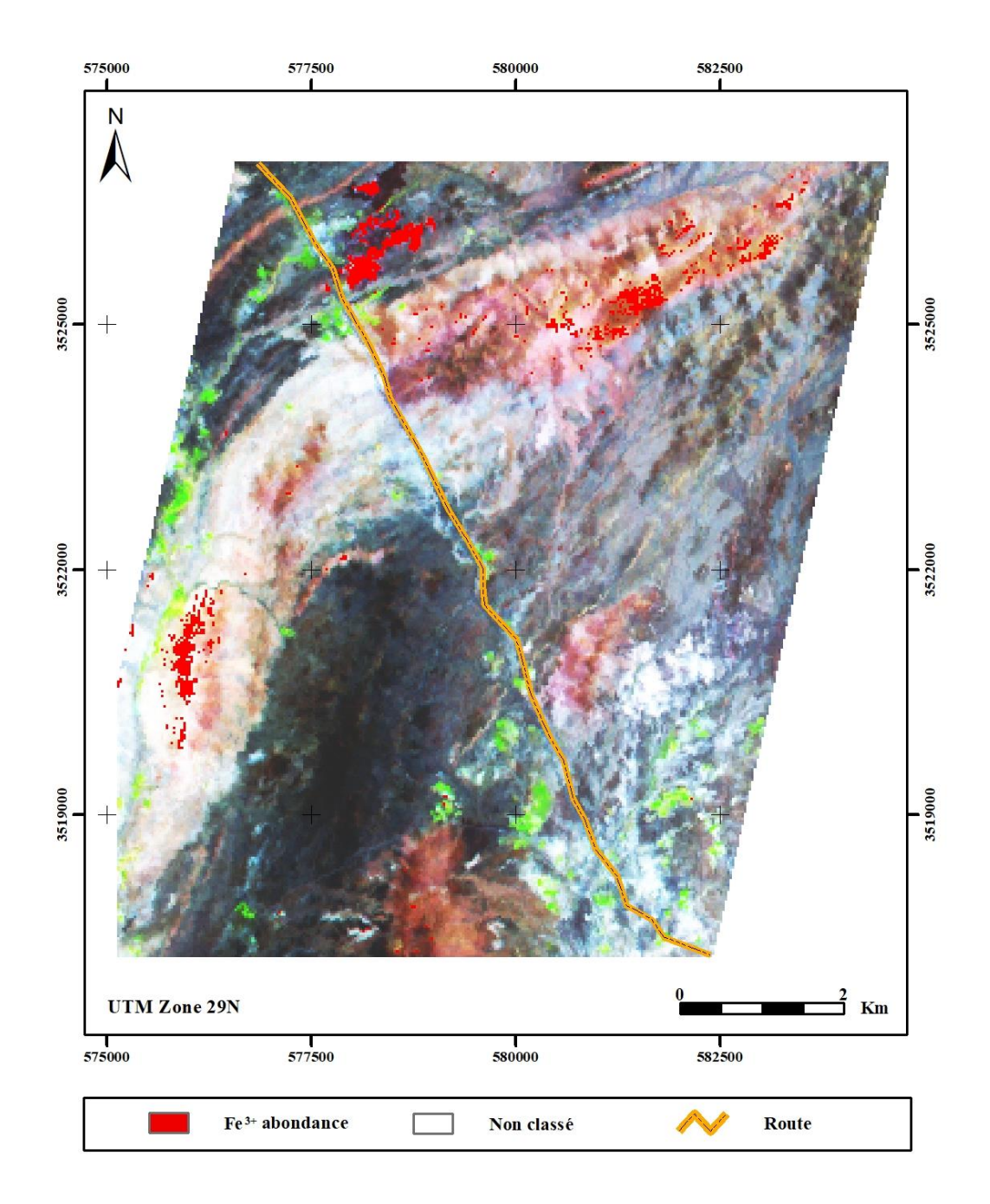

**Figure 3. 26:** Carte montrant la cartographie de fer dans la zone d'étude par l'indice élaboré pour l'image Hyperion

## **I.3.Validation et discussions des résultats**

Les régions d'intérêt de terrain et la carte géologique de la zone ont été utilisées pour la validation des résultats de classification SVM. La **Figure 3. 27** illustre la validation des cartes par la carte géologique. La validation également a été faite par confrontation directe avec la réalité de terrain en calculant la matrice de confusion entre les classes des cartes réalisées et les

données terrains. La comparaison des deux cartes établies par SVM avec la carte géologique préexistante montre une bonne restitution des différentes classes.

| Roches ou<br>minéraux       | <b>Classification Hyperion</b> | <b>Classification Landsat 8</b><br>OLI | La carte Géologique |
|-----------------------------|--------------------------------|----------------------------------------|---------------------|
| Chapeaux<br>de fer          |                                |                                        |                     |
| <b>Volcanite</b><br>basique |                                |                                        |                     |
| <b>Alluvions</b>            |                                |                                        |                     |

**Figure 3. 27 :** Validation des classifications par apport à la carte géologique

Les **Figure 3.28 et 3.29** résument les résultats de l'évaluation de la précision de cartes par la matrice de confusion.

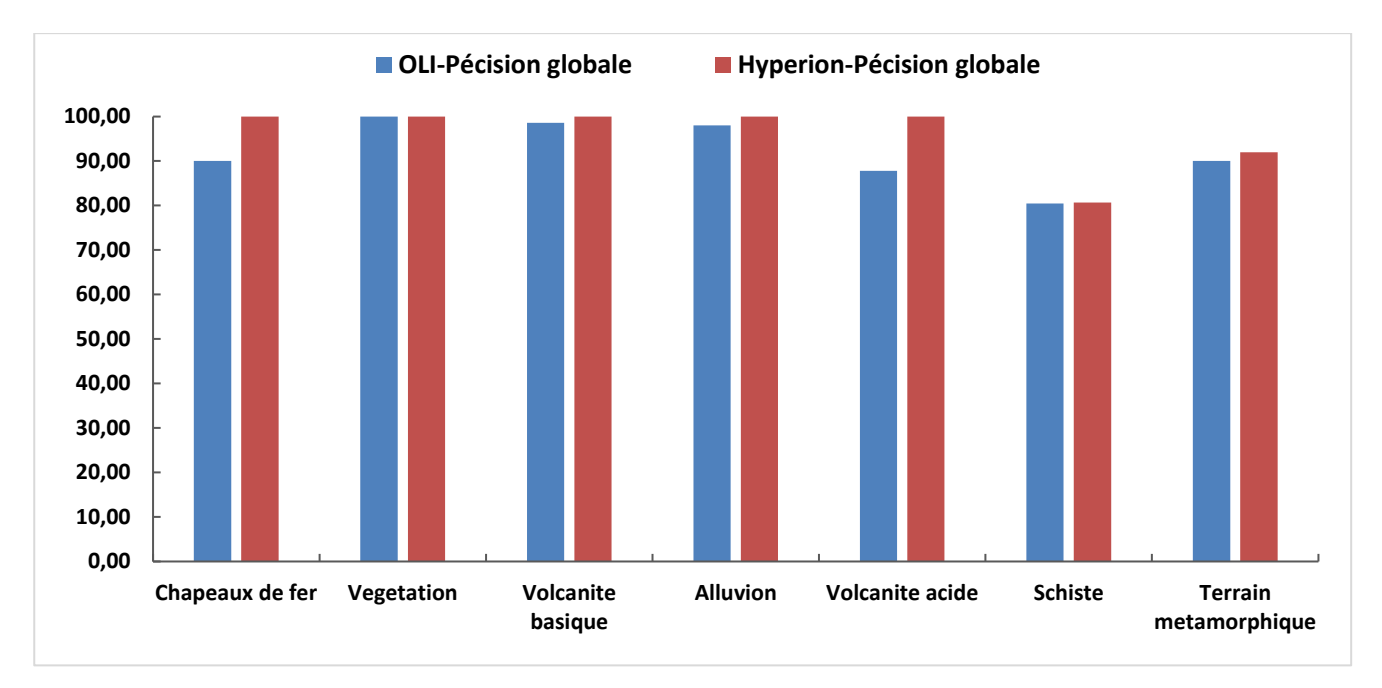

**Figure 3. 28** : La matrice de confusion des classes des deux classifications

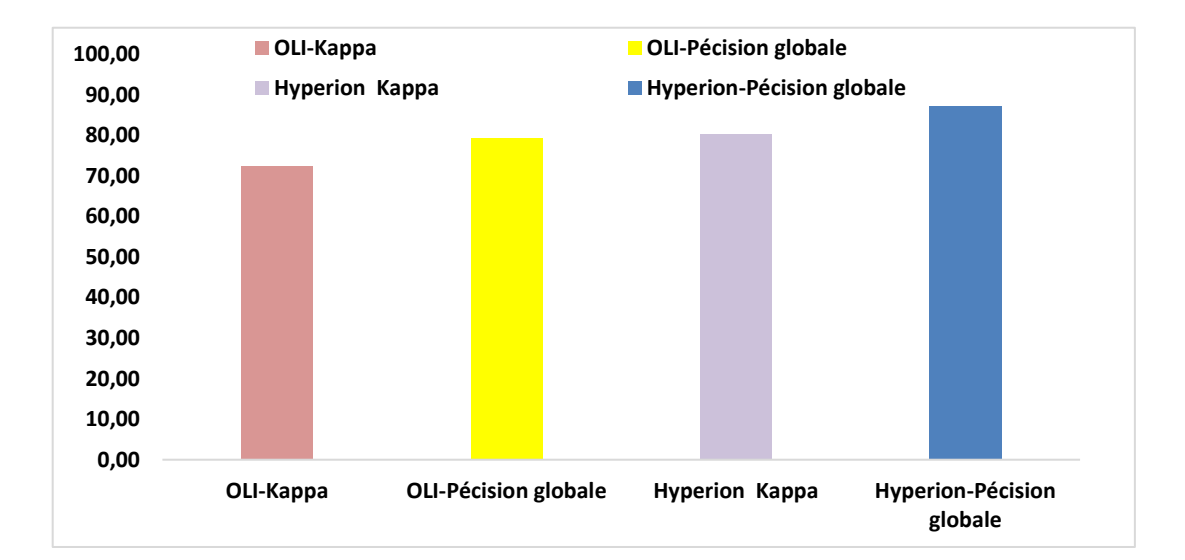

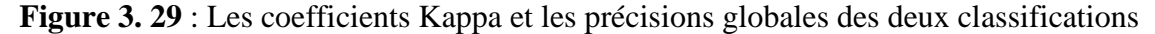

Nous déduisons à partir des résultats statistiques de cette matrice que les deux cartes ont bien performée en termes de décrire la distribution spatiale des différents types des unités géologiques. Les Résultats de l'évaluation de la précision par matrice de confusion (**Figure 3.28 et 3.29***)* ont montré que la classification des données hyperspectrales a légèrement surperformé la classification des données multispectrale. En effet, la classification SVM de l'image hyperspectrale a donné une précision globale et un coefficient Kappa de 87.53% et 0,80, respectivement. Pour la classification SVM de l'image multispectrale, la précision globale et le

coefficient Kappa étaient 79.96% et 0,72, respectivement. Les coefficients du Kappa obtenus signifient une bonne exactitude de la classification SVM des deux images. On pourrait croire que SVM est une classification très performante dans la cartographie géologique.

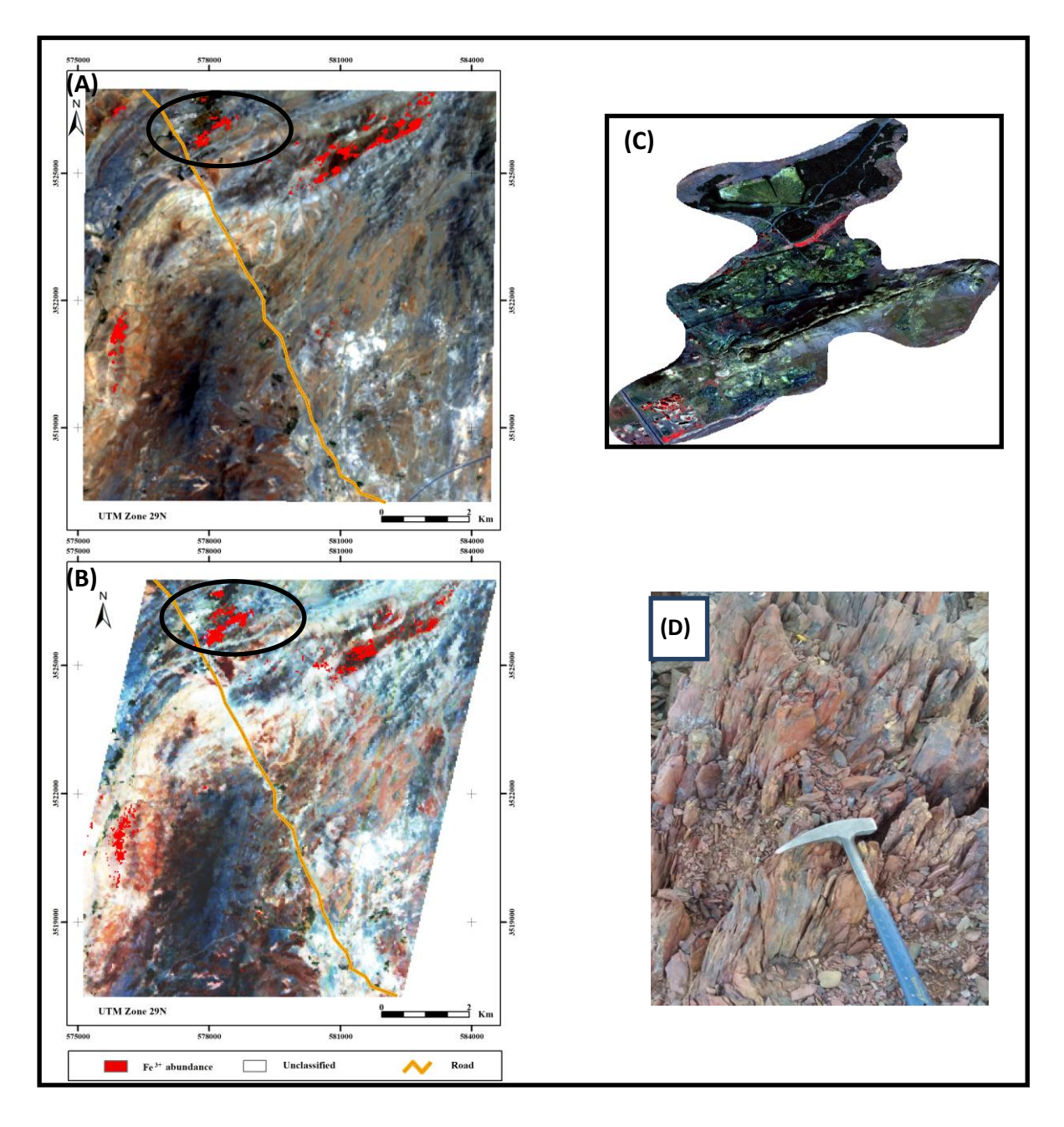

**Figure 3. 30**: (A, B) Image d'abondance d'oxyde de fer (Fe3+) résultant du rapport de bande de Landsat OLI et Hyperion respectivement, superposé sur la composition colorée des vraies couleurs, (C) Gisement de fer de Kettara à partir de l'image Quickbird RGB-432. (D) photographie de terrain montrant un exemple de chapeaux de fer sur le dépôt de fer de Kettara.

Les rapports de bande développés (**Equation 10 et 11**) ont permis de bien limiter les zones ferrugineuses, En effet, les cartes réalisées par le rapport de bande, par LSU, CEM ou par SVM ont montré une zone très riche en oxydes de fer et la dominance schisteuse des faciès de notre site d'étude. De plus, le rapport de bande du fer réalisé sur l'image OLI a donné une superficie du fer légèrement petite que celle obtenue par l'image Hyperion. L'image Quicbird (**Figure 3. 30**) et la carte géologique montrent très bien que l'indice issue de l'image hyperspectrale, la classification de SVM et les classifications des minéraux par l'image Hyperion ont bien cartographié la zone de la mine Kettara en comparaison avec les données multispectrale.

[\(Zouhri et al., 2019\)](#page-118-0) ont fait une étude géochimique sur le terrain à l'aide d'une sonde multiparamètres. L'étude en question a montré que la zone cartographier riche en fer par nos résultats présente une conductivité électrique très élevée (**Figure 3. 31**), dans le même travail [\(Zouhri et](#page-118-0)  [al., 2019\)](#page-118-0) ont fait une analyse géochimique des eaux de la mine Kettara à l'aide du spectromètre de masse à plasma à couplage inductif (ICP-MS) au laboratoire Uni LaSalle (Beauvais, France) pour 40 éléments , l'analyse montre que la zone et très riche en fer (**Figure 3. 32**).

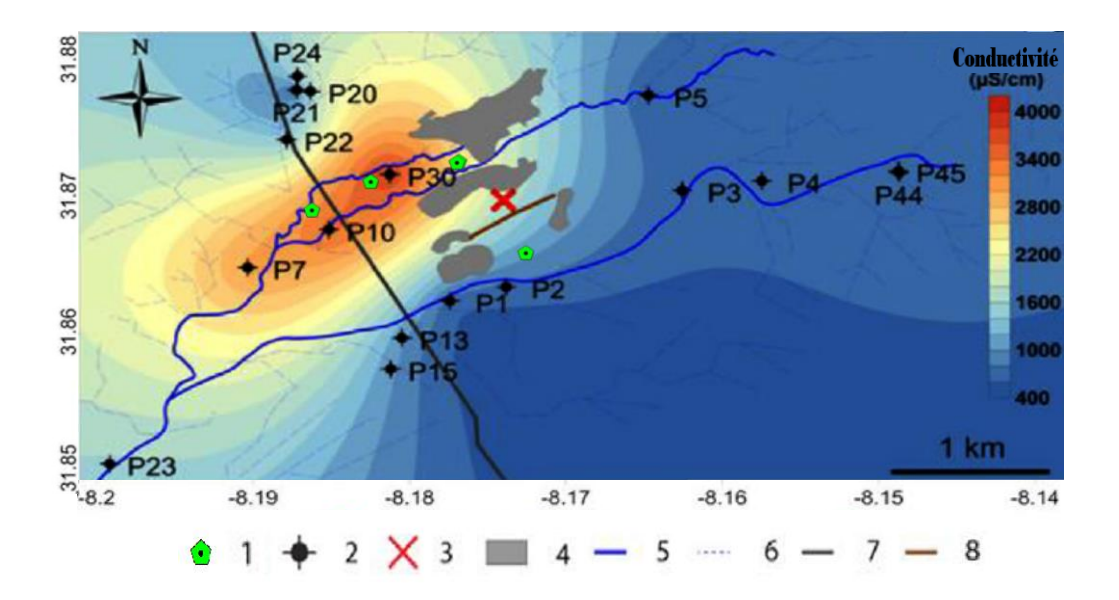

**Figure 3. 31** : Les échantillons riches en fer superposés sur la conductivité électrique dans la zone d'étude [\(Zouhri et al., 2019\)](#page-118-0) 1. Échantillons ; 2. puits hydrogéologique ; 3. mine de Kettara ; 4. déchets miniers ; 5. réseaux de cours d'eau ; 6. réseaux de cours d'eau secondaires ; 7. routes principales ; 8. affleurement de Gossan.

| Elements Ti Cr Mn Fe Ni Co Cu Zn As Se Pb $SO_4^{2-}$                                    |  |  |  |  |  |  |
|------------------------------------------------------------------------------------------|--|--|--|--|--|--|
| <b>Concentrations</b> 886.50 3.52 89.09 1375 8.46 1.11 10.07 148.20 2.33 28.39 6.22 1739 |  |  |  |  |  |  |

**Figure 3. 32**: Analyse géochimique des échantillons pris de la zone d'étude (concentrations (ppm) et sulfates (mg/l)).

Dans une étude similaire, [\(Moyé et al., 2017\)](#page-114-0) ont mesuré les concentrations de fer (**Figure 3. 33**). Elles sont en moyenne, de 168,71 ppm. L'écart type d'écart-type est de 189,345. Les valeurs minimales, inférieures à 43,5 ppm, sont distribuées au nord et à l'est de la zone E3, E4, E7, E8, et E9. Les concentrations maximales allant de 296 à 668 ppm sont mesurées dans E1, E2 et E10 précisément dans la zone cartographiée par le rapport de bande et les classifications de la minéralogie de la zone.

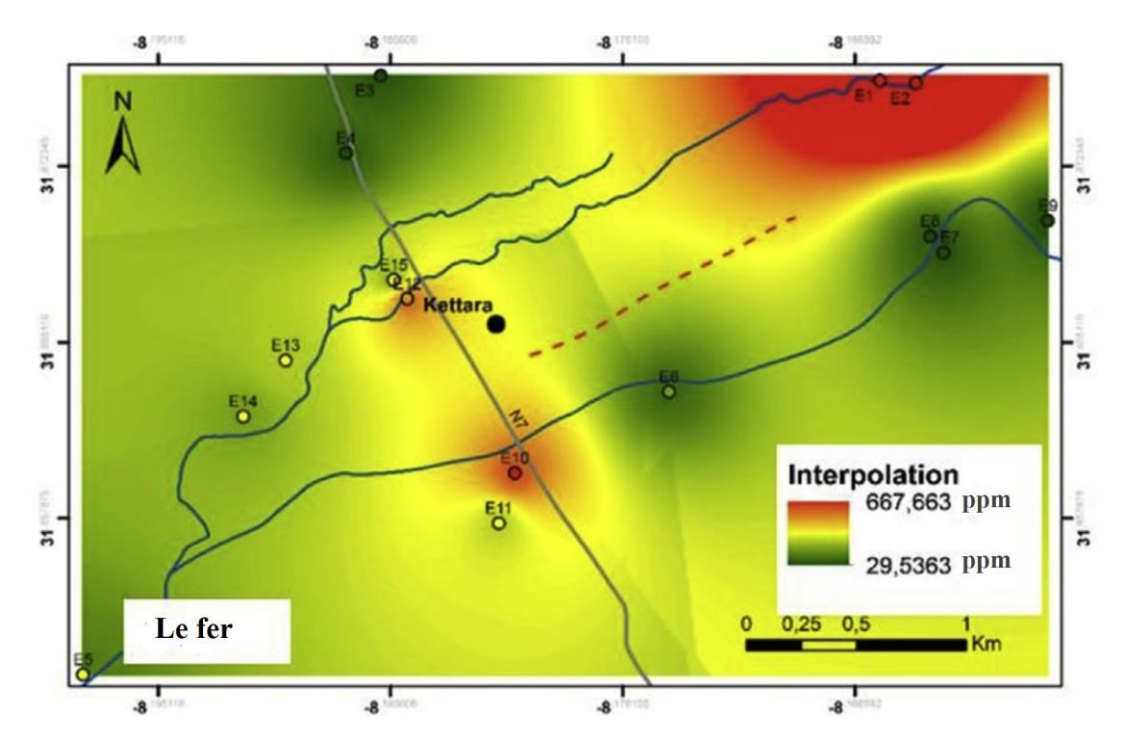

**Figure 3. 33** : Carte de distribution du fer dans les lixiviats de la mine Kettara [\(Moyé et al., 2017\)](#page-114-0).

#### **I.4.Conclusion**

En comparant les deux résultats avec le terrain, il faut tenir compte de plusieurs aspects avant de confirmer le rapport de bande le plus précis. En effet, il faut confirmer les résultats en les appliquant dans d'autres zones d'étude.

Les différentes méthodes utilisées (rapport de bandes, classifications) ont donné des résultats satisfaisants globalement et montrent clairement des différents faciès de la zone. Les résultats ont permis de déterminer la minéralogie dominante dans la zone étudiée.

Les résultats obtenus ont révélé les points suivants :

- La télédétection hyperspectrale a montré sa performance dans la caractérisation de la physicochimie de la géologie des surfaces imagées. Contrairement à aux systèmes à faible résolution spectrale.
- Les classification SVM, LSU et CEM permettent l'identification de la géologie et de la minéralogie de surface avec une précision importante.
- La partie 850 à 1300nm du spectre a bien apporté à élaborer un indice de fer permettant la cartographier les zones ferrugineuses.
- La transformation MNF a permis de bien exploiter l'image hyperspectrale en réduisant le nombre de bandes et le bruit. La composition colorée des images MNF a permis de discriminer les différentes classes de faciès.

#### **II. Cartographie des linéaments**

#### **II.1. Prétraitement**

Les images SAR issues du prétraitement (**Figure 3. 34**) ont subi une détection automatique de linéaments en entrant les valeurs des paramètres de Module Line, après avoir extrait les fichiers vectoriels (polylignes) de chaque image SAR, elles ont été superposées à la carte géologique et minéralogique numérisée de la zone d'étude (**Figure 3. 35**) afin d'analyser leur localisation par rapport aux unités lithologiques de la zone d'étude. La première analyse des résultats indique que le nombre de linéaments extraits des capteurs Palsar et Rasarsat-1 est très élevé par rapport au nombre de linéaments extraits du capteur Sentinel-1. Cela nous amène à dire que les capteurs qui transmettent la polarisation horizontale ont une plus grande sensibilité aux éléments du terrain (pente, ombre et relief) par rapport aux données Sentinel-1 qui transmettent la polarisation verticale, [\(Adiri et al., 2017;](#page-107-0) [Javhar et al., 2019\)](#page-112-1) ont également trouvé que les polarisations VH et VV donnent de bons résultats par rapport aux données optiques de Sentinel-2, Aster et Landsat-8. Cela montre l'efficacité de l'image de polarisation VH, qui est indépendante des propriétés du sol, par rapport aux images optiques ou à la polarisation HV/HH.

#### **II.2. Traitement**

Les linéaments extraits des deux capteurs SAR Palsar et Radarsat-1 se retrouvent sur toutes les unités lithologiques de la zone d'étude. Cependant, les linéaments extraits des polarisations (VH) et (VV) des images Sentinel-1 ont montré une précision de distribution spatiale moindre que ceux obtenus des capteurs Palsar et Radarsat-1 avec une supériorité des images VV en termes de nombre de linéaments extraits. Notant que les cinq sorties montrent une forte concentration de linéaments au niveau du nord-est (N-E) de la zone d'étude, en particulier sur l'unité lithologique de la volcanite basique.

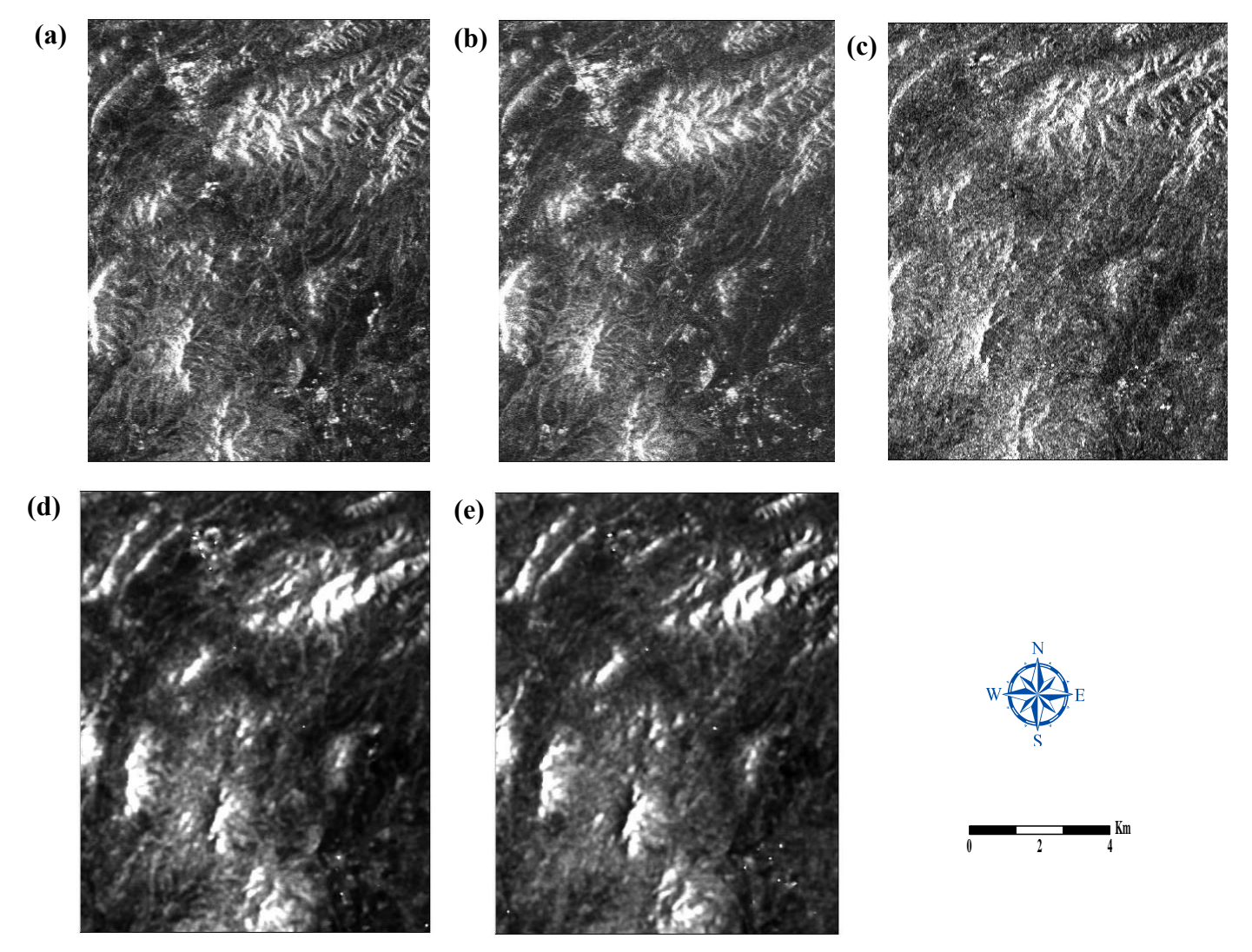

**Figure 3. 34:** Les images RSO résultent des étapes de prétraitement, (a) polarisations HH et (b) HV de Palsar, (c) polarisation HH de Radarsat-1, (d) polarisations VH et (VV) de Sentinel-1

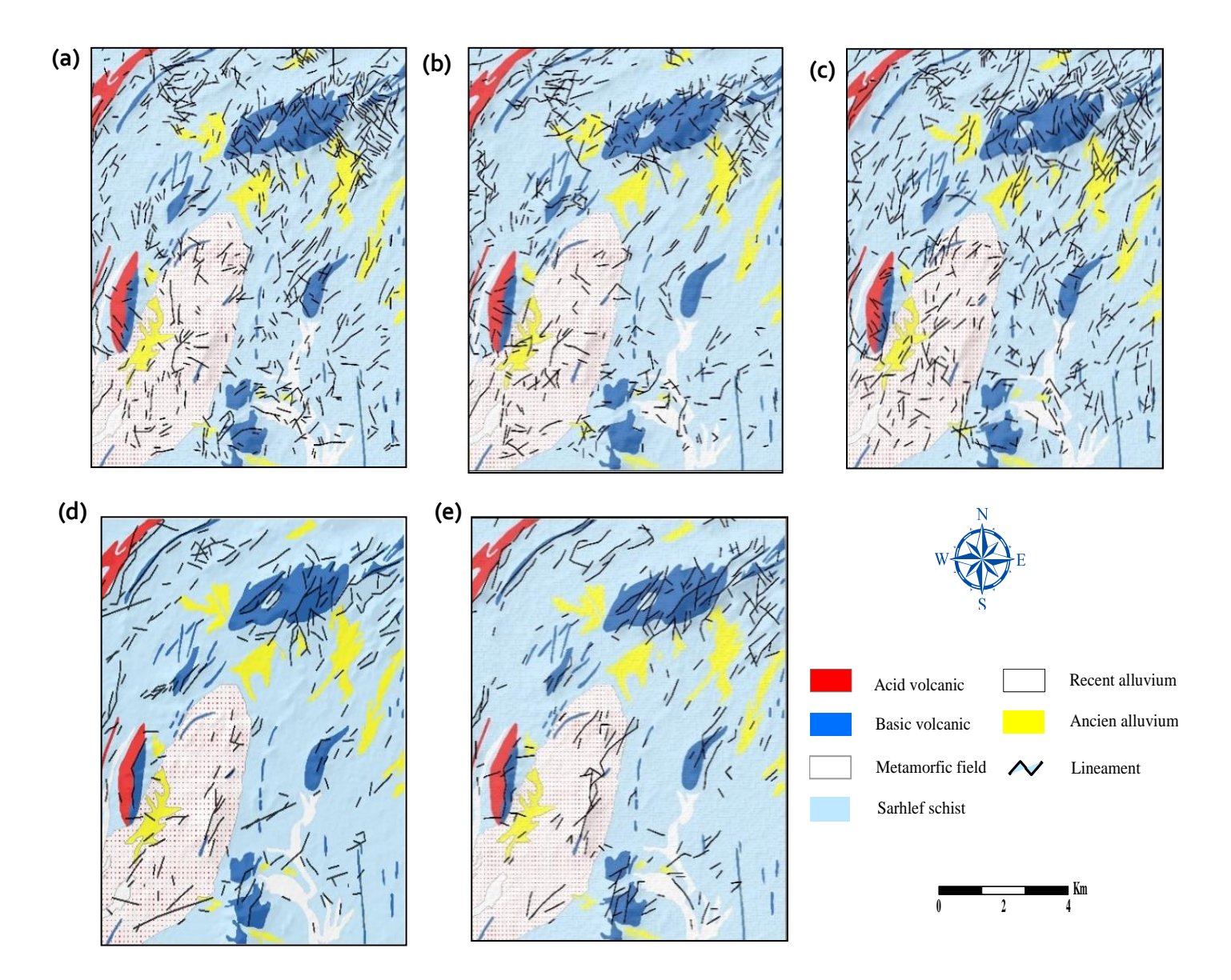

**Figure 3. 35:** Les linéaments obtenus à partir (a) des polarisations HH et (b) HV de Palsar, (c) de la polarisation HH de Radarsat-1, (d) des polarisations VH et (e) (VV) de Sentinel 1 sur la carte géologique numérisée de la zone d'étude.

#### **II.3. Analyse statistique**

L'analyse statistique des résultats montre que 706 et 545 des linéaments ont été obtenus à partir d'images Palsar HH et HV respectivement, et 684 des linéaments ont été générés à partir de la polarisation HH de Radarsat-1, tandis que 230 et 255 linéaments ont été identifiés par les deux polarisations VH et VV de Sentinel-1 respectivement. L'histogramme de la **Figure 3. 36** illustre graphiquement le nombre de linéaments en fonction de leur longueur pour les données SAR utilisées dans cette étude.

Concernant les longueurs des linéaments, ceux obtenus à partir de la polarisation PALSAR HH varient entre 128m et 1604m et ceux provenant de la polarisation HV du même capteur ont un intervalle entre 128m et 1200m, alors que l'intervalle des longueurs pour les données Radarsat-1 varie entre 137m et 1403m ; concernant les longueurs des linéaments tirés du capteur Sentinel-1 VH et VV les intervalles sont respectivement de 170m à 3134m et de 170m à 3038m.

Les images des capteurs qui transmettent des polarisations horizontales ont des longueurs minimales plus courtes que celles des capteurs qui transmettent des polarisations verticales et l'inverse est vrai pour les plus grandes longueurs (les données Sentinel-1 ont des longueurs maximales de linéaments très élevées par rapport aux données Palsar et Radarsat-1). La plupart des linéaments des données Palsar HH et HV ont des longueurs comprises entre 128m et 280m, pour les données Radarsat-1 les linéaments les plus fréquents sont compris entre 137m et 360m, tandis que les longueurs les plus abondantes des données Sentinel-1 VH et VV sont comprises entre 170m et 340m.

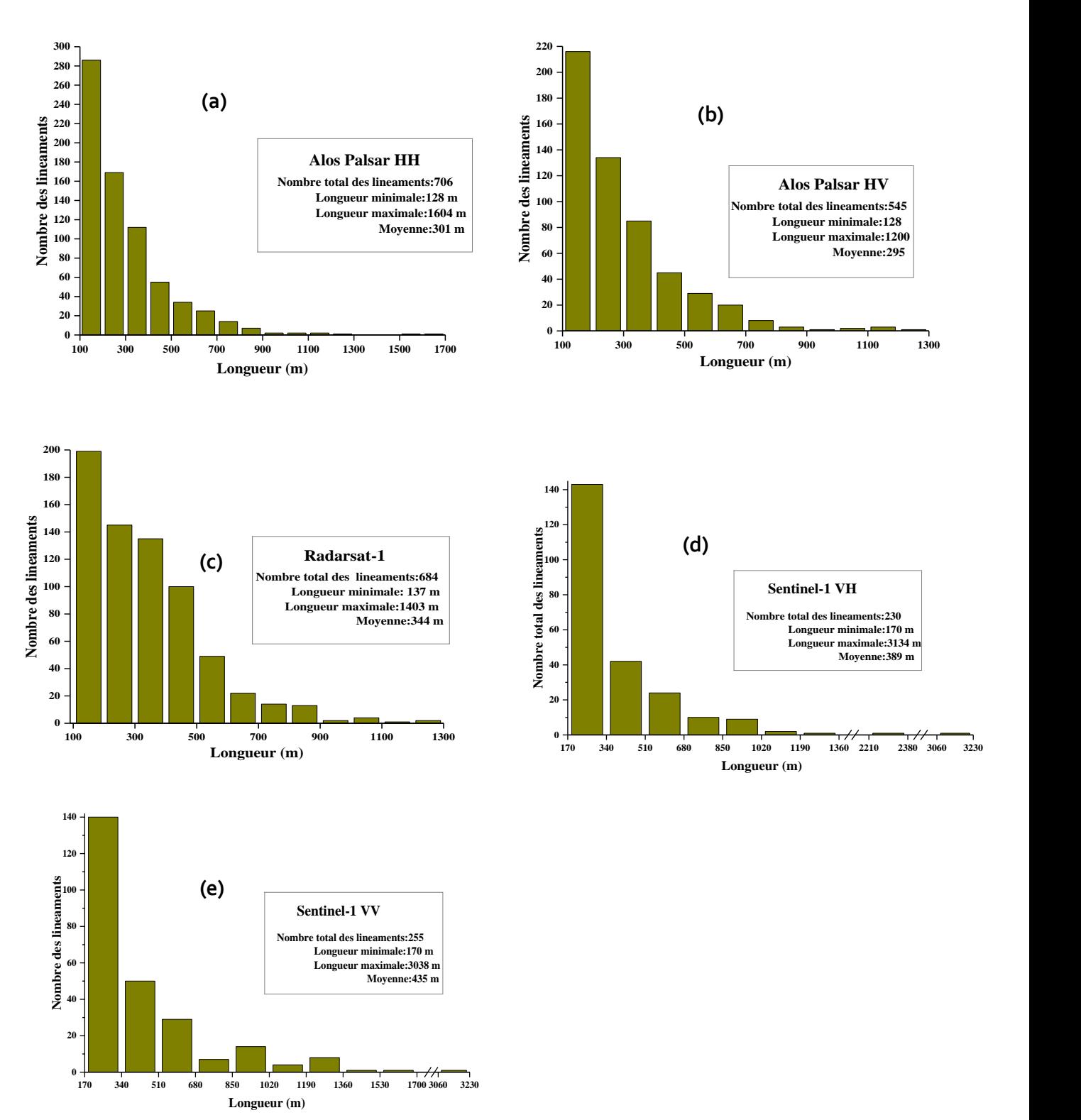

**Figure 3. 36:** Les histogrammes de distribution illustrant le nombre de linéaments selon la longueur (a) HH et (b) les polarisations HV de Palsar, (c) la polarisation HH de Radarsat-1, (d) les polarisations VH et (e) (VV) de Sentinel 1.

## **II.4. Évaluation de la précision**

#### *II.4.1Discontinuités*

Afin de déterminer l'efficacité des capteurs à identifier les zones de changements brusques et les zones d'éclairement et de pente, les linéaments extraits des capteurs SAR ont été superposés aux cartes d'ombres et de pente (**Figure 3. 37** et **38**). Les analyses des résultats ont montré que les linéaments extraits des deux polarisations VH et VV de Sentinel-1 sont bien localisés par rapport à l'ombrage et à la pente, notamment au niveau des unités volcaniques acides et basiques (les zones qui représentent des changements abrupts d'altitude dans la zone d'étude), contrairement aux données obtenues à partir des deux polarisations de Palsar qui sont situées dans la plupart des zones d'ombrage mais aussi dans les zones qui ne représentent ni ombrage ni changement de pente, concernant les données de polarisation HH de Radarsat-1, il est clair que la distribution des linéaments de ce capteur n'est pas corrélée avec les deux paramètres (ombrage et pente) sauf que les linéaments situés dans la partie nord-est de la zone d'étude ont été bien illustrés par toutes les images SAR.

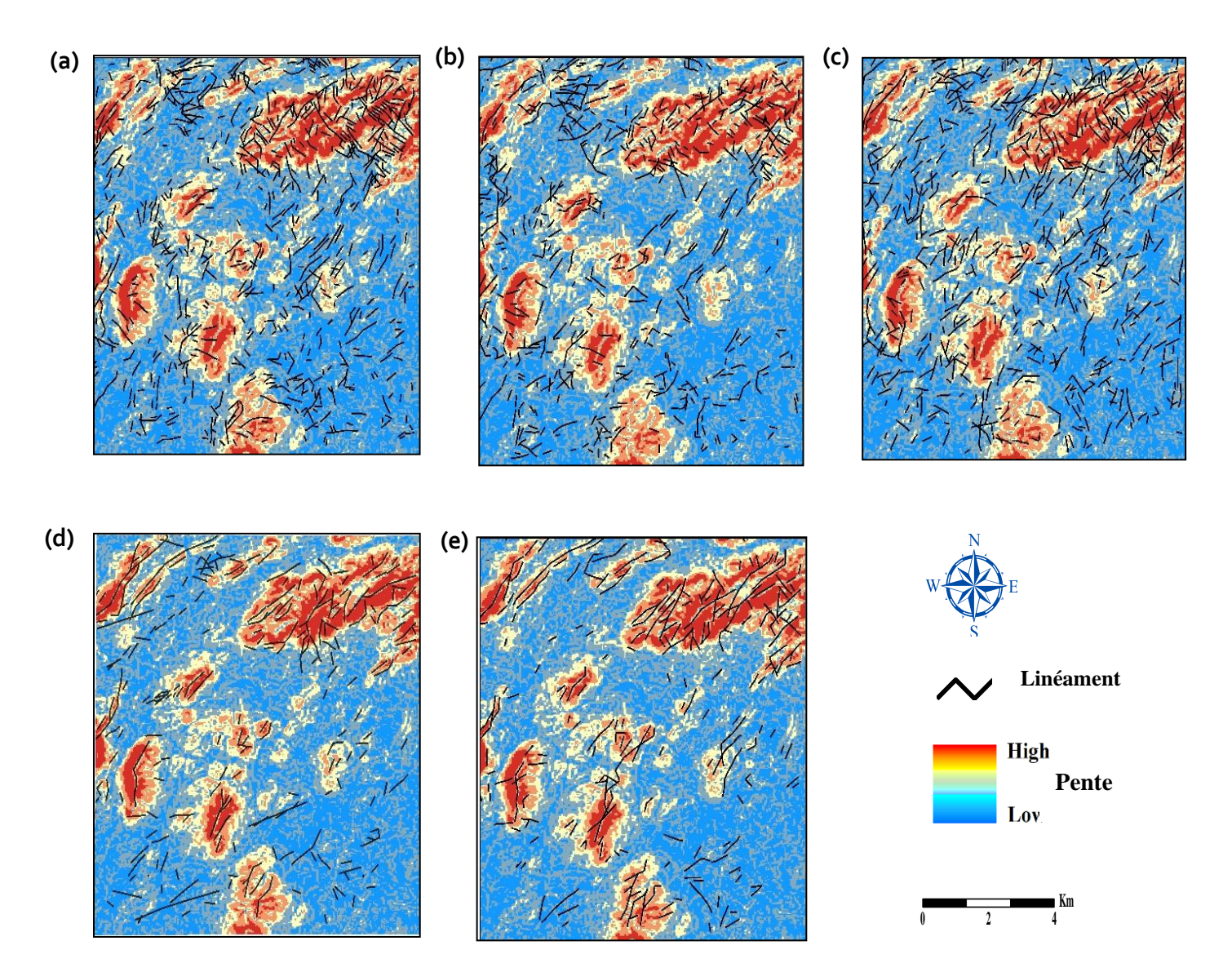

**Figure 3. 37** : Superposition de linéaments provenant de (a) polarisations HH et (b) HV de Palsar, (c) polarisation HH de Radarsat-1, (d) polarisations VH et (e) VV de Sentinel 1 sur la carte de la pente.

#### **II.4.1La densité :**

Afin de pouvoir juger de la performance des données satellitaires dans la détection des linéaments, la carte de densité des linéaments par rapport à la faille est un paramètre largement utilisé. Pour notre étude, nous avons dérivé la densité de linéaments pour les cinq images SAR et nous avons superposé le résultat sur les failles digitalisées, les corps magmatiques et minéralisés de la carte géologique (**Figure 3. 39**). En général, la plus forte densité de linéaments est située dans la partie N-E de la zone d'étude qui est caractérisée par la dominance de roches basiques et ultra-basiques. Pour les données Palsar HH et HV, la densité est presque similaire,

les linéaments sont très denses dans la partie où les failles n'apparaissent pas, sauf que les données HV du même capteur sont relativement bien comparées aux HH, alors qu'il est clair que les données Radarsat-1 ne représentent aucune corrélation avec les failles et avec les corps magmatiques et minéralisés.

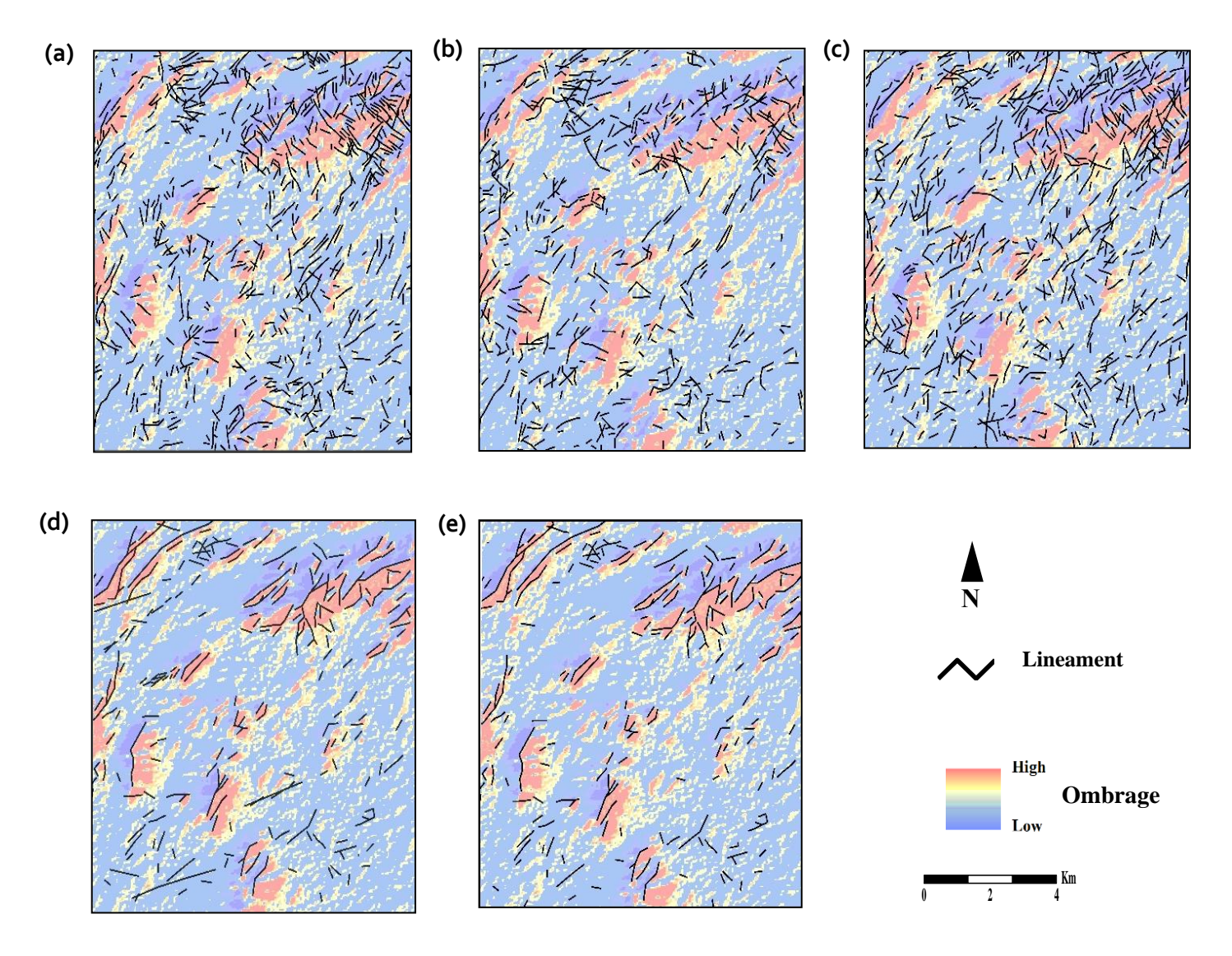

**Figure 3. 38** : Superposition des linéaments de (a) polarisations HH et (b) HV de Palsar, (c) polarisation HH de Radarsat-1, (d) polarisations VH et (e) VV de Sentinel 1 sur la carte d'ombrage.

Concernant les linéaments obtenus par la polarisation VV de Sentinel-1 sont relativement bien comparés aux autres capteurs, par contre, les VH de sentinel-1 sont mieux corrélés avec les failles ainsi qu'avec les corps magmatiques et minéralisés, surtout les failles situées dans la partie sud et nord-ouest (N-W) de la zone d'étude, de plus, elle suit parfaitement les corps magmatiques au nord de la zone d'étude.

Par conséquent, on peut dire que les résultats extraits par lesimages de Sentinel, notamment la polarisation VH de Sentinel-1, représentent une performance en termes de corrélation avec la zone de faille par rapport aux autres données. Ce constat s'accorde très bien avec les autres paramètres décrits précédemment (pente et ombrage).

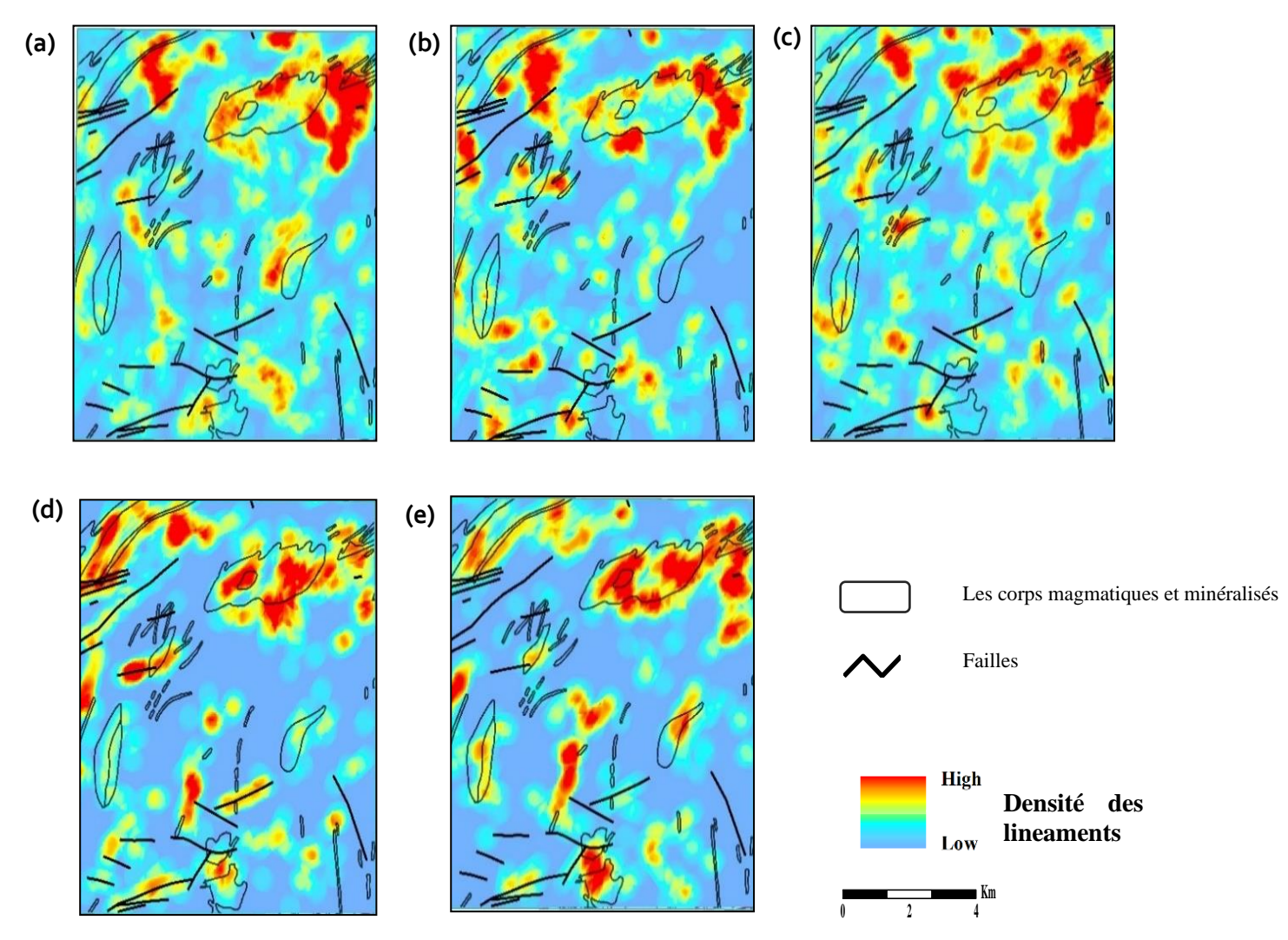

**Figure 3. 39** : La densité des linéaments obtenus (a) polarisations HH et (b) HV de Palsar, (c) polarisation HH de Radarsat-1, (d) polarisations VH et (e) VV de Sentinel 1 sur les failles numérisées, les corps magmatiques et minéralisés de la carte géologique.

#### *II.4.2 Orientation :*

Le paramètre d'orientation donne la direction qui suit les linéaments et également la direction d'autres éléments tels que les failles, les unités lithologiques et les minéraux. La **Figure 3. 40** illustre le diagramme en rose de ces éléments. À l'exception des autres données, les données extraites de la polarisation HH de Palsar suivent plusieurs directions (**Figure 3. 40** 

a), tandis que la plupart des linéaments obtenus à partir de la polarisation HV (**Figure 3. 40** b) du même capteur suivent la direction nord-est-sud-ouest avec la présence des autres directions, la même direction est suivie par les données HH de Radarsat-1 nord-est sud-ouest (**Figure 3. 40** c), concernant la direction des données Sentinel-1, il est très clair que la grande majorité des données suit strictement une seule direction nord-est sud-ouest pour VH (**Figure 3. 40**). d) et nord-est sud-ouest pour VV (**Figure 3. 40** e), cette remarque est également valable pour les données de validation, les failles (**Figure 3. 40** f) suivent une seule direction nord-est sud-ouest qui est une direction relativement proche de la direction des données de polarisation VH de Sentinel-1, Notons également que les linéaments numérisés (**Figure 3. 40** g) et les veines hercyniennes de Pb, Zn, Cu (**Figure 3. 40** h) présentent une forte corrélation avec les données Sentinel-1 de direction nord-est-sud-ouest (NE 55 SW 235, et NE 45 SW 225, respectivement). Ces résultats ont été confirmés par une visite de vérification sur le terrain. Elle a été effectuée à l'aide d'un système de positionnement global (GPS) Trimble Juno 3b pour déterminer la similitude et l'emplacement précis des linéaments dans la zone d'étude.

Les autres paramètres de l'image tels que la fréquence (bandes), l'angle d'incidence, la résolution spatiale et le temps d'acquisition peuvent affecter les résultats de la détection des linéaments. Par exemple, l'angle d'incidence a une influence puisque les zones de linéaments alignées à angle droit par rapport au rayonnement incident auront un aspect saturé très lumineux et les zones non alignées auront un aspect clair/sombre dans l'image résultante. Le temps d'acquisition peut également affecter les conditions de surface du sol (par exemple, l'humidité et la rugosité du sol), qui à leur tour affectent la rétrodiffusion différemment pour chaque fréquence.

Idéalement, il est nécessaire de stabiliser les paramètres non étudiés afin de bien comparer le paramètre étudié, c'est pourquoi nous avons essayé de choisir des angles d'incidence proches et des résolutions plus similaires et nous avons choisi les données d'image acquises pendant la saison sèche pour l'acquisition où l'humidité du sol est presque nulle et notre zone d'étude surtout les montagnes n'a pas de couverture végétale. La présente étude se concentre sur le paramètre le plus influent, à savoir la polarisation, et nous nous sommes davantage intéressés

aux capteurs les plus utilisés et disponibles gratuitement afin de mettre en évidence la solution la plus rentable. Cependant, les résultats de la détection des linéaments peuvent certainement être améliorés avec des données commerciales ayant une résolution spatiale plus élevée et/ou une résolution polarimétrique complète. La confirmation et l'évaluation de la contribution de ces données pour la cartographie des linéaments peuvent être envisagées dans une étude future.

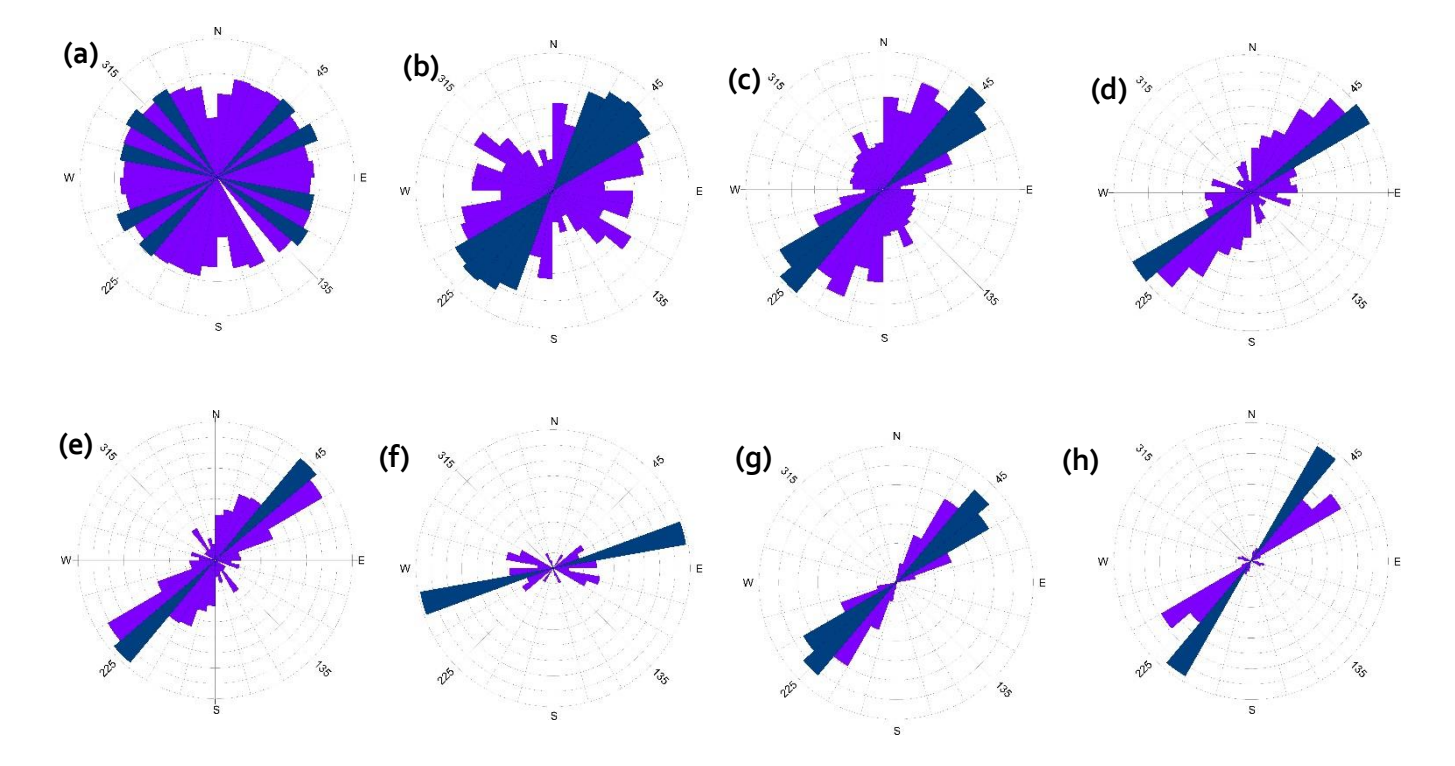

**Figure 3. 40** : Diagrammes de Rose indiquant les orientations des linéaments obtenus à partir des linéaments de (a) polarisations HH et (b) HV de Palsar, (c) polarisations HH de Radarsat-1, (d) polarisations VH et (e) VV de Sentinel 1, (f) failles, (g) linéaments numérisés de Google Earth, (h) veines hercyniennes de Pb, Zn, Cu.

#### **II.5. Conclusion**

L'objectif de cette étude est de comparer la performance des données SAR de trois capteurs différents (Palsar-1, Radarsat-1 et Sentinel-1) pour détecter automatiquement les linéaments. Les données extraites des trois capteurs avec leurs différentes polarisations ont été comparées en utilisant les paramètres de pente, d'ombrage et d'orientation ainsi que leurs positions par rapport à la faille de la zone d'étude. De plus, les résultats obtenus ont été validés par la carte géologique de la zone d'étude, en comparant la distribution des unités lithologiques de la zone avec la localisation des linéaments extraits de chaque polarisation, les données ont également été validées dans l'enquête de terrain. Cette comparaison montre que les données Sentinel-1 ont une performance significative dans la cartographie automatique des linéaments par rapport aux autres capteurs, en particulier les données de polarisation VH, contrairement aux autres données qui n'ont pas été corrélées avec les différents paramètres étudiés.

# **CONCLUSION GENERALE ET PERSPECTIVES**

La problématique abordée au cours de cette étude consiste en la cartographie lithologique et minéralogique et la détection des linéaments dans du massif des Jebilet centrales. En effet, la cartographie des différents faciès et de la minéralogie abondante a été réalisée par les classifications CEM, LSU et SVM et par les rapports de bandes tout en utilisant deux systèmes spectralement différents et la détection des linéaments a été faite en utilisant trois capteurs radar de différentes polarisations :

La cartographie lithologique et minéralogique a été faite premièrement par un système hyperspectral qui utilise les données du capteur Hyperion. En deuxième lieu, un système multispectral avec une image du capteur OLI Landsat 8. Les résultats obtenus ont été évalués pour chaque système par le calcul de la précision globale. Les cartes réalisées ont fourni des résultats légèrement similaires et concluants avec des bonnes précisions. Grâce à la télédétection multi et hyperspectrale, il a été possible d'élaborer des cartes lithologiques mises à jour à grandes échelles qui peuvent servir comme un outil d'identification des nouveaux sites à potentialités minières. À la lumière des résultats obtenus, il s'avère que malgré la richesse spectrale du capteur Hyperion, il n'était pas possible de cartographier les chapeaux de fer avec précision, de ce fait nous proposons les perspectives suivantes :

- Utiliser les capteurs à très haute résolution spatiale et spectrale
- Effectuer des mesures radiométriques de terrain supplémentaires pour bien comprendre le comportement spectral des différents types de roches.
- Fusionner les images satellitaires optiques et les images radar, ces dernières apportent sans doute plus d'informations sur la morphologie et la texture de surface.

Pour la cartographie des linéaments, nous avons comparé des données RADAR de différentes polarisations pour la détection automatique des linéaments dans la région semi-aride des Jebilet Centrales. Nous avons utilisé des données RADAR notamment celles de Radarsat-1 HH, ALOS Palsar HH et HV, ainsi que Sentinel-1 VH et VV. Nous avons constaté que les données RADAR Sentinel-1 ont donné des résultats satisfaisants, avec une petite performance de la polarisation VH.

En général, les résultats obtenus dans cette étude montrent que la détection semiautomatique des linéaments à partir des données RADAR est une méthode prometteuse pour la cartographie géologique dans les zones semi-arides. Les données radar Sentinel-1 en particulier peuvent être une bonne option pour cette tâche, bien qu'il soit important de tenir compte de la polarisation utilisée.

Bien que cette étude ait donné des résultats intéressants, il y a encore plusieurs pistes de recherche futures à explorer dans ce domaine. Tout d'abord, il serait utile de tester d'autres méthodes de détection automatique des linéaments à partir de données radar, en utilisant par exemple des algorithmes de traitement d'images basés sur l'apprentissage profond. De plus, il serait intéressant d'élargir cette étude à d'autres régions semi-arides pour évaluer la généralisation des résultats obtenus. Enfin, l'intégration de données multi-sources, y compris des données optiques, pourrait améliorer la précision de la détection des linéaments et aider à la cartographie géologique.

- Abarca, M. A. A. (2006). Lineament extraction from digital terrain models. *Master of Science dissertation, Addis Ababa University, 1*, 81.
- Abdelouhed, F., Algouti, A., Algouti, A., Mohammed, I., & Mourabit, Z. (2021). Contribution of GIS and remote sensing in geological mapping, lineament extractions and hydrothermal alteration minerals mapping using ASTER satellite images: case study of central Jebilets-Morocco. *Disaster Adv, 14*, 15-25.
- Abdullah, A., Akhir, J. M., & Abdullah, I. (2009). A comparison of Landsat TM and Spot data for lineament mapping in Hulu Lepar Area, Pahang, Malaysia. *European Journal of Scientific Research, 34*(3), 406-415.
- Abdullah, A., Nassr, S., & Ghaleeb, A. (2013). Landsat ETM-7 for lineament mapping using automatic extraction technique in the SW part of Taiz Area, Yemen. *Global Journal of Human-Social Science Research*.
- <span id="page-107-0"></span>Adiri, Z., El Harti, A., Jellouli, A., Lhissou, R., Maacha, L., Azmi, M., . . . Bachaoui, E. M. (2017). Comparison of Landsat-8, ASTER and Sentinel 1 satellite remote sensing data in automatic lineaments extraction: A case study of Sidi Flah-Bouskour inlier, Moroccan Anti Atlas. *Advances in Space Research, 60*(11), 2355-2367.
- Adiri, Z., El Harti, A., Jellouli, A., Maacha, L., Azmi, M., Zouhair, M., & Bachaoui, E. M. (2018). Mapping copper mineralization using EO-1 Hyperion data fusion with Landsat 8 OLI and Sentinel-2A in Moroccan Anti-Atlas. *Geocarto International*, 1-20.
- Adiri, Z., El Harti, A., Jellouli, A., Maacha, L., Azmi, M., Zouhair, M., & Bachaoui, E. M. (2020a). Mapping copper mineralization using EO-1 Hyperion data fusion with Landsat 8 OLI and Sentinel-2A in Moroccan Anti-Atlas. *Geocarto International, 35*(7), 781- 800.
- Adiri, Z., El Harti, A., Jellouli, A., Maacha, L., Azmi, M., Zouhair, M., & Bachaoui, E. M. (2020b). Mineralogical mapping using Landsat-8 OLI, Terra ASTER and Sentinel-2A multispectral data in Sidi Flah-Bouskour inlier, Moroccan Anti-Atlas. *Journal of Spatial Science, 65*(1), 147-171.
- Adiri, Z., Lhissou, R., El Harti, A., Jellouli, A., & Chakouri, M. (2020a). Recent advances in the use of public domain satellite imagery for mineral exploration: A review of Landsat-8 and Sentinel-2 applications. *Ore Geology Reviews*, 103332.
- Adiri, Z., Lhissou, R., El Harti, A., Jellouli, A., & Chakouri, M. (2020b). Recent advances in the use of public domain satellite imagery for mineral exploration: A review of Landsat-8 and Sentinel-2 applications. *Ore Geology Reviews, 117*, 103332.
- Ahmadirouhani, R., Rahimi, B., Karimpour, M. H., Shafaroudi, A. M., Najafi, S. A., & Pour, A. B. (2017). Fracture mapping of lineaments and recognizing their tectonic
significance using SPOT-5 satellite data: A case study from the Bajestan area, Lut Block, east of Iran. *Journal of African Earth Sciences, 134*, 600-612.

- Al-Mokredi, M. S., Guangdao, H., & Al Bassam, B. F. (2007). Using Remote Sensing Data to Delineate the Lineaments for Hydrothermal Mineral Prediction in Heqing Area, Northwest Yunnan Province, China. *Journal of China University of Geosciences, 18*(2), 142-147.
- Amer, R., Kusky, T., & El Mezayen, A. (2012). Remote sensing detection of gold related alteration zones in Um Rus area, Central Eastern Desert of Egypt. *Advances in Space Research, 49*(1), 121-134.
- Amer, R., Kusky, T., & Ghulam, A. (2010). Lithological mapping in the Central Eastern Desert of Egypt using ASTER data. *Journal of African Earth Sciences, 56*(2-3), 75-82.
- Amesz, B., & Lausink, A. (1984). Satellite sensing aid upper Volta's drilling. *World Water*, 21- 24.
- Amici, S., Piscini, A., & Neri, M. (2014). Reflectance Spectra Measurements of Mt. Etna: A Comparison with Multipsectral/Hyperspectral Satellite. *Advances in Remote Sensing*.
- Anderson, G. P., Berk, A., Acharya, P. K., Matthew, M. W., Bernstein, L. S., Chetwynd Jr, J. H., . . . Felde, G. W. (2000). *MODTRAN4: Radiative transfer modeling for remote sensing.* Paper presented at the Algorithms for multispectral, hyperspectral, and ultraspectral imagery VI.
- Azizi, H., Tarverdi, M., & Akbarpour, A. (2010). Extraction of hydrothermal alterations from ASTER SWIR data from east Zanjan, northern Iran. *Advances in Space Research, 46*(1), 99-109.
- Bedini, E. (2011). Mineral mapping in the Kap Simpson complex, central East Greenland, using HyMap and ASTER remote sensing data. *Advances in Space Research, 47*(1), 60-73.
- Bernier, M., Ghedira, H., Gauthier, Y., Magagi, R., Filion, R., Sève, D. D., . . . Buteau, P. (2003). Détection et classification de tourbières ombrotrophes du Québec à partir d'images RADARSAT-1. *Canadian journal of remote sensing, 29*(1), 88-98.
- Boardman, J. W., Kruse, F. A., & Green, R. O. (1995). Mapping target signatures via partial unmixing of AVIRIS data.
- Bouvet, A., Mermoz, S., Ballère, M., Koleck, T., & Le Toan, T. (2018). Use of the SAR shadowing effect for deforestation detection with Sentinel-1 time series. *Remote Sensing, 10*(8), 1250.
- Burges, C. J. (1998). A tutorial on support vector machines for pattern recognition. *Data mining and knowledge discovery, 2*(2), 121-167.
- CALOZ, R. (2006). Télédétection satellitale. *Notes de cours. Section des Sciences et Ingénierie de l'Environnement, 3ème année, Ecole polytechnique fédérale de Lausanne (EPFL), Laboratoire de systèmes d'information géographique (LaSIG), France, 67p*.
- Caloz, R., & eaux, E. p. f. d. L. I. d. a. d. t. e. d. (1992). *Télédétection satellitaire: notes de cours, système d'information géographique I et II: 1ère partie*: Repro EPFL.

Cardozo, P. (2012). USE OF SPACIAL INFORMATION IN MINING ACTIVITIES.

- Chaabouni, R., Bouaziz, S., Peresson, H., & Wolfgang, J. (2012). Lineament analysis of South Jenein Area (Southern Tunisia) using remote sensing data and geographic information system. *The Egyptian Journal of Remote Sensing and Space Science, 15*(2), 197-206.
- Chang, C.-I., & Heinz, D. C. (2000). Constrained subpixel target detection for remotely sensed imagery. *IEEE transactions on Geoscience and Remote Sensing, 38*(3), 1144-1159.
- Che, Y., & Ye, F. (2019). *Research on the remote sensing prospecting model for typical uranium mining area along the Sino-Russian economic corridor.* Paper presented at the Fifth Symposium on Novel Optoelectronic Detection Technology and Application.
- Clark, R. N. (1999). Spectroscopy of rocks and minerals, and principles of spectroscopy. *Manual of remote sensing, 3*(3-58), 2-2.
- Corgne, S., Magagi, R., Yergeau, M., & Sylla, D. (2010). An integrated approach to hydrogeological lineament mapping of a semi-arid region of West Africa using Radarsat-1 and GIS. *Remote sensing of Environment, 114*(9), 1863-1875.
- Dasgupta, S., & Mukherjee, S. (2019). Remote sensing in lineament identification: examples from western India *Developments in Structural Geology and Tectonics* (Vol. 5, pp. 205- 221): Elsevier.
- Dhont, D., Chorowicz, J., Collet, B., Barbieri, M., & Lichtenegger, J. (2005). Spaceborne radar applications in Geology: An introduction to imaging radar, and application examples of ERS SAR in Geology and Geomorphology: Agence Spatiale Européenne.
- Di Tommaso, I., & Rubinstein, N. (2007). Hydrothermal alteration mapping using ASTER data in the Infiernillo porphyry deposit, Argentina. *Ore Geology Reviews, 32*(1-2), 275-290.
- Drury, S. A., & Drury, S. (2001). *Image interpretation in geology*: Nelson Thornes UK.
- Dubois, J. (2001). Identification des lineaments dans les images satellitaires par ajustement et suivi de segments (French text).
- El Harti, A., Bannari, A., Bachaoui, E. M., Aarab, E. M., Girouard, G., & El Ghmari, A. (2004). Synergie entre la télédétection multispectrale et les données de terrain pour la conception d'un nouveau modèle géodynamique d'ouverture du bassin paléozoïque des Jebilet centrales (Maroc). *Comptes Rendus Géoscience, 336*(14), 1311-1320.
- El Harti, A., Bannari, A., Bachaoui, M., Aarab, E., & El-Ghmari, A. (2004). Etude spectroradiométrique des roches des Jebilet centrales (Maroc): perspective d'utilisation de la télédétection hyperspectrale pour la cartographie géologique. *Télédétection, 4*(3), 251-262.
- Essaifi, A., & Hibti, M. (2008). The hydrothermal system of Central Jebilet (Variscan Belt, Morocco): A genetic association between bimodal plutonism and massive sulphide deposits? *Journal of African Earth Sciences, 50*(2-4), 188-203.
- Farahbakhsh, E., Chandra, R., Olierook, H. K., Scalzo, R., Clark, C., Reddy, S. M., & Müller, R. D. (2020). Computer vision-based framework for extracting tectonic lineaments from optical remote sensing data. *International Journal of Remote Sensing, 41*(5), 1760- 1787.
- Farrand, W. H., & Harsanyi, J. C. (1997). Mapping the distribution of mine tailings in the Coeur d'Alene River Valley, Idaho, through the use of a constrained energy minimization technique. *Remote sensing of Environment, 59*(1), 64-76.
- Faure, S. (2000). Analyse des linéaments géophysiques en relation avec les minéralisations en or et métaux de base de l'Abitibi. *Projet*, 03A.
- Gad, S., & Kusky, T. (2007). ASTER spectral ratioing for lithological mapping in the Arabian– Nubian shield, the Neoproterozoic Wadi Kid area, Sinai, Egypt. *Gondwana research, 11*(3), 326-335.
- Gagnon, L., & Jouan, A. (1997). *Speckle filtering of SAR images: a comparative study between complex-wavelet-based and standard filters.* Paper presented at the Wavelet Applications in Signal and Image Processing V.
- Gallie, E., McArdle, S., Rivard, B., & Francis, H. (2002). Estimating sulphide ore grade in broken rock using visible/infrared hyperspectral reflectance spectra. *International Journal of Remote Sensing, 23*(11), 2229-2246.
- Gannouni, S., & Gabtni, H. (2015). Structural interpretation of lineaments by satellite image processing (Landsat TM) in the Region of Zahret Medien (Northern Tunisia). *Journal of Geographic Information System, 7*(02), 119.
- Goetz, A. F., & Rowan, L. C. (1981). Geologic remote sensing. *Science, 211*(4484), 781-791.
- Gomez, C. (2004). *Potentiels des données de télédétection multisources pour la cartographie géologique: application à la région de Rehoboth (Namibie).*
- Goodenough, D. G., Dyk, A., Niemann, K. O., Pearlman, J. S., Chen, H., Han, T., . . . West, C. (2003). Processing Hyperion and ALI for forest classification. *IEEE transactions on Geoscience and Remote Sensing, 41*(6), 1321-1331.
- Grebby, S., Cunningham, D., Tansey, K., & Naden, J. (2014). The impact of vegetation on lithological mapping using airborne multispectral data: a case study for the north Troodos Region, Cyprus. *Remote Sensing, 6*(11), 10860-10887.
- Green, A. A., Berman, M., Switzer, P., & Craig, M. D. (1988). A transformation for ordering multispectral data in terms of image quality with implications for noise removal. *IEEE transactions on Geoscience and Remote Sensing, 26*(1), 65-74.
- Gupta, R. P. (2017). *Remote sensing geology*: Springer.
- Han, T. (2004). *An Automatic System for Hyperspectral Remote Sensing Endmember Unmixing*.
- Hardy, J. W. Radar Remote Sensing Terminology.
- Harris, J., Rencz, A., Ballantyne, B., & Sheridon, C. (1998). Mapping altered rocks using LANDSAT TM and lithogeochemical data: Sulphurets-Brucejack Lake district, British Columbia, Canada. *Photogrammetric engineering and remote sensing, 64*(4), 309-322.
- Harsanyi, J. C. (1994). Detection and classification of subpixel spectral signatures in hyperspectral image sequences.
- Harsanyi, J. C., Farrand, W., & Chang, C.-I. (1994). *Detection of subpixel spectral signatures in hyperspectral image sequences.* Paper presented at the Annual Meeting, Proceedings of American Society of Photogrammetry & Remote Sensing.
- Hashim, M., Ahmad, S., Johari, M. A. M., & Pour, A. B. (2013). Automatic lineament extraction in a heavily vegetated region using Landsat Enhanced Thematic Mapper (ETM+) imagery. *Advances in Space Research, 51*(5), 874-890.
- Haykin, S. S. (2008). *Adaptive filter theory*: Pearson Education India.
- Heddi, M., Eastaff, D., & Petch, J. (1999). Relationships between tectonic and geomorphological linear features in the Guadix‐Baza basin, southern Spain. *Earth Surface Processes and Landforms, 24*(10), 931-942.
- Hobbs, W. H. (1912). *Earth features and their meaning: an introduction to geology for the student and the general reader*: Macmillan.
- Hoekman, D. H., & Reiche, J. (2015). Multi-model radiometric slope correction of SAR images of complex terrain using a two-stage semi-empirical approach. *Remote sensing of Environment, 156*, 1-10.
- Horstmann, J., Koch, W., Lehner, S., & Tonboe, R. (2002). Ocean winds from RADARSAT-1 ScanSAR. *Canadian journal of remote sensing, 28*(3), 524-533.
- Huang, Z., Datcu, M., Pan, Z., & Lei, B. (2020). Deep SAR-Net: Learning objects from signals. *ISPRS Journal of Photogrammetry and Remote Sensing, 161*, 179-193.
- Hubbard, B. E., & Crowley, J. K. (2005). Mineral mapping on the Chilean–Bolivian Altiplano using co-orbital ALI, ASTER and Hyperion imagery: Data dimensionality issues and solutions. *Remote sensing of Environment, 99*(1-2), 173-186.
- Hung, L., Batelaan, O., & De Smedt, F. (2005). *Lineament extraction and analysis, comparison of LANDSAT ETM and ASTER imagery. Case study: Suoimuoi tropical karst catchment, Vietnam.* Paper presented at the Remote sensing for environmental monitoring, GIS applications, and geology V.
- Hunt, G. R. (1977). Spectral signatures of particulate minerals in the visible and near infrared. *Geophysics, 42*(3), 501-513.
- Huvelin, P. (1977). *Etude géologique et gîtologique du massif hercynien des Jebilet (Maroc occidental)*: Service géologique du Maroc.
- INC, P. G. E. (2010). PCI Geomatica-10, version 10.3. 1. *Richmond Hill, Ontario, Canada*.
- Jafari, R., & Lewis, M. M. (2012). Arid land characterisation with EO-1 Hyperion hyperspectral data. *International Journal of Applied Earth Observation and Geoinformation, 19*, 298- 307.
- Javhar, A., Chen, X., Bao, A., Jamshed, A., Yunus, M., Jovid, A., & Latipa, T. (2019). Comparison of multi-resolution optical Landsat-8, Sentinel-2 and radar Sentinel-1 data for automatic lineament extraction: a case study of Alichur Area, SE Pamir. *Remote Sensing, 11*(7), 778.
- Kaufmann, H., Segl, K., Itzerott, S., Bach, H., Wagner, A., Hill, J., . . . Stein, E. (2010). Hyperspectral algorithms: report in the frame of EnMAP preparation activities.
- Khaldoune, J. (2006). *Développement d'une méthode de mesure et de cartographie du gel du sol en milieu agricole à l'échelle d'un bassin versant à partir d'images radar monopolarisées (RADARSAT-1), multipolarisées (ENVISAT) et polarimétriques (RADARSAT-2/CONVAIR-580).* Université du Québec, Institut national de la recherche scientifique.
- Kruse, F. A. (2010). *Mineral mapping using spectroscopy: from field measurements to airborne and satellite-based imaging spectrometry.* Paper presented at the Proc. ASARS Symp.
- Kruse, F. A., Boardman, J. W., & Huntington, J. F. (2003). Comparison of airborne hyperspectral data and EO-1 Hyperion for mineral mapping. *IEEE transactions on Geoscience and Remote Sensing, 41*(6), 1388-1400.
- Lacina, C. (1996). Interpretation structurale des lineaments par traitement d'image satellitaire: cas des sousprovinces d'abitibi et d'opatica (Quebec). *Memory Presented in Faculty of Humanities. University of Sherbrooke Quebec, Canada*.
- Lee, J.-S., Grunes, M. R., & De Grandi, G. (1999). Polarimetric SAR speckle filtering and its implication for classification. *IEEE transactions on Geoscience and Remote Sensing, 37*(5), 2363-2373.
- Leverington, D. W., & Moon, W. M. (2012). Landsat-TM-based discrimination of lithological units associated with the Purtuniq ophiolite, Quebec, Canada. *Remote Sensing, 4*(5), 1208-1231.
- Li, N. (2010). *Textural and rule-based lithological classification of remote sensing data, and geological mapping in Southwestern Prieska sub-basin, Transvaal Supergroup, South Africa.* lmu.
- Li, X., Pichel, W. G., He, M., Wu, S. Y., Friedman, K. S., Clemente-Colón, P., & Zhao, C. (2002). Observation of hurricane-generated ocean swell refraction at the Gulf Stream north wall with the RADARSAT-1 synthetic aperture radar. *IEEE transactions on Geoscience and Remote Sensing, 40*(10), 2131-2142.
- Lillesand, T. M., Kiefer, R. W., & Chipman, J. (2000). Remote sensing and image interpretation. John Willey & Sons. *New York, 724*.
- Liu, J., Wang, C., Chieu, B., Chang, C.-I., Ren, H., & Yang, C.-W. (1999). *Generalized constrained energy minimization approach to subpixel detection for multispectral imagery.* Paper presented at the Image and Signal Processing for Remote Sensing V.
- Magendran, T., & Sanjeevi, S. (2014). Hyperion image analysis and linear spectral unmixing to evaluate the grades of iron ores in parts of Noamundi, Eastern India. *International Journal of Applied Earth Observation and Geoinformation, 26*, 413-426.
- Malenovský, Z., Rott, H., Cihlar, J., Schaepman, M. E., García-Santos, G., Fernandes, R., & Berger, M. (2012). Sentinels for science: Potential of Sentinel-1,-2, and-3 missions for scientific observations of ocean, cryosphere, and land. *Remote sensing of Environment, 120*, 91-101.
- Mallast, U., Gloaguen, R., Geyer, S., Rödiger, T., & Siebert, C. (2011). Derivation of groundwater flow-paths based on semi-automatic extraction of lineaments from remote sensing data. *Hydrology and Earth System Sciences, 15*(8), 2665.
- Marghany, M., & Hashim, M. (2010a). Lineament mapping using multispectral remote sensing satellite data. *International Journal of Physical Sciences, 5*(10), 1501-1507.
- Marghany, M., & Hashim, M. (2010b). Lineament mapping using multispectral remote sensing satellite data. *International Journal of the Physical Sciences, 5*(10), 1501-1507.
- Mars, J. C. (2012). Hydrothermal alteration maps of the central and southern basin and range province of the United States compiled from advanced spaceborne thermal emission and reflection radiometer (ASTER) data.
- Marston, B. E., & Jenny, B. (2015). Improving the representation of major landforms in analytical relief shading. *International Journal of Geographical Information Science, 29*(7), 1144-1165.
- Martínez, P. J., Pérez, R. M., Plaza, A., Aguilar, P. L., Cantero, M. C., & Plaza, J. (2006). Endmember extraction algorithms from hyperspectral images. *Annals of Geophysics, 49*(1).
- Martins, F. d. S. R. V., dos Santos, J. R., Galvão, L. S., & Xaud, H. A. M. (2016). Sensitivity of ALOS/PALSAR imagery to forest degradation by fire in Northern Amazon. *International Journal of Applied Earth Observation and Geoinformation, 49*, 163-174.
- Masoud, A., & Koike, K. (2006). Tectonic architecture through Landsat-7 ETM+/SRTM DEMderived lineaments and relationship to the hydrogeologic setting in Siwa region, NW Egypt. *Journal of African Earth Sciences, 45*(4-5), 467-477.
- Meixner, J., Grimmer, J., Becker, A., Schill, E., & Kohl, T. (2017). Comparison of different digital elevation models and satellite imagery for lineament analysis: Implications for identification and spatial arrangement of fault zones in crystalline basement rocks of the southern Black Forest (Germany). *Journal of Structural Geology*.
- Meshkani, S. A., Mehrabi, B., Yaghubpur, A., & Sadeghi, M. (2013). Recognition of the regional lineaments of Iran: Using geospatial data and their implications for exploration of metallic ore deposits. *Ore Geology Reviews, 55*, 48-63.
- Moghtaderi, A., Moore, F., & Mohammadzadeh, A. (2007). The application of advanced spaceborne thermal emission and reflection (ASTER) radiometer data in the detection of alteration in the Chadormalu paleocrater, Bafq region, Central Iran. *Journal of Asian Earth Sciences, 30*(2), 238-252.
- Mountrakis, G., Im, J., & Ogole, C. (2011). Support vector machines in remote sensing: A review. *ISPRS Journal of Photogrammetry and Remote Sensing, 66*(3), 247-259.
- Moyé, J., Picard-Lesteven, T., Zouhri, L., El Amari, K., Hibti, M., & Benkaddour, A. (2017). Groundwater assessment and environmental impact in the abandoned mine of Kettara (Morocco). *Environmental Pollution, 231*, 899-907.
- Mwaniki, M., Kuria, D. N., Boitt, M., & Ngigi, T. (2017). Image enhancements of Landsat 8 (OLI) and SAR data for preliminary landslide identification and mapping applied to the central region of Kenya. *Geomorphology, 282*, 162-175.
- Nadeau, C. (2002). *Analyse des effets atmosphériques dans les données en télédétection du moyen infrarouge sur la classification des minéraux de surface en milieu aride*.
- O'Leary, D. W., & Simpson, S. L. (1977). Remote sensor applications to tectonism and seismicity in the northern part of the Mississippi Embayment. *Geophysics, 42*(3), 542- 548.
- Paillou, P., Lopez, S., Lasne, Y., Rosenqvist, A., & Farr, T. (2007). *Mapping subsurface geology in Arid Africa using L-band SAR.* Paper presented at the Geoscience and Remote Sensing Symposium, 2007. IGARSS 2007. IEEE International.
- Pal, M. K., Rasmussen, T. M., & Abdolmaleki, M. (2019). *Multiple Multi-Spectral Remote Sensing Data Fusion and Integration for Geological Mapping.* Paper presented at the 2019 10th Workshop on Hyperspectral Imaging and Signal Processing: Evolution in Remote Sensing (WHISPERS).
- Paradella, W., Santos, A. d., Veneziani, P., Sant'Anna, M., & de Morais, M. (2000). Geological investigation using RADARSAT-1 images in the tropical rain forest environment of Brazil. *Canadian journal of remote sensing, 26*(2), 82-90.
- Petropoulos, G., Knorr, W., Scholze, M., Boschetti, L., & Karantounias, G. (2010). Combining ASTER multispectral imagery analysis and support vector machines for rapid and costeffective post-fire assessment: a case study from the Greek wildland fires of 2007. *Natural hazards and earth system sciences, 10*(2), 305-317.
- Petropoulos, G. P., Kontoes, C., & Keramitsoglou, I. (2011). Burnt area delineation from a unitemporal perspective based on Landsat TM imagery classification using support vector machines. *International Journal of Applied Earth Observation and Geoinformation, 13*(1), 70-80.
- Pour, A., Hashim, M., & Park, Y. (2017). *Alteration mineral mapping in inaccessible regions using target detection algorithms to ASTER data.* Paper presented at the Journal of Physics: Conference Series.
- Pour, A. B., & Hashim, M. (2011). Identification of hydrothermal alteration minerals for exploring of porphyry copper deposit using ASTER data, SE Iran. *Journal of Asian Earth Sciences, 42*(6), 1309-1323.
- Pour, A. B., & Hashim, M. (2014a). ASTER, ALI and Hyperion sensors data for lithological mapping and ore minerals exploration. *SpringerPlus, 3*(1), 130.
- Pour, A. B., & Hashim, M. (2014b). Structural geology mapping using PALSAR data in the Bau gold mining district, Sarawak, Malaysia. *Advances in Space Research, 54*(4), 644- 654.
- Pour, A. B., & Hashim, M. (2015a). Hydrothermal alteration mapping from Landsat-8 data, Sar Cheshmeh copper mining district, south-eastern Islamic Republic of Iran. *Journal of Taibah University for Science, 9*(2), 155-166.
- Pour, A. B., & Hashim, M. (2015b). Integrating PALSAR and ASTER data for mineral deposits exploration in tropical environments: a case study from Central Belt, Peninsular Malaysia. *International Journal of Image and Data Fusion, 6*(2), 170-188.
- Pour, A. B., & Hashim, M. (2015c). Structural mapping using PALSAR data in the Central Gold Belt, Peninsular Malaysia. *Ore Geology Reviews, 64*, 13-22.
- Pour, A. B., & Hashim, M. (2016). GOLD MINERAL PROSPECTING USING PHASED ARRAY TYPE L-BAND SYNTHETIC APERTURE RADAR (PALSAR) SATELLITE REMOTE SENSING DATA, CENTRAL GOLD BELT, MALAYSIA. *International Archives of the Photogrammetry, Remote Sensing and Spatial Information Sciences, 8*.
- Pour, A. B., Hashim, M., & van Genderen, J. (2013). Detection of hydrothermal alteration zones in a tropical region using satellite remote sensing data: Bau goldfield, Sarawak, Malaysia. *Ore Geology Reviews, 54*, 181-196.
- Pournamdari, M., & Hashim, M. (2014). *Feature level fusion for enhanced geological mapping of ophiolile complex using ASTER and Landsat TM data.* Paper presented at the IOP Conference Series: Earth and Environmental Science.
- Pournamdari, M., Hashim, M., & Pour, A. B. (2014). Spectral transformation of ASTER and Landsat TM bands for lithological mapping of Soghan ophiolite complex, south Iran. *Advances in Space Research, 54*(4), 694-709.
- Ranganai, R., & Ebinger, C. (2008). Aeromagnetic and Landsat TM structural interpretation for identifying regional groundwater exploration targets, south-central Zimbabwe Craton. *Journal of Applied Geophysics, 65*(2), 73-83.
- Rowan, L. C., Hook, S. J., Abrams, M. J., & Mars, J. C. (2003). Mapping hydrothermally altered rocks at Cuprite, Nevada, using the Advanced Spaceborne Thermal Emission and Reflection Radiometer (ASTER), a new satellite-imaging system. *Economic Geology, 98*(5), 1019-1027.
- Rowan, L. C., & Mars, J. C. (2003). Lithologic mapping in the Mountain Pass, California area using advanced spaceborne thermal emission and reflection radiometer (ASTER) data. *Remote sensing of Environment, 84*(3), 350-366.
- Rowlands, A., & Sarris, A. (2007). Detection of exposed and subsurface archaeological remains using multi-sensor remote sensing. *Journal of Archaeological Science, 34*(5), 795-803.
- Saadi, N. M., Zaher, M. A., El-Baz, F., & Watanabe, K. (2011). Integrated remote sensing data utilization for investigating structural and tectonic history of the Ghadames Basin, Libya. *International Journal of Applied Earth Observation and Geoinformation, 13*(5), 778-791.
- Saepuloh, A., Haeruddin, H., Heriawan, M. N., Kubo, T., Koike, K., & Malik, D. (2018). Application of lineament density extracted from dual orbit of synthetic aperture radar (SAR) images to detecting fluids paths in the Wayang Windu geothermal field (West Java, Indonesia). *Geothermics, 72*, 145-155.
- Salaj, S., & Srivastav, R. U. S. *Prabhakaran. 2012. Mineral abundance mapping using hyperion dataset in part of Udaipur Dist Rajasthan, India.* Paper presented at the 14th Annual International Conference and Exhibition on Geospatial Information Technology and Applications, India.
- Sedrette, S., Rebaï, N., & Mastere, M. (2016). Evaluation of Neotectonic Signature Using Morphometric Indicators: Case Study in Nefza, North-West of Tunisia. *Journal of Geographic Information System, 8*(03), 338.
- Shimada, M., Itoh, T., Motooka, T., Watanabe, M., Shiraishi, T., Thapa, R., & Lucas, R. (2014). New global forest/non-forest maps from ALOS PALSAR data (2007–2010). *Remote sensing of Environment, 155*, 13-31.
- Šilhavý, J., Minár, J., Mentlík, P., & Sládek, J. (2016). A new artefacts resistant method for automatic lineament extraction using Multi-Hillshade Hierarchic Clustering (MHHC). *Computers & geosciences, 92*, 9-20.
- Singhroy, V., & Saint-Jean, R. (1999). Effects of relief on the selection of RADARSAT-1 incidence angle for geological applications. *Canadian journal of remote sensing, 25*(3), 211-217.
- Solomon, S., & Ghebreab, W. (2006). Lineament characterization and their tectonic significance using Landsat TM data and field studies in the central highlands of Eritrea. *Journal of African Earth Sciences, 46*(4), 371-378.
- Soto-Pinto, C., Arellano-Baeza, A., & Sánchez, G. (2013). A new code for automatic detection and analysis of the lineament patterns for geophysical and geological purposes (ADALGEO). *Computers & geosciences, 57*, 93-103.
- Staenz, K., Secker, J., Gao, B.-C., Davis, C., & Nadeau, C. (2002). Radiative transfer codes applied to hyperspectral data for the retrieval of surface reflectance. *ISPRS Journal of Photogrammetry and Remote Sensing, 57*(3), 194-203.
- Sun, G., Ranson, K., & Kharuk, V. (2002). Radiometric slope correction for forest biomass estimation from SAR data in the Western Sayani Mountains, Siberia. *Remote sensing of Environment, 79*(2-3), 279-287.
- Swayze, G., Clark, R., King, T., Gallagher, A., & Calvin, W. (1993). *The US Geological Survey, Digital Spectral Library: Version 1: 0.2 to 3.0 mum.* Paper presented at the Bulletin of the American astronomical society.
- Thannoun, R. G. (2013). Automatic extraction and geospatial analysis of lineaments and their tectonic significance in some areas of Northern Iraq using remote sensing techniques and GIS. *International Journal Of Enhanced Research In Science Technology & Engineering Bulletin, 2*.
- Torres, R., Snoeij, P., Geudtner, D., Bibby, D., Davidson, M., Attema, E., . . . Brown, M. (2012). GMES Sentinel-1 mission. *Remote sensing of Environment, 120*, 9-24.
- Townsend, P. A., & Foster, J. R. (2002). *Comparison of EO-1 Hyperion to AVIRIS for mapping forest composition in the Appalachian Mountains, USA.* Paper presented at the IEEE International Geoscience and Remote Sensing Symposium.
- Valley, S. L. (1965). *Handbook of geophysics and space environments*: Air Force Cambridge Research Laboratories.
- Van der Meer, F. D., Van der Werff, H. M., Van Ruitenbeek, F. J., Hecker, C. A., Bakker, W. H., Noomen, M. F., . . . Woldai, T. (2012). Multi-and hyperspectral geologic remote sensing: A review. *International Journal of Applied Earth Observation and Geoinformation, 14*(1), 112-128.
- Van Veen, B. D., & Buckley, K. M. (1988). Beamforming: A versatile approach to spatial filtering. *IEEE assp magazine, 5*(2), 4-24.
- Vapnik, V. (1979). Estimation of Dependences Based on Empirical Data Nauka: Moscow: Nauka.(in Russian).
- Wang, P., Ma, Q., Wang, J., Hong, W., Li, Y., & Chen, Z. (2013). An improved SAR radiometric terrain correction method and its application in polarimetric SAR terrain effect reduction. *Progress In Electromagnetics Research, 54*, 107-128.
- Wei, J., & Wang, X. (2020). An Overview on Linear Unmixing of Hyperspectral Data. *Mathematical Problems in Engineering, 2020*.
- Xu, Y., Ma, H., & Peng, S. (2014). Study on identification of altered rock in hyperspectral imagery using spectrum of field object. *Ore Geology Reviews, 56*, 584-595.
- Yuan, J., & Niu, Z. (2007). *Classification using EO-1 hyperion hyperspectral and ETM data.* Paper presented at the Fourth International Conference on Fuzzy Systems and Knowledge Discovery (FSKD 2007).
- Yuan, J., & Niu, Z. (2008). *Evaluation of atmospheric correction using FLAASH.* Paper presented at the 2008 International Workshop on Earth Observation and Remote Sensing Applications.
- Zadeh, M. H., Tangestani, M. H., Roldan, F. V., & Yusta, I. (2014). Sub-pixel mineral mapping of a porphyry copper belt using EO-1 Hyperion data. *Advances in Space Research, 53*(3), 440-451.
- Zhang, X., Pazner, M., & Duke, N. (2007). Lithologic and mineral information extraction for gold exploration using ASTER data in the south Chocolate Mountains (California). *ISPRS Journal of Photogrammetry and Remote Sensing, 62*(4), 271-282.
- Zhang, Y., Zhang, G., & Zhu, T. (2020). Seasonal cycles of lakes on the Tibetan Plateau detected by Sentinel-1 SAR data. *Science of The Total Environment, 703*, 135563.
- Zoheir, B., & Emam, A. (2012). Integrating geologic and satellite imagery data for highresolution mapping and gold exploration targets in the South Eastern Desert, Egypt. *Journal of African Earth Sciences, 66*, 22-34.
- Zouhri, L., El Amari, K., Marier, D., Benkaddour, A., & Hibti, M. (2019). Bacteriological and geochemical features of the groundwater resources: Kettara abandoned mine (Morocco). *Environmental Pollution, 252*, 1698-1708.
- Zuhlke, M., Fomferra, N., Brockmann, C., Peters, M., Veci, L., Malik, J., & Regner, P. (2015). SNAP (sentinel application platform) and the ESA sentinel 3 toolbox. *ESASP, 734*, 21.

## **Webographie**

**ESRI** : http://desktop.arcgis.com/fr/desktop/latest/manage-data/raster.imagesfundamentalsof-panchromatic-sharpening.html

**ESA**: http://www.esa.int/

**Exelisvis 1** : https://www.harrisgeospatial.com/docs/radiometriccalibration.html

**Exelisvis 2** : https://www.harrisgeospatial.com/docs/supportvectormachine.html

**GIS Ag Maps**: http://www.gisagmaps.com/atco-guide/

**Agence Spatiale Canadienne** : https://www.asc-csa.gc.ca/fra/Default.asp

**JAXA**: https://global.jaxa.jp/

**NASA** : https://www.nasa.gov/

**Glovis** : http://glovis.usgs.gov/.